Министерство образования и науки Украины Донбасская государственная машиностроительная академия

# **МЕТОДИЧЕСКИЕ УКАЗАНИЯ**

# к выполнению курсового проекта по дисциплине

# "Автоматизированный электропривод"

для студентов специальности 151

Краматорск 2016

Методические указания к выполнению курсового проекта по дисциплине "Автоматизированный электропривод" для студентов специальности 151 / Сост. О.В. Субботин. – Краматорск: ДГМА, 2016. – 84 с.

Приведены основные положения по расчету статических и динамических режимов, а также проектированию и моделированию автоматизированного электропривода станочного оборудования с аналоговой системой управления.

Составитель О.В. Субботин, к.т.н., доцент

Отв. за выпуск О.В. Субботин, к.т.н., доцент

# **С О Д Е Р Ж А Н И Е**

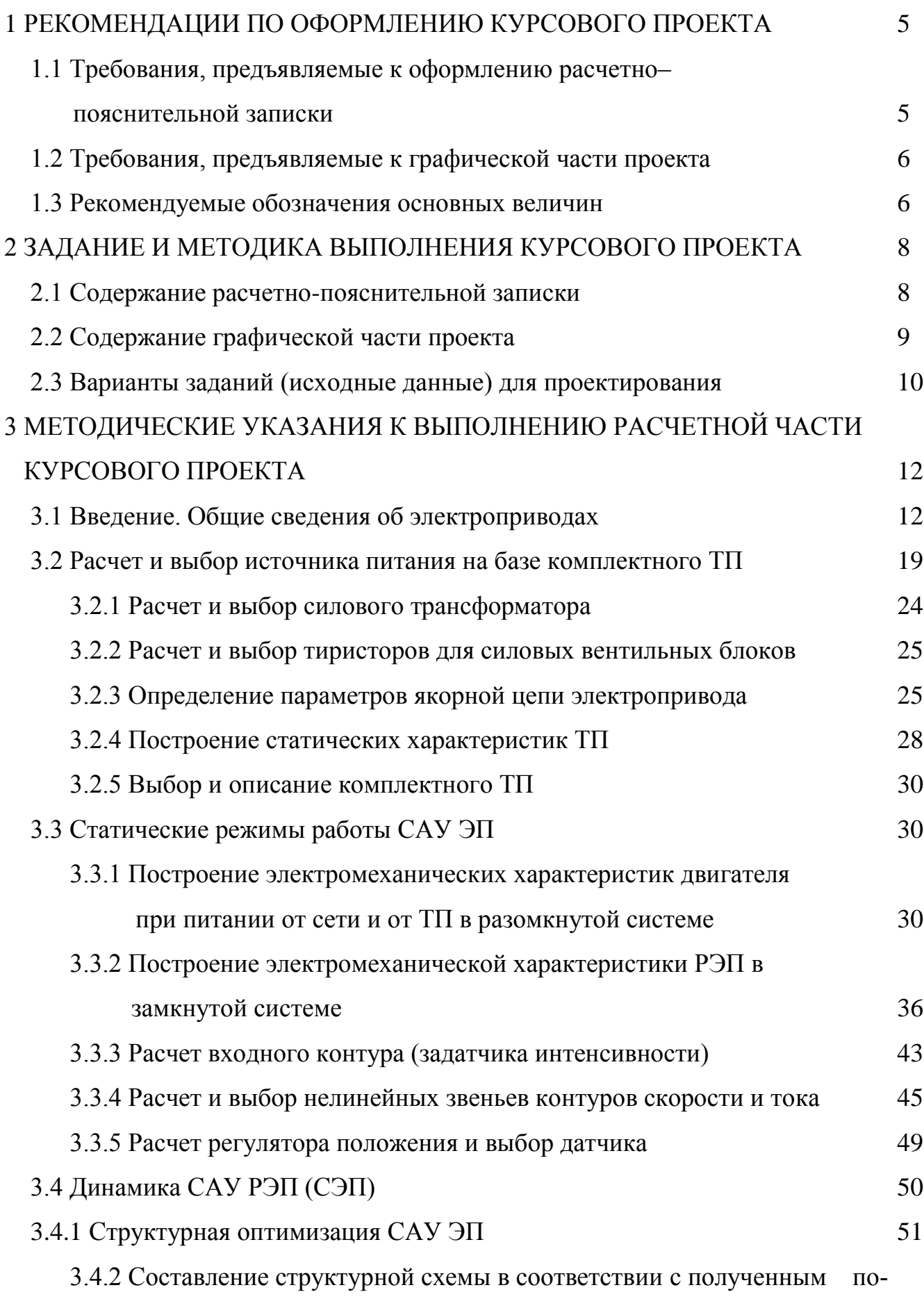

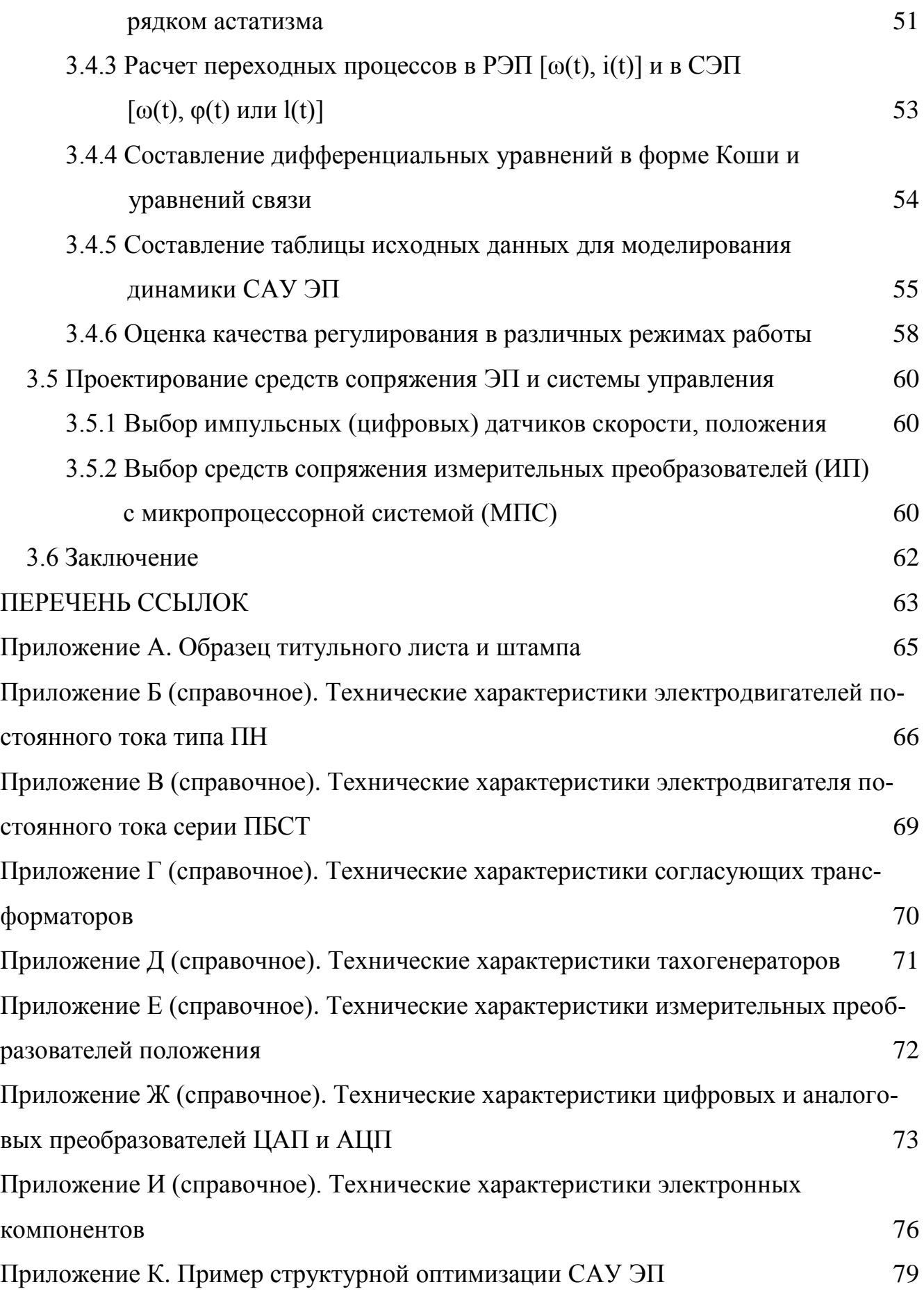

### <span id="page-4-0"></span>**1 РЕКОМЕНДАЦИИ ПО ОФОРМЛЕНИЮ КУРСОВОГО ПРОЕКТА**

## <span id="page-4-1"></span>**1.1 Требования, предъявляемые к оформлению расчетно–пояснительной записки**

Текст записки пишется чернилами или шариковой ручкой фиолетового или синего цвета на одной стороне листа бумаги формата 210x297 мм с полями 25…30 мм слева и 10…15 мм справа. Все расчеты выполняются с соблюдением СИ. Принятые обозначения величин должны соблюдаться во всей работе. Иллюстративные материалы, схемы, таблицы должны иметь подписи, сквозную нумерацию и выполняться с соблюдением требований ГОСТ 2.105-95.

Расчетные формулы вначале записываются в буквенных выражениях, затем делается расшифровка каждого буквенного обозначения, если оно вводится впервые, и приводится единица величины, после чего производятся вычисления. Полученный результат также дается с единицей величины. Если по одной и той же формуле производится ряд вычислений, достаточно продемонстрировать 2…3 вычисления, а результаты остальных расчетов свести в таблицу. Все расчеты необходимо сопровождать краткими пояснениями.

Построенные характеристики, графики, кривые переходных процессов нужно размещать в тех местах, где производятся вычисления их параметров.

Каждый раздел должен выделяться заголовком и начинаться с нового листа.

Рекомендуется следующий порядок расположения материала в записке: титульный лист (приложение А), задание с исходными данными, реферат, содержание, введение, основной материал, заключение, литература и приложения.

На первой странице записки размещается штамп, форма и размеры которого приведены в приложении А.

Готовая записка cброшюровывается в обложке из плотной бумаги. Объем пояснительной записки 60…65 листов рукописного текста. Допускается выполнение курсового проекта в печатном виде. В этом случае предоставляется для проверки твердая копия проекта с исходным электронным вариантом.

### 1.2 Требования, предъявляемые к графической части проекта

<span id="page-5-0"></span>Изображаемые чертежи, схемы, графики должны выполняться в строгом соответствии с требованиями ГОСТа, а также в соответствии с методическими указаниями по дипломному проектированию для студентов специальности 7.092501[23].

Графические построения нагрузочных диаграмм, характеристик, кривых переходных процессов необходимо выполнять в осях координат  $160x200$  мм (размер одного квадранта) с нанесенной масштабной сеткой. Каждый лист должен иметь штамп.

### 1.3 Рекомендуемые обозначения основных величин

- <span id="page-5-1"></span>U, u - напряжение, B
- I,  $i$   $\text{row}, A$
- M - момент силы. Н $\cdot$ м
- $\mathbf{P}$ - мощность, кВт
- $K\Phi$ - конструктивный коэффициент двигателя, Вс
- E,e - электродвижущая сила, В
- $R.r$ - активное сопротивление, Ом
- $X_{\cdot}$ - индуктивное сопротивление, Ом
- $\Omega$ - угловая скорость вращения, с<sup>-1</sup>
- частота вращения, об/мин  $\mathbf{n}$
- момент инерции,  $\kappa r \cdot m^2$  $J$
- $\mathbf{U}$ - передаточное число от двигателя к механизму
- $S$ - подача, мм/об
- $T$ - время, с
- $T_{\rm B}$ - постоянная времени электромагнитная, с
- $T_M$ - постоянная времени механическая, с
- D - диапазон регулирования
- коэффициент обратной связи по скорости,  $B/c^{-1}$ Kc
- Кт коэффициент обратной связи по току, В/А
- Кп коэффициент обратной связи по положению, В/мм
- $\delta_3$  заданная погрешность,  $\%$
- $\varepsilon$  заданное угловое ускорение, рад/с<sup>2</sup>
- ν порядок астатизма
- Еd ЭДС тиристорного преобразователя, В
- Ud напряжение на выходе преобразователя под нагрузкой, В
- $\alpha_{P}$  угол регулирования (открывания, запаздывания) в ТП, эл.град.
- Крс.необх- необходимый коэффициент усиления в разомкнутой САУ
- Кс.необ необходимый коэффициент усиления обратной связи по скорости
- $\sigma_{CT}$  статическая погрешность,  $\%$
- σДИН динамическая погрешность, %
- Uз.рэп напряжение задания в регулируемом электроприводе, В
- Uз.сэп напряжение задания в следящем электроприводе, В
- $T_0$  дискретное время регулирования в цифровом электроприводе, с
- ЭП электропривод
- РЭП регулируемый электропривод
- СЭП следящий электропривод
- ЦЭП цифровой электропривод

### **2 ЗАДАНИЕ И МЕТОДИКА ВЫПОЛНЕНИЯ КУРСОВОГО ПРОЕКТА**

### **2.1 Содержание расчетно-пояснительной записки**

<span id="page-7-0"></span>Содержание расчетно-пояснительной записки определяется заданием и предусматривает наличие следующих разделов.

Введение. Краткое описание работы привода заданного узла станка, обзор существующих систем электроприводов, основные требования к системам управления электроприводов (ЭП). Исходные данные.

1 Расчет и выбор источника питания для ЭП на базе комплектного тиристорного преобразователя (ТП).

- 1.1 Расчет и выбор силового трансформатора.
- 1.2 Расчет и выбор тиристоров для силовых вентильных блоков комплектного ТП. Выбор схемы соединения вентильных блоков.
- 1.3 Определение параметров якорной цепи электропривода.
- 1.4 Построение статических характеристик ТП.
- 1.5 Выбор и краткое описание комплектного ТП.
- 2 Статические режимы работы САУ ЭП.
	- 2.1 Построение естественной электромеханической характеристики (при питании от сети), характеристики в разомкнутой системе (при питании от ТП)
	- 2.2 Составление расчетной функциональной схемы РЭП и определение входных параметров: необходимых коэффициентов передачи разомкнутой системы  $(K_{\text{nc,Heo6x}})$ , коэффициентов передачи регуляторов скорости и тока (Кр.с,  $K_{\text{PT}}$ ), коэффициентов передачи обратной связи по скорости  $(K_{c, \text{recoEx}})$ .
	- 2.3 Расчет входного контура (задатчика интенсивности).
	- 2.4 Построение упорной электромеханической характеристики РЭП в замкнутой системе.
	- 2.5 Расчет и выбор регуляторов скорости и тока и их нелинейных звеньев.
- 3 Динамика САУ РЭП (СЭП).
	- 3.1 Синтез САУ ЭП.
- 3.1.1 Оптимизация контуров управления в САУ ЭП.
- 3.1.2 Составление структурной схемы ЭП.

3.2 Расчет переходных процессов в РЭП  $(\omega(t), i(t))$ , СЭП  $(\omega(t), i(t))$ .

- 3.2.1 Составление дифференциальных уравнений в форме Коши и уравнений связи.
- 3.2.2 Построение переходного процесса в РЭП (СЭП).
- 3.2.3 Расчет и выбор датчика положения и регулятора положения.
- 3.3 Оценка качества регулирования в различных режимах работы.
- 4 Проектирование средств сопряжения электропривода с системой управления.

Выбор импульсных или цифровых датчиков скорости, положения.

Проектирование средств сопряжения микропроцессора (МП) с измерительными преобразователями (ИП) и исполнительными органами.

Выводы.

Перечень ссылок.

<span id="page-8-0"></span>Приложения.

### **2.2 Содержание графической части проекта**

Графическая часть курсового проекта состоит из четырех листов формата А1. На листы рекомендуется выносить следующий материал:

Лист 1. Статика.

- 1 Кинематика РЭП (СЭП).
- 2 Характеристики ТП [ $Ed(\alpha)$ , $Ud(\alpha)$ , $Ud(Uy)$ , $\alpha(Uy)$ ].
- 3 Статические электромеханические характеристики: естественная и при питании от ТП в разомкнутой САУ.
- 4 Статическая упорная электромеханическая характеристика и ее оценка.

Лист 2. Динамика.

- 1 Структурная схема двухконтурной аналоговой САУ в соответствии с порядком астатизма (РЭП) или структурная схема трехконтурной аналоговой САУ в соответствии с порядком астатизма (СЭП).
- 2 Кривые переходного процесса по ω(t), i(t) для РЭП во всех режимах или

кривые переходного процесса по  $i(t)$ ,  $\omega(t)$ ,  $l(t)$  для СЭП.

Лист 3. Схемная реализация электропривода.

Принципиальная (функциональная) схема РЭП (СЭП) с сопряжением с системой управления.

Лист 4. Алгоритмическое обеспечение.

Алгоритмическое обеспечение работы спроектированного РЭП (СЭП).

### 2.3 Варианты заданий (исходные данные) для проектирования

Варианты заданий для СЭП и РЭП приведены в таблицах 1 и 2.

Исходные данные по электродвигателям следует скорректировать по техническим характеристикам электродвигателей, приведенных в приложениях Б и В.

|                |                  |                |                  |          | Праметры двигателя |                | Привед.                         | Вид            | Диап.      | Доп.           |             |                       |                                 |                      |
|----------------|------------------|----------------|------------------|----------|--------------------|----------------|---------------------------------|----------------|------------|----------------|-------------|-----------------------|---------------------------------|----------------------|
|                |                  |                |                  |          |                    |                |                                 |                | момент     | схемы регул.   |             | УГЛ.                  | $\sigma_{\text{P}\text{J}\Pi},$ | $\sigma_{\rm C3II,}$ |
| Вариант        | P <sub>H</sub> , | $I_H$          | n <sub>H</sub> , | $U_{H}$  | КПД,               | Rя,            | $R_{\text{III}}/R_{\text{III}}$ | $JµB$ ,        | инерц.     | $T\Pi$         |             | скор. ускор.          | $\%$                            | $\%$                 |
|                | $\kappa B$ T     | $\mathbf{A}$   | об/мин           | $\bf{B}$ | $\%$               | Oм             | O <sub>M</sub>                  | O <sub>M</sub> | $\sum J_i$ | (pnc.4)        | $\mathbf D$ | $\varepsilon, c^{-2}$ |                                 |                      |
| $\mathbf{1}$   | $\overline{2}$   | $\overline{3}$ | $\overline{4}$   | 5        | 6                  | $\overline{7}$ | 8                               | 9              | 10         | 11             | 12          | 13                    | 14                              | 15                   |
| $\mathbf{1}$   | 1,5              | 10,5           | 1060             | 220      | 76,5               | 1,08           | 0,915                           | 0,047          | $3,5J\Pi$  | $\rm{a}$       | 80          | 2200                  | 7,0                             | 1,5                  |
| $\overline{2}$ | $\overline{2}$   | 12,1           | 750              | 220      | 80,0               | 1,7            | 1,26                            | 0,037          | $3,5J\Pi$  | $\overline{6}$ | 70          | 2100                  | 7,5                             | 1,5                  |
| $\overline{3}$ | 3,2              | 19             | 750              | 220      | 80,5               | 1,1            | 0,04/181                        | 0,1            | $3,5J\Pi$  | $\, {\bf B}$   | 30          | 1800                  | 8,5                             | 1,2                  |
| $\overline{4}$ | 1,5              | 9,2            | 1500             | 220      | 81                 |                | 2,92 0,05/242                   | 0,03           | $3,5J\Pi$  | $\Gamma$       | 70          | 2200                  | 10                              | 1,2                  |
| 5              | 1,5              | 9,3            | 1000             | 220      | 82                 | 2,9            | 0,11/280                        | 0,04           | $3,5J\Pi$  | Д              | 80          | 2300                  | 9,0                             | 1,0                  |
| 6              | 1,6              | 9,5            | 750              | 220      | 76,5               | 1,04           | 0,015                           | 0,038          | $3,5J\Pi$  | $\mathbf e$    | 90          | 2300                  | $\overline{7}$                  | 1,4                  |
| 7              | 3,0              | 17,1           | 1000             | 220      | 74                 | 0,90           | 0,602                           | 0,037          | $3,5J\Pi$  | Ж              | 30          | 1700                  | 10                              | 1,1                  |
| 8              | 3,0              | 18,4           | 1060             | 220      | 78                 |                | $1,04$ 0,03/198                 | 0,04           | $3,5J\Pi$  | 3              | 40          | 1900                  | 9,5                             | 1,3                  |
| 9              | 2,2              | 13,6           | 1500             | 220      | 79                 |                | 1,91 0,05/168                   | 0,09           | $3,5J\Pi$  | $\rm{a}$       | 60          | 2100                  | 11                              | 1,2                  |
| 10             | 3                | 16,9           | 1000             | 220      | 75,5               | 0,88           | 0,64                            | 0,047          | $3,5J\Pi$  | $\sigma$       | 40          | 1800                  | 9                               | 1,2                  |
| 11             | 5                | 28,6           | 1000             | 220      | 75,5               | 0,75           | 0,6                             | 0,7            | $3,5J\Pi$  | $\overline{B}$ | 60          | 1900                  | 10                              | 1,1                  |
| 12             | $\mathbf{1}$     | 6,55           | 1300             | 220      | 75                 | 1,66           | 0,85                            | 0,012          | $3,5J\Pi$  | $\Gamma$       | 25          | 1900                  | 10,                             | 0,8                  |
| 13             | 1,1              | 6,81           | 1500             | 220      | 76                 | 2,27           | 1,57                            | 0,012          | $3,5J\Pi$  | Д              | 90          | 1800                  | 10                              | 0,9                  |
| 14             | 1,6              | 9,4            | 750              | 220      | 68,5               | 1,88           | 1,59                            | 0,018          | $3,5J\Pi$  | $\mathbf e$    | 41          | 1750                  | 8,4                             | 1,1                  |
| 15             | 2,5              | 13,6           | 800              | 220      | 69,5               | 0,60           | 0,526                           | 0,104          | $3,5J\Pi$  | Ж              | 180         | 1900                  | 9,5                             | 1,3                  |
| 16             | 1,5              | 10,5           | 1500             | 220      | 77                 | 1,0            | 0,9                             | 0,047          | $3,5J\Pi$  | 3              | 70          | 2000                  | 10                              | 1,1                  |
| 17             | 2,0              | 12,1           | 1000             | 220      | 80                 | 1,7            | 1,2                             | 0,037          | $3,5J\Pi$  | $\rm{a}$       | 50          | 1900                  | 9,5                             | 1,0                  |
| 18             | 1,6              | 9,5            | 1500             | 220      | 82                 | 1,04           | 0,8                             | 0,04           | $3,5J\Pi$  | $\sigma$       | 30          | 2000                  | 9                               | 0,9                  |
| 19             | 2,2              | 13,6           | 750              | 220      | 79                 | 1,9            | 0,7                             | 0,04           | $3,5J\Pi$  | $\, {\bf B}$   | 40          | 2200                  | 9,5                             | 1,0                  |
| 20             | 1,6              | 9,5            | 1500             | 220      | 82                 | 1,04           | 0,8                             | 0,1            | $3,5J\Pi$  | $\Gamma$       | 40          | 2000                  | 9                               | 1,5                  |
| 21             | 1,5              | 9,2            | 1000             | 220      | 83                 | 0,9            | 0,7                             | 0,09           | $3,5J\Pi$  | Д              | 50          | 1900                  | 9,2                             | 1,2                  |
| 22             | 2,0              | 12,1           | 1000             | 220      | 84                 | 1,7            | 1,26                            | 0,04           | $3,5J\Pi$  | $\mathbf{e}$   | 45          | 1800                  | 9,3                             | 1,1                  |

Таблица 1 – Исходные данные для проектирования СЭП

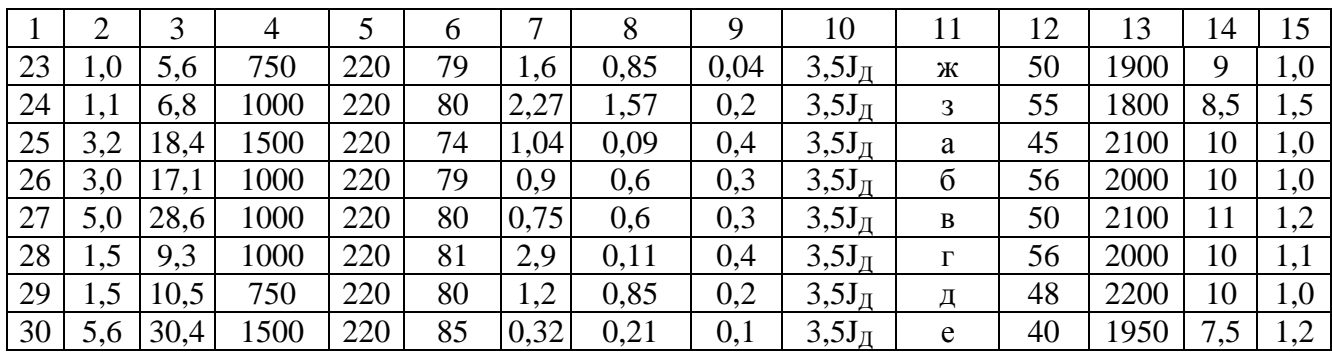

Таблица 2 - Исходные данные для проектирования РЭП

|                  | Параметры двигателя |         |                  |         |      |                |                  |         |                   | Вид            | Диап.   |                       |                |
|------------------|---------------------|---------|------------------|---------|------|----------------|------------------|---------|-------------------|----------------|---------|-----------------------|----------------|
|                  |                     |         |                  |         |      |                |                  |         | Привед.<br>момент | схемы          | регули- | Доп.угл.              | Доп.           |
| Вариант          | $P_{H}$             | $I_{H}$ | n <sub>H</sub> , | $U_{H}$ | КПД, | $R_{\rm A}$    | $R_{\text{III}}$ | $JµB$ , | инерц.            | $T\Pi$         | рова-   | ускорен.              | статич.        |
|                  | кВт                 | A       | об/мин           | B       | $\%$ | Oм             | Oм               | Oм      |                   |                | ния,    | $\varepsilon, c^{-2}$ | погр.          |
|                  |                     |         |                  |         |      |                |                  |         | $\sum J_i$        | (pnc.4)        | D       |                       |                |
| $\mathbf{1}$     | $\overline{2}$      | 3       | $\overline{4}$   | 5       | 6    | $\overline{7}$ | 8                | 9       | 10                | 11             | 12      | 13                    | 14             |
| $\mathbf{1}$     | 7,5                 | 40      | 750              | 220     | 77   | 0,26           | 0,2              | 0,525   | $3,5J\pi$         | Ж              | 36      | 2500                  | 9,5            |
| $\overline{2}$   | 4,5                 | 26      | 750              | 220     | 79   | 0,76           | 0,25             | 0,14    | $3,5J\pi$         | 3              | 26      | 800                   | 8              |
| $\overline{3}$   | 8                   | 43,5    | 1500             | 220     | 81   | 0,27           | 0,2              | 0,1     | $3,5J\Pi$         | $\mathbf{a}$   | 40      | 1900                  | 9              |
| $\overline{4}$   | 6                   | 32,6    | 1000             | 220     | 85   | 0,494          | 0,02             | 0,14    | $3,5J\Pi$         | $\overline{6}$ | 44      | 2800                  | 10             |
| 5                | 9                   | 50      | 750              | 220     | 76,5 | 0,286          | 0,206            | 0,2     | $3,5J\Pi$         | $\, {\bf B}$   | 34      | 1700                  | $8\,$          |
| 6                | 8,8                 | 40      | 1500             | 220     | 79   | 0,78           | 0,04             | 0,045   | $3,5J\Pi$         | $\Gamma$       | 18      | 800                   | $\overline{8}$ |
| $\boldsymbol{7}$ | 7,1                 | 39      | 1000             | 220     | 83   | 0,181          | 0,122            | 0,3     | $3,5J\Pi$         | Д              | 21      | 1050                  | 10,5           |
| $\overline{8}$   | 11                  | 56      | 800              | 220     | 84   | 0,125          | 0,08             | 0,3     | $3,5J\pi$         | e              | 36      | 2100                  | 8              |
| 9                | 11                  | 57      | 800              | 220     | 81   | 0,125          | 0,08             | 0,3     | $3,5J\Pi$         | Ж              | 15      | 750                   | 7,5            |
| 10               | 9                   | 41      | 1500             | 220     | 83   | 0,181          | 0,121            | 0,2     | $3,5J\Pi$         | 3              | 18      | 800                   | 9,5            |
| 11               | 8,5                 | 44,5    | 800              | 220     | 82   | 0,18           | 0,116            | 0,2     | $3,5J\Pi$         | $\rm{a}$       | 49      | 2950                  | 9,5            |
| 12               | 5                   | 28,6    | 1000             | 220     | 79   | 0,39           | 0,204            | 0,084   | $3,5J\Pi$         | $\overline{6}$ | 21      | 900                   | 10,5           |
| 13               | $\overline{4}$      | 21,8    | 1500             | 220     | 79   | 0,384          | 0,236            | 0,2     | $3,5J\Pi$         | B              | 18      | 1100                  | 8,5            |
| 14               | 4,2                 | 22,2    | 750              | 220     | 81,5 | 0,378          | 0,263            | 0,2     | $3,5J\Pi$         | $\Gamma$       | 15      | 1050                  | 9              |
| 15               | 5,3                 | 27,4    | 1500             | 220     | 85,5 | 0,216          | 0,175            | 0,221   | $3,5J\Pi$         | Д              | 19      | 950                   | 10             |
| 16               | 7,1                 | 36,3    | 1000             | 220     | 86,5 | 0,15           | 0,1              | 0,25    | $3,5J\Pi$         | $\mathbf e$    | 16      | 800                   | 9,5            |
| 17               | 4,5                 | 23,4    | 1500             | 220     | 83,5 | 0,338          | 0,221            | 0,21    | $3,5J\Pi$         | Ж              | 15      | 1000                  | 9,5            |
| 18               | 3,2                 | 16,9    | 1000             | 220     | 82,5 | 0,49           | 0,364            | 0,19    | $3,5J\Pi$         | 3              | 24      | 950                   | 7,5            |
| 19               | 2,2                 | 13,3    | 1000             | 220     | 83   | 1,75           | 0,22             | 0,05    | $3,5J\Pi$         | $\rm{a}$       | 19      | 2000                  | 9,4            |
| 20               | 8,0                 | 49,2    | 600              | 220     | 80   | 0,753          | 0,1              | 0,67    | $3,5J\Pi$         | $\sigma$       | 21      | 950                   | 9,5            |
| 21               | 8,0                 | 43      | 1000             | 220     | 82   | 0,328          | 0,27             | 0,16    | $3,5J\Pi$         | $\, {\bf B}$   | 19      | 880                   | 8,5            |
| 22               | 6,6                 | 33,5    | 750              | 220     | 80   | 0,591          | 0,16             | 0,530   | $3,5J\Pi$         | $\Gamma$       | 23      | 1050                  | 10,5           |
| 23               | 4,5                 | 26      | 750              | 220     | 80   | 0,1            | 0,632            | 0,14    | $3,5J\Pi$         | Д              | 20      | 1000                  | 10             |
| 24               | 10,0                | 38      | 1000             | 220     | 81   | 0,337          | 0,018            | 0,4     | $3,5J\Pi$         | $\mathbf{e}$   | 19      | 1000                  | 9,5            |
| 25               | 3,8                 | 25,4    | 1500             | 220     | 83   | 0,78           | 0,039            | 0,43    | $3,5J\Pi$         | Ж              | 20      | 800                   | 10             |
| 26               | 0,7                 | 4,3     | 1500             | 220     | 80   | 6,73           | 0,274            | 0,01    | $3,5J\Pi$         | 3              | 20      | 800                   | 9,5            |
| 27               | 1,0                 | 5,9     | 1000             | 220     | 80   | 4,17           | 0,274            | 0,01    | $3,5J\Pi$         | $\rm{a}$       | 20      | 800                   | 10             |
| 28               | 6,0                 | 33,2    | 1000             | 220     | 81   | 0,47           | 0,008            | 0,08    | $3,5J\Pi$         | $\overline{6}$ | 18      | 1000                  | 10,5           |

# <span id="page-11-2"></span><span id="page-11-1"></span><span id="page-11-0"></span>**3 МЕТОДИЧЕСКИЕ УКАЗАНИЯ К ВЫПОЛНЕНИЮ РАСЧЕТНОЙ ЧАСТИ КУРСОВОГО ПРОЕКТА**

#### **3.1 Введение. Общие сведения об электроприводах**

При выполнении этого раздела необходимо описать технологию работы заданного узла станка и конкретизировать требования к автоматизированному электроприводу, произвести обзор существующих электроприводов, с помощью которых можно решить поставленную задачу, остановиться на двух-трех вариантах и после тщательного анализа их особенностей выбрать наиболее оптимальный.

В зависимости от назначения различают приводы главного движения, подач и вспомогательные приводы [5,7].

Главный привод обеспечивает непосредственно процесс резания (рис. 1).

Приводы подачи осуществляют перемещение заготовки или режущего инструмента в зоне резания.

Вспомогательные приводы обеспечивают вспомогательные перемещения заготовок, деталей, режущего инструмента, вращение инструментальных механизмов, поворотных и наклонных столов, движение палет, тележек, перегружателей, подачу СОЖ и смазки, вентиляцию и т.д.

В соответствии с назначением к каждому приводу предъявляются различные конкретные требования.

Главный привод (рис. 3) должен регулироваться при постоянной мощности (Р=const), так как силовое резание выполняется при меньших частотах вращения шпинделя, а чистовая обработка с меньшими усилиями резания - при высоких частотах. Анализ технологических режимов станков различных групп показывает, что диапазон регулирования частот вращения шпинделя не превышает D=100. При наличии режима ориентации шпинделя диапазон расширяется до D>1000. Однако требуемая мощность привода при ориентации незначительна и существенно меньше мощности резания. В механизмах главного движения (даже там, где применяются регулируемые электроприводы) в большинстве станки имеют двух-, трехступенчатые коробки скоростей.

Привод подач должен регулироваться при постоянном моменте (М=const)

(рис. 2). В механизмах подач основное усилие затрачивается на преодоление сил трения при перемещении узла станка. Приводы подач должны обеспечивать сверхширокий диапазон регулирования (D>10000), так как в станках с ЧПУ минимальная подача определяется дискретностью управления и обратной связи.

Только при отработке приводом каждой дискреты могут быть обеспечены высокая точность и малая шероховатость при обработке. Кроме того, приводы подач должны иметь высокие скорости быстрого хода и высокое быстродействие при разгоне - торможении и при сбросе - набросе нагрузки.

На рис. 2 приняты следующие обозначения: Д - электродвигатель,  $d_{x,B}$  - диаметр ходового винта,  $G_d$  - вес детали,  $G_{cr}$  - вес стола,  $V_n$  - скорость подачи,  $D_p$  диаметр растачиваемого отверстия, n<sub>шп</sub>- частота вращения шпинделя.

Вспомогательные приводы не участвуют в процессе резания. В этих приводах не требуется широкого диапазона регулирования (D<10), не всегда должно достигаться высокое быстродействие, часто необходимы плавный разгон и торможение.

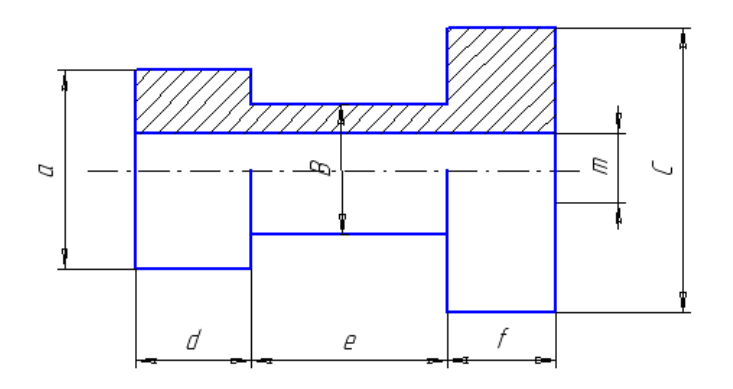

Рисунок 1 – Эскиз обрабатываемой детали

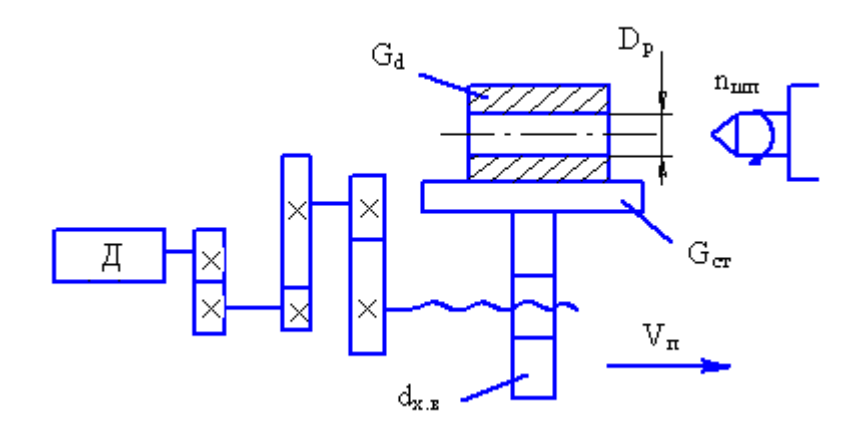

Рисунок 2 – Кинематика СЭП

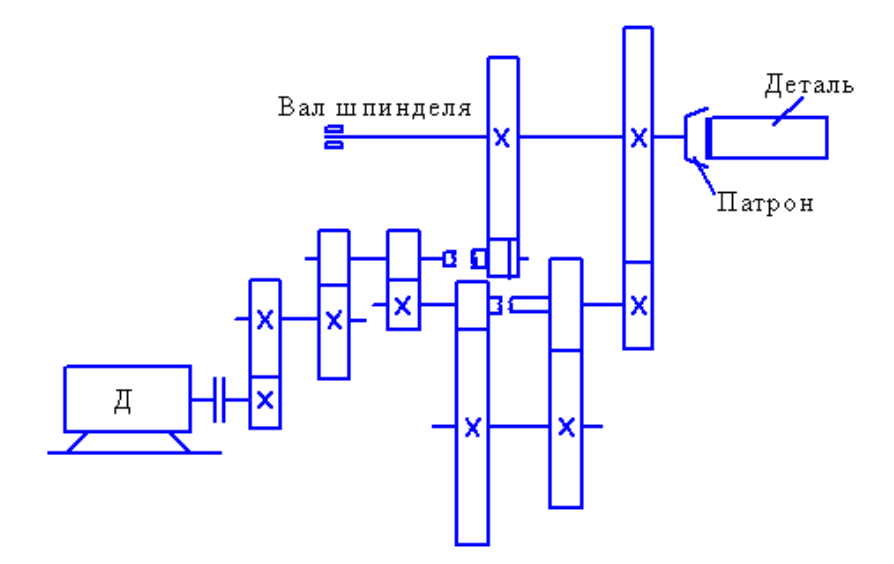

Рисунок 3 - Кинематика РЭП

В поворотных устройствах (магазинах, столах) с большим собственным моментом инерции и невысоким передаточным отношением, когда приведенный к валу двигателя момент инерции механизма значительно превышает собственный момент инерции двигателя, основное усилие затрачивается в переходных режимах на разгон и торможение маховых масс. При установившемся движении нагрузка на привод близка к холостому ходу. Режим работы вспомогательных приводов, как правило, повторно-кратковременный.

Расширение технологических режимов обработки на одном станке с использованием современного режущего инструмента привело к усложнению установленных электроприводов, увеличению установленной мощности двигателя главного движения, вращающих моментов двигателей подач, расширению диапазона регулирования скорости главного привода, рабочих подач и установочных перемещений, увеличению быстродействия всех приводов при управляющем и возмущающем воздействиях, ужесточению требований к стабильности и равномерности вращения электродвигателей всех приводов.

Требование повышения производительности также привело: к увеличению мощности и максимальной скорости привода главного движения; к повышению скорости быстрого хода приводов подач; увеличению максимальных рабочих подач; уменьшению времени разгона и торможения, позиционирования приводов подач, вспомогательных перемещений и ориентации шпинделя.

Необходимость удовлетворения требований снижения шероховатости и повышения точности при обработке и позиционировании способствовала ужесточению требований к электроприводам относительно значений погрешностей в установившихся и переходных режимах при различных возмущающих воздействиях, расширения диапазона регулирования и увеличения чувствительности электроприводов к входному воздействию и нагрузке, относительно повышения равномерности движения, особенно при малых скоростях, увеличения быстродействия при возмущении, нагрузке и при реверсе под нагрузкой на малой скорости.

Для обеспечения повторяемости размеров деталей в обрабатываемой партии и высокой точности позиционирования необходимо иметь высокостабильный привод с высокой равномерностью перемещения и апериодическим переходным процессом при изменении скорости.

Появление низкоскоростных высокомоментных двигателей небольших габаритов позволило существенно уменьшить механическую часть коробки подач, а в ряде случаев полностью ее убрать, установив исполнительный двигатель непосредственно на ходовой винт.

В случаях, когда двигатель не имеет коробки подач, повышается мощность механической передачи, КПД, снижается момент инерции электромеханического привода, увеличивается составляющая от резания в общей нагрузке приводов подач. В большинстве современных станков нагрузка на двигатель при рабочих подачах без резания составляет не более 20…30 % номинальной.

Рост составляющей от сил резания в общей нагрузке на привод подачи увеличил колебания нагрузки на электроприводе подачи при резании, что ужесточило требования к статической и динамической жесткости привода подачи.

Максимальная рабочая подача современных многоцелевых станков составляет 30-50 % скорости быстрых перемещений.

Скорость быстрых перемещений зависит от характеристик механической части привода, возможностей системы ЧПУ (в частности, от максимальной частоты сигнала управления приводом от системы ЧПУ), дискретности управления, максимальной угловой скорости приводного электродвигателя, коэффициента редукции передачи от двигателя к механизму и других ограничений, вносимых си-

стемой ЧПУ.

Минимальная скорость привода определяется технологическими требованиями, дискретностью управления чувствительностью электропривода. Особо высокие требования предъявляются к динамическим характеристикам привода по управляющему и возмущающему воздействиям. Неудовлетворительные динамические свойства регулируемого электропривода, особенно при возмущении по нагрузке, являются причиной повышенной шероховатости поверхности, поэтому весьма важно обеспечить высокое быстродействие привода при сбросе и набросе нагрузки, а также реверса двигателя под нагрузкой на самых малых скоростях.

Стабильность позиционирования и обработки определяется, в первую очередь, стабильностью электропривода, датчика положения и системы ЧПУ. Стабильность характеристик электропривода при достаточно большом коэффициенте усиления определяется стабильностью нуля входного усилителя регулятора и датчика скорости – тахогенератора. Наибольшая относительная нестабильность имеет место при малых скоростях, когда полезный сигнал соизмерим с дрейфом нуля усилителя и падением напряжения в щеточном контакте тахогенератора.

Другим фактором, влияющим на стабильность, а следовательно, и на идентичность параметров при обработке партии деталей, является характер переходного процесса по управляющему воздействию в замкнутых системах следящего и регулируемого электроприводов. В случае апериодического переходного процесса при движении в одну сторону лифты в механических узлах не раскрываются, а также отсутствует влияние гистерезиса, что способствует существенному повышению стабильности и точности позиционирования и обработки.

В механизмах главного движения в большинстве станков установлены регулируемые электроприводы без обратной связи по положению, в отдельных станках применяются специальные системы ориентации шпинделя от мощного двигателя главного привода или от специального маломощного двигателя со следящим приводом, аналогичным приводам подач.

Электроприводы подач подразделяются по следующим признакам:

- по способу выполнения силового преобразователя (виду силовых полупроводниковых приборов) – тиристорные на основе реверсивных управляемых вы-

прямителей, транзисторно-тиристорные на основе реверсивных широтноимпульсных преобразователей;

- по компоновке конструкции (числу приводов, выполненных в едином конструктиве) – однокоординатные, многокоординатные.

В состав электропривода подачи входят [1]:

- электродвигатель постоянного тока с возбуждением от постоянных магнитов со встроенным датчиком скорости, электромагнитным тормозом, датчиком температурной защиты и датчиком пути;

- полупроводниковый преобразователь, включающий силовой блок (обеспечивает преобразование напряжения переменного тока в постоянное), регуляторы (обеспечивают регулирование скорости двигателя в широком диапазоне с высокой точностью), блоки питания, защиты и диагностики;

- силовой трансформатор (автотрансформатор) для согласования напряжения питающей сети с напряжением электродвигателя, ограничения тока короткого замыкания в приводе и снижения влияния помех или токоограничивающий реактор, ограничивающий ток короткого замыкания;

- коммутационные реакторы для снижение взаимного влияния приводов при многокоординатном исполнении и питании их от одного силового трансформатора (или через токоограничивающие реакторы);

- уравнительные или сглаживающие реакторы для ограничения уравнительных токов при совместном управлении выпрямительной и инверторной группами тиристоров и для сглаживания пульсаций тока якоря двигателя (в результате чего обеспечивается снижение нагрева и улучшение коммутации двигателя);

- автоматический выключатель для отключения привода от сети в аварийных режимах.

Состав электропривода может меняться в зависимости от конкретного типа электропривода и способа выполнения силового преобразователя.

Питание электропривода производится от трехфазной промышленной сети переменного тока напряжением 220, 380, 440, 500В, частотой 50Гц.

Необходимо предусмотреть возможность заземления электрооборудования. Электроприводы должны обеспечивать работу при отклонениях: напряжения пи-

тающей сети – на -15... +10% номинального значения; частоты питающей сети – на -2...+2% номинального значения.

Сигнал управления, соответствующий максимальной скорости, - аналоговый, - 10...+10В.

Электроприводы снабжаются аппаратурой защиты, сигнализации, индикации рабочих и аварийных режимов и имеют следующие виды защит: от коротких замыканий; токовых перегрузок; перенапряжений; исчезновения вентиляции (в системах с принудительным охлаждением), а также от напряжения сети; неправильного чередования фаз (при необходимости).

Силовые преобразователи выполняются в одно-, двухкомплектном вариантах с питанием от одного силового трансформатора.

Наработка на отказ комплектного электропривода не менее 4000 ч. Срок службы не менее 10 лет.

Электроприводы главного движения постоянного тока классифицируются по следующим признакам:

- по способу выполнения силового преобразователя - тиристорные на основе управляемых вентилей, тиристорные (транзисторно-тиристорные) на основе широтно-импульсных преобразователей;

- по способу регулирования скорости - однозонные (изменяется напряжение на якоре электродвигателя), двухзонные (изменяется напряжение на якоре электродвигателя и ток возбуждения);

- по наличию реверса скорости электродвигателя - реверсивные, нереверсивные;

- по способу реверса - реверсивные электроприводы с реверсом тока якоря электродвигателя при питании от двухкомплектного ТП, реверсивные электроприводы с реверсом тока возбуждения электродвигателя.

Если главный привод должен работать в следящем режиме (с обратной связью по положению), то электропривод необходимо выполнять с реверсом тока якоря электродвигателя. В противном случае чувствительность электропривода при разнополярных возмущениях будет недостаточна для обеспечения устойчивости следящего привода.

В состав электропривода входят: электродвигатель постоянного тока с независимым возбуждением или возбуждением от постоянных магнитов (двигатель может комплектоваться датчиком скорости, вентилятором и другими устройствами), полупроводниковый преобразователь; блок питания обмотки возбуждения двигателя; трансформатор или токоограничивающие реакторы; автоматический выключатель.

Требования к питающей сети и управлению соответствуют аналогичным требованиям с приводами подач.

Динамическое торможение и торможение противовключением осуществляется при полном (номинальном) магнитном потоке. В процессе тормозных резисторов в обоих случаях задаются начальной скоростью и начальным тормозным моментом. Методика расчета резисторов и построения характеристик изложена в работах [1, 9, 11].

### **3.2 Расчет и выбор источника питания на базе комплектного ТП**

<span id="page-18-0"></span>Однофазные схемы силовой части преобразователей используются для приводов малой мощности (1.0...1.5 кВт) с полупроводниковыми вентилями. Для приводов относительно небольшой мощности применяются также трехфазные трехпульсные схемы. Шестипульсные схемы применяются для приводов большой мощности, также в случаях, когда необходим большой диапазон регулирования скорости двигателя. Реверсивные электроприводы выполняются с одной (рис. 4, а, б, г, д, з) и двумя (рис. 4, в, ж) вентильными группами. В приводах, где допустимое время резерва составляет 0.5…2.5 с, возможно применение схемы с реверсом в цепи возбуждения (рис. 4, б, е). Недостаток этой схемы – малое быстродействие вследствие большой постоянной времени цепи возбуждения двигателя [11, 16].

Для приводов, где допустимое "мертвое" время составляет около 0,1 с и более, можно использовать схему тиристорного электропривода с реверсом в цепи якоря (см. рис. 4, г, з).

Для быстродействующих систем управления применяются схемы с двумя вентильными группами (см. рис. 4, в, ж).

В практике наибольшее распространение получила встречно-параллельная

схема соединения вентильных групп, так как она имеет ряд преимуществ перед другими схемами, а именно: содержит простой двухобмоточный трансформатор, который может быть применен как в реверсивном, так и в нереверсивном электроприводе, и имеет меньшую типовую мощность трансформатора по сравнению с трансформаторами в других схемах; может питаться непосредственно от трехфазной сети через анодные токоограничивающие реакторы; позволяет унифицировать конструкции реверсивного и нереверсивного электроприводов.

Расчет параметров силового трансформатора можно осуществить по методике, изложенной в работах [9, 11, 16]. В табл. 3 приведены значения основных расчетных коэффициентов, связывающих ток и напряжение в цепи с параметрами трансформатора в соответствии с приложением Г. Вначале определяется напряжение условного холостого хода ТП (минимальное необходимое значение  $E_{d0}$ ):

$$
E_{d0} = U_{d2} + \Delta U_{c1} + \Delta U_{k} + \Delta U + \Delta U_{cp} + \Delta U_{rp},
$$
\n(1)

$$
U_{d2} = U_H; \tag{2}
$$

где  $U_{d2}$  – среднее значение выпрямленного напряжения на якоре электродвигателя, В;  $\Delta U_{ca} = (0.005...0.01)U_{d2}$  – падение напряжения на активном сопротивлении сглаживающего дросселя;  $\Delta U_{TP} = (0.015...0.025)U_{d2}$  - падение напряжения на активном сопротивлении силового трансформатора;  $\Delta U_{\kappa}$  – коммутационное падение напряжения.

Для ориентировочного определения  $\Delta U_{\kappa}$  целесообразно воспользоваться уравнением

$$
\Delta U_K = A \frac{U_K}{100\%} U_{d2},\tag{3}
$$

где  $U_{K}$  – относительное напряжение короткого замыкания силового трансформатора, %; А - коэффициент, определяемый схемой преобразователя (для схемы трехфазного выпрямителя с нулевой точкой на вторичной обмотке величина А может быть принята равной 0.87, для мостовой трехфазной схемы  $-$  0,5);  $\Delta U - u$ зменение напряжения на выходе ТП, вызванное колебанием напряжения в питающей сети переменного тока,

$$
\Delta U = 0,IE_{d0}',\tag{4}
$$

$$
E'_{d0} = U_{d\alpha} + \Delta U_{C\mu} + \Delta U_{TP} + \Delta U_{K} + \Delta U_{ecp}
$$
\n<sup>(5)</sup>

где  $\Delta U_{_{a.cp.}}$  - среднее значение падения напряжения на тиристорах, B.

Необходимое напряжение на вторичной обмотке силового трансформатора должно быть:

- для схемы трехфазного выпрямителя с нулевой точкой:

$$
E_{2\phi} = \frac{E_{d0}}{I_{1}I^{7}} = U_{2\phi} \tag{6}
$$

$$
E_{2n} = \frac{E_{d0}}{1.17} \sqrt{3} = U_{2n};
$$
\n(7)

- для мостовой трехфазной схемы:

$$
E_{2\phi} = \frac{E_{d0}}{2,34} = U_{2\phi};
$$
\n(8)

$$
E_{2n} = \frac{E_{d0}}{2,34} \sqrt{3} = U_{2n}.
$$
\n(9)

Теоретическое значение тока вторичной обмотки определяется на основе методики, изложенной в справочнике [8]:

$$
I_2 = I_d K_{T2}, \t\t(10)
$$

где  $K_{T2}$  – коэффициент схемы по току вторичной обмотки (берется из табл. 3);  $I_d = I_H - \text{ток}\,\text{нагрузки.}$ 

Ток вторичной обмотки

$$
I_2' = I_2 K_i, \tag{11}
$$

где  $K_i=1,05...1,1 -$  коэффициент отклонения формы тока от прямоугольной.

Коэффициент трансформации

$$
K_{TP} = \frac{U_{I\phi}}{U_{2\phi}},\tag{12}
$$

где  $U_{1\Phi}$  и  $U_{2\Phi}$  – фазные напряжения на первичной и вторичной обмотках соответственно.

Теоретическое значение тока первичной обмотки, А,

$$
I'_l = K_{T_l} \frac{I_d}{K_{T}}\tag{13}
$$

где  $K_{T1}$  – коэффициент схемы по току первичной обмотки, берется из таблицы 3.

Ток первичной обмотки, А,

$$
I'_i = K'_i I_i. \tag{14}
$$

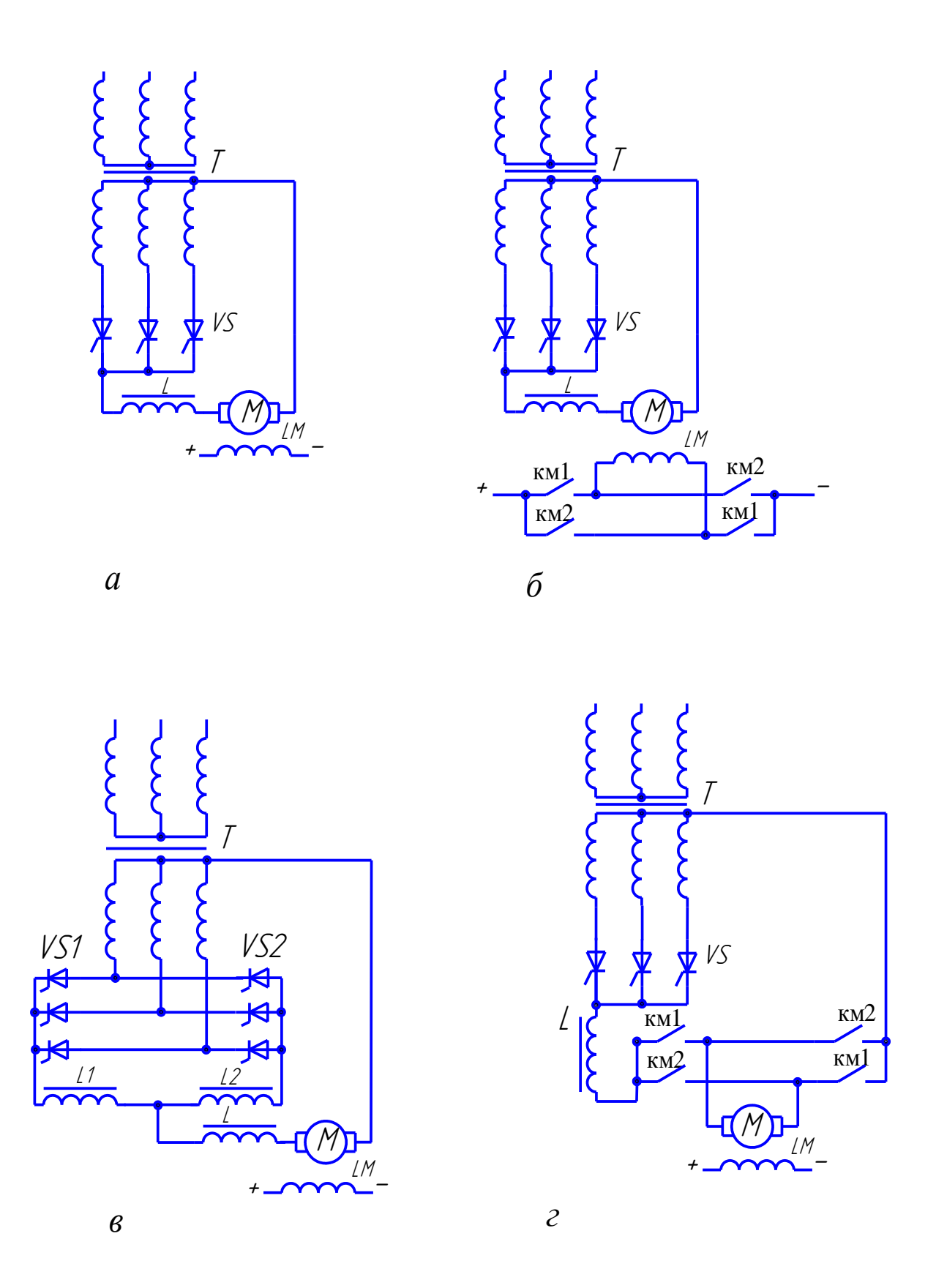

Рисунок 4 – Виды схем силовой части преобразователей (см. также с.18)

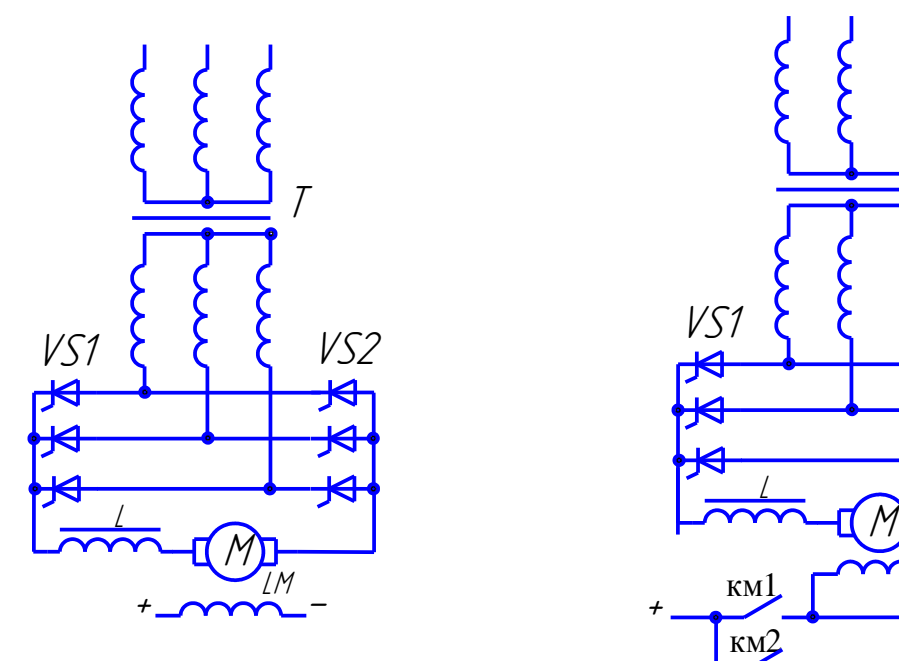

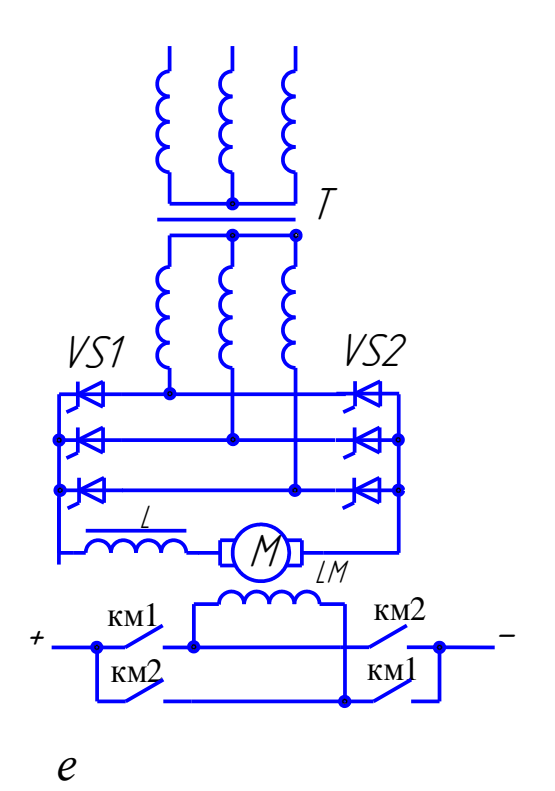

*д*

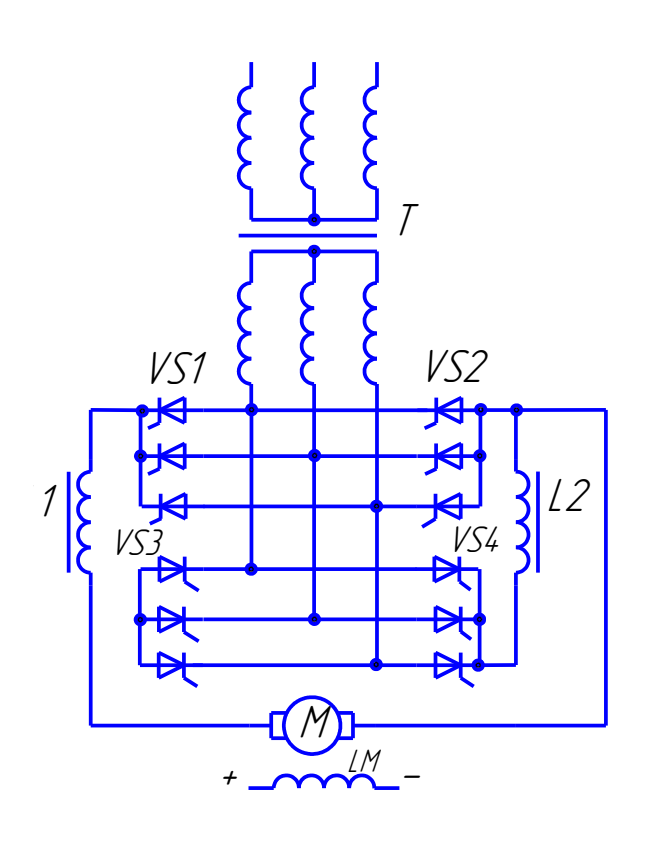

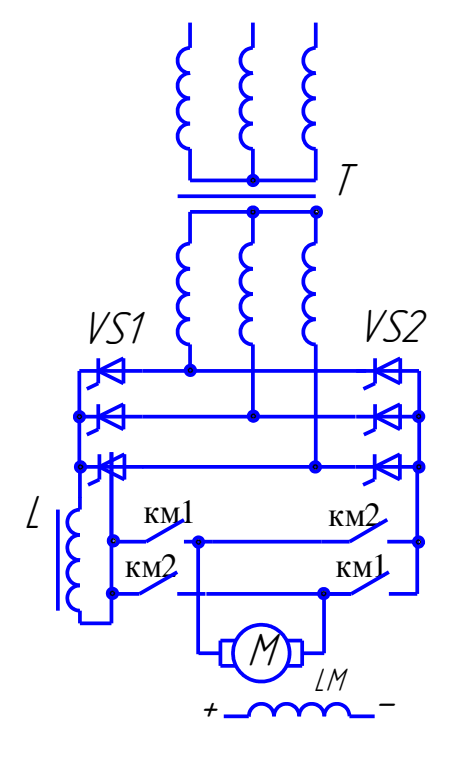

*ж*

*з*

Рисунок 4 – Окончание

Таблица 3 - Значения основных расчетных коэффициентов, связывающих ток и напряжение в цепи с параметрами трансформатора без учета коэффициентов запаса

| Схема ТП          | $K_{\rm cx}$             | $K_{\tau2}$            | $K_{\tau1}$                                            | $K_{\rm M}$ | $K_{HR}$                                                                                                    | $K_{\text{tr}}$ |  |
|-------------------|--------------------------|------------------------|--------------------------------------------------------|-------------|----------------------------------------------------------------------------------------------------|-----------------|--|
|                   | $K_{ex} = U_d/E_2$       | $K_{\rm r2} = I_2/I_d$ | $K_{\text{r1}}=K_{\text{rp}}I_{\text{1}}/I_{\text{d}}$ |             | $K_{\rm M} = S_{\rm T} / (\mathrm{U}_{\rm d} \mathrm{I}_{\rm d})$ $K_{\rm HB} = U_{\rm B, \rm M} / \mathrm{U}_{\rm d}$ $K_{\rm TB} = I_{\rm B} / I_{\rm d}$ |                 |  |
| Однофазная        |                          | 0,786                  | 1,11                                                   | 1,77        | 3,72                                                                                                    | 0,5             |  |
| двухполупериодная |                          |                        |                                                        |             |                                                                                                    |                 |  |
| Трехфазная с      | $1,17_{\phi}/0,68_{\pi}$ | 0,578                  | 0,47                                                   | 1,45        | 2,25                                                                                                    | 0,333           |  |
| нулевым выводом   |                          |                        |                                                        |             |                                                                                                    |                 |  |
| Трехфазная        | $2,34_{\phi}/1,35_{\pi}$ | 0,815                  | 0,815                                                  | 1,065       | 1,065                                                                                                    | 0,333           |  |
| мостовая          |                          |                        |                                                        |             |                                                                                                    |                 |  |

### 3.2.1 Расчет и выбор силового трансформатора

<span id="page-23-0"></span>Теоретическое значение типовой мощности трансформатора идеального выпрямителя с нагрузкой на противо-ЭДС.

$$
S_T = K_M U_d I_d I0^{-3},\tag{15}
$$

где  $K_{M}$  – коэффициент схемы по мощности, берется из табл. 3;  $I_{d} = I_{H}$ ;  $U_{d} = U_{H}$ .

Расчетная типовая мощность трансформатора

$$
P_T = K_U K_d K_i S_T, \qquad (16)
$$

где  $K_d = K_H = 1,1$ ;  $K_i = 1,03$ .

На основании найденных значений типовой мощности, линейного напряжения тока принимается трансформатор в соответствии с приложением Г.

Для выбранного трансформатора и заданной схемы соединения вентилей определяем фактическое значение Е<sub>d0</sub>:

$$
E_{d0} = U_{2a} K_{cx.a.} = U_{2A} \cdot 1,35(0,68), \tag{17}
$$

где значение  $1,35 -$ для мостовой схемы, а  $0,68 -$ для нулевой, или

$$
E_{d0} = U_{2\phi} K_{\alpha,\phi} = \frac{U_{I\pi}}{\sqrt{3}} \cdot 2,34(1,17),
$$
\n(18)

где значение 2,34 - для мостовой схемы, а 1,17 - для нулевой.

### <span id="page-24-0"></span>**3.2.2 Расчет и выбор тиристоров для силовых вентильных блоков**

Для выбора вентилей определяется среднее значение тока вентиля [8]:

$$
I_B = K_{TB} I_d,\tag{19}
$$

где  $K_{TB}$  - коэффициент схемы по среднему току вентиля, берется из табл. 3.

Номинальный ток вентиля

$$
I_{\scriptscriptstyle BH} = K_{\scriptscriptstyle B} I_{\scriptscriptstyle B},\tag{20}
$$

где  $K_B=(2... 2, 5)$  – коэффициент запаса, выбираемый исходя из надежности работы вентиля с учетом пусковых токов.

Величина тока, проходящего через вентиль при коротком замыкании на стороне постоянного тока,

$$
I_K = \frac{100}{U_K\%} I_d \tag{21}
$$

Полагая, что кратковременный допустимый ток, протекающий через вентиль не должен превышать 15-кратного значения номинального тока, найдем номинальный ток вентиля:

$$
I_{\scriptscriptstyle BH} = \frac{I_{\scriptscriptstyle K}}{15} \,. \tag{22}
$$

Вентиль выбирается по большему из двух полученных значений номинального тока (приложение И).

Максимальная величина обратного напряжения, прикладываемого к вентилю, определяется по соотношению:

$$
U_{BMAX} = K_{H,B} K_U K_{\alpha} K_R U_d, \qquad (23)
$$

где  $K_{H,B}$  – коэффициент схемы по максимальному напряжению вентиля, берется из табл. 3: для мостовой схемы  $K_{H,B}=1,065$ , для нулевой –  $K_{H,B}=2,35$ ;  $K_a = K_R = U_d = I, I$ .

Класс вентиля, определяемый величиной максимального обратного напряжения, также определяется с запасом.

#### **3.2.3 Определение параметров якорной цепи электропривода**

<span id="page-24-1"></span>В ходе дальнейших расчетов определяются следующие параметры.

Активное сопротивление трансформатора, приведенное к цепи выпрямлен-

ного тока, Ом,

$$
R_T = \frac{U_a U_{2\phi}}{I'_{2\phi}}\,,\tag{24}
$$

или

$$
R_{T} = \frac{\Delta P_{K3}}{amI_{2n}^{2}},\tag{25}
$$

где U<sup>а</sup> - активная составляющая напряжения короткого замыкания трансформатора, U<sub>a</sub>=5%=0,05; *AP<sub>кз</sub>* - мощность короткого замыкания трансформатора, Вт; а – число параллельных проводов,  $a=3$ ; m – число фаз, m=3;  $I_{2\text{II}}$  – выпрямленный ток.

Индуктивное сопротивление трансформатора, приведенное к цепи выпрямленного тока,

$$
X_{T} = \frac{U_{L}U_{2\phi}}{I'_{2\phi}},
$$
\n(26)

где U<sup>L</sup> - индуктивная составляющая напряжения короткого замыкания трансформатора,  $U_I$ =0,05.

Сопротивление, вносимое за счет перекрытия анодных токов

$$
R_{\scriptscriptstyle \Pi} = \frac{mX_{\scriptscriptstyle \Pi}}{2\pi},\tag{27}
$$

где m - коэффициент пульсаций для трехфазной схемы с нулевым выводом, m = 3;  $R_{\scriptscriptstyle T} + R_{\scriptscriptstyle \Pi}$  - активное сопротивление источника питания.

Сопротивление щеточного контакта

$$
R_{\mu} = \frac{2}{I_d} \,. \tag{28}
$$

Индуктивность трансформатора, приведенная к контуру двигателя,

$$
L_T = \frac{X_T}{2\pi f},\tag{29}
$$

где f - частота напряжения питающей сети.

Индуктивность двигателя складывается из индуктивности якоря и индуктивности дополнительных полюсов электродвигателя (n=2):

$$
L_{\rm AB} = L_{\rm A} + L_{\rm AII} = K_{\rm L} \frac{U_{\rm H}}{P \omega_{\rm H} I_{\rm H}} \,, \tag{30}
$$

где  $K_L$  - коэффициент индуктивности; для некомпенсированных линий  $K_L=0,6$ , а для компенсированных линий  $K_L=0.25$ ;  $U_H$ ,  $I_H$ ,  $\omega_H$  - соответственно номинальное

напряжение, ток и угловая скорость  $(\omega = 2\pi n)$  двигателя; Р - число пар полюсов, p=2; 4.

Активное сопротивление сглаживающего дросселя

$$
R_{C\mathcal{A}} = \frac{\Delta U_{C\mathcal{A}}}{I_d} \tag{31}
$$

Расчетное активное сопротивление цепи якоря, Ом

$$
R_P = 1.2 (r_A + R_{\text{III}}) + R_T + R_{\text{II}} + R_{\text{III}} + R_{\text{CD}} + R_{\text{III}},
$$
\n(32)

где  $R_{\text{nn}}$  – сопротивление проводников,  $R_{\text{nn}}$  < 1,5 Ом.

Индуктивность сглаживающего дросселя

$$
L_{C\mathcal{A}} = \frac{e_n E'_{d0}}{ie\omega' m I_d} - (L_T + L_{\mathcal{A}B})
$$
\n(33)

где e*<sup>п</sup>* - относительная величина эффективного значения первой гармоники выпрямленного напряжения, определяется кривой  $e_{\Pi}(\alpha)$ , где  $\alpha$  - предельный угол регулирования (рис. 5):

$$
\alpha = \alpha_{\text{IIPEZ}} = \arccos \frac{K \Phi_{\mu} \omega_{\text{min}} + I_{H} R_{P}}{E'_{d0}},
$$
\n(34)

где  $\omega$ <sub>min</sub> - скорость вращения электродвигателя, соответствующая нижнему пределу его регулирования,

$$
\omega_{\min} = \frac{\omega_H}{D},\tag{35}
$$

где D - диапазон регулирования скорости;  $\text{E}^\prime{}_{\text{d0}}$ - выпрямленная ЭДС ТП при условном холостом ходе и  $\alpha$ =0 (рис. 6); i<sub>e</sub> = (0,02 ... 0,03) - относительная величина эффективного значения пульсаций первой гармоники выпрямленного тока;  $\omega$  =2 $\pi$  f - угловая скорость первой гармоники выпрямленного напряжения.

Расчетная индуктивность якорной цепи

$$
L_P = L_{H} + L_{\text{IIT}} + L_T + L_{C\text{I}} \tag{36}
$$

Электромагнитная постоянная времени

$$
T_3 = \frac{L_p}{R_p} \,. \tag{37}
$$

Электромеханическая постоянная времени

$$
T_M = \frac{J R_P}{\left(K \Phi_{\scriptscriptstyle H}\right)^2} \tag{38}
$$

где *J* - момент инерции привода в целом.

### 3.2.4 Построение статических характеристик ТП

<span id="page-27-0"></span>Регулировочная характеристика преобразователя при условном холостом ходе может быть построена по уравнению [21]:

$$
E_{d\alpha} = E_{d\alpha} \cos \alpha \,, \tag{39}
$$

$$
E_{a0} = U_2^{\pi/\phi} K_{cx}^{\pi/\phi} \,. \tag{40}
$$

Зависимость напряжения на якоре электродвигателя в функции угла регулирования преобразователя при неизменном (номинальном) моменте на валу может быть определена с помощью уравнения

$$
U_{d\alpha} = E_{d0} \cos \alpha - I_H (R_T + R_p), \qquad (41)
$$

где  $R_T + R_P$  - внутреннее сопротивление источника питания.

Обе характеристики представлены на рис. 6.

При построении характеристик результаты расчетов целесообразно сводить в табл. 4.

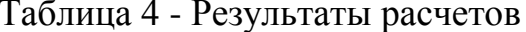

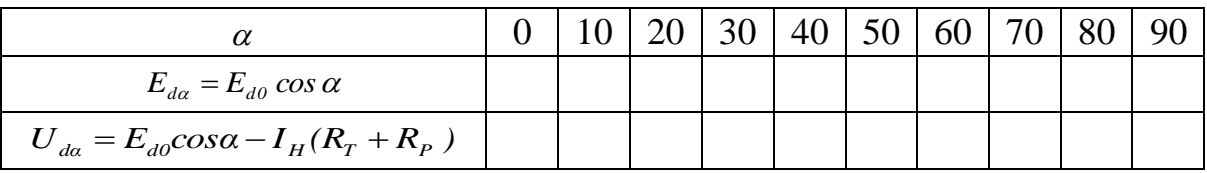

По значениям  $U_{d0} = E_{d0} - I_H (R_T + R_P)$  и  $U_H$  находят так называемый динамический запас по напряжению  $\Delta U_{\mu\nu\mu}$ , необходимый для реализации жесткой характеристики при действии отрицательной обратной связи по скорости (см. рис. 6):

$$
\Delta U_{\mu\mu} = U_{\mu} - U_{\mu} \,. \tag{42}
$$

Начальный (минимальный) угол регулирования можно определить графически или из уравнения

$$
\alpha_{HOM} = \alpha_{\text{min}} = \arccos \frac{U_{d\alpha} + I_d (R_T + R_H)}{E_{d0}}.
$$
\n(43)

Проверяют соответствие значений  $\alpha_{\text{HOM}}$ , полученных графическим путем по  $U_d = f(\alpha)$ , и  $\alpha_{HOM}$ , полученных аналитическим путем.

Характеристика "вход - выход" преобразователя  $E_{TII} = f(U_y)$  может быть по-

строена при известной регулировочной характеристике системы управления тиристорами  $\alpha$  = f (U<sub>V</sub>) и по регулировочной характеристике Ed= f ( $\alpha$ ) путем последовательного перестроения.

Общий вид зависимости  $E_{TT} = f(U_y)$  для соответствующей системы приведен на рис. 7. По полученной характеристике определяется коэффициент передачи преобразователя:

$$
K_{\text{TT}} = \frac{\Delta E_{\text{TT}}}{\Delta U_{\text{y}}}.
$$
\n(44)

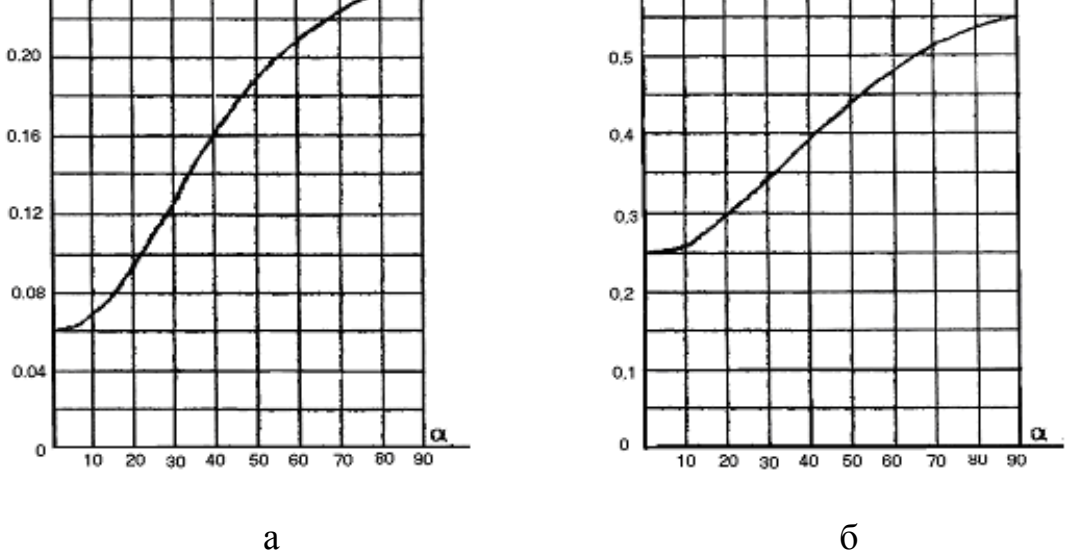

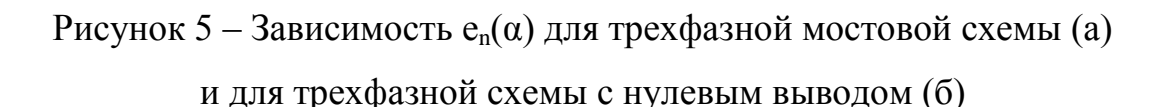

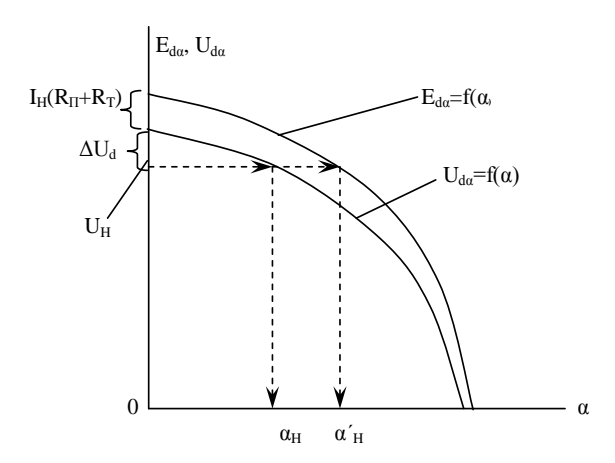

Рисунок 6 - Регулировочные характеристики преобразователя при условном холостом ходе  $E_{da} = f(\alpha)$  и номинальной нагрузке электродвигателя  $U_{da} = f(\alpha)$ 

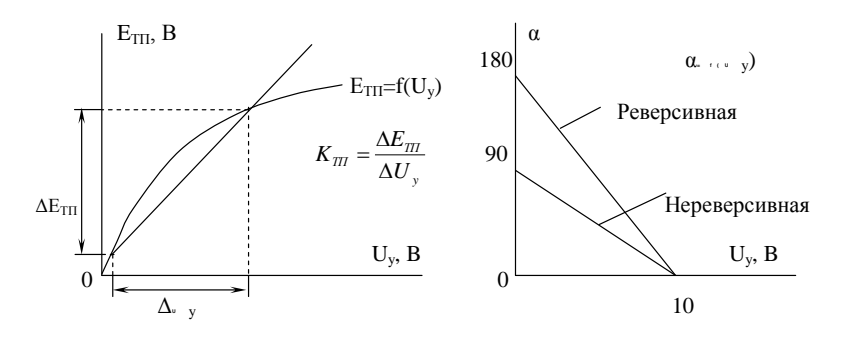

Рисунок 7 – Зависимости  $E_{TII} = f(U_v)$  и α= $f(U_v)$  преобразователя

### 3.2.5 Выбор и описание комплектного ТП

<span id="page-29-0"></span>Параметры преобразователя заменить на расчетные, полученные в ходе проектирования.

Описание осуществлять в соответствии со следующей методикой:

- 1 Выделяются цепи главного тока и анализируются их возможности, состав, режимы работы, возможности реверса, аппаратура защиты.
- 2 Выделяются и анализируются контуры регулирования электропривода на основе выбранного комплектного ТП, органы задания управляющих воздействий, реализация обратных связей, регулировка.
- 3 Выделяются и кратко описываются функциональные блоки, обеспечивающие работу комплектного ТП.
- 4 Описывается устройство связи электропривода с системой управления металлорежущего станка.

<span id="page-29-1"></span>Функциональная схема комплектного тиристорного электропривода приводится на рис. 8.

### <span id="page-29-3"></span>3.3 Статические режимы работы САУ ЭП

## <span id="page-29-2"></span>3.3.1 Построение электромеханических характеристик двигателя при питании от сети и от ТП в разомкнутой системе

В этом разделе необходимо построить естественную и искусственные характеристики, полученные путем снижения сетевого напряжения до 0.5U<sub>HOM</sub>, а также при минимальном напряжении U<sub>min</sub> при I<sub>дв</sub>=2I<sub>H</sub>, найти диапазон регулиро-

вания и жесткость механических характеристик при номинальном магнитном потоке, построить эти характеристики.

Уравнение механической характеристики двигателя постоянного тока независимого (параллельного) возбуждения имеет вид [5]

$$
\omega = \frac{U_C}{k\Phi_{\scriptscriptstyle{H}}} - M \frac{R_{\scriptscriptstyle{AB}}}{\left(k\Phi_{\scriptscriptstyle{H}}\right)^2} = \omega_0 - \Delta\omega\,,\tag{45}
$$

где  $U_{C}$ = $U_{H}$  – напряжение, подводимое к якорной цепи двигателя, B; M – электромагнитный момент, развиваемый двигателем,  $H \cdot w$ ;  $R_{\pi R}$  – сопротивление цепи якоря, Ом,  $R_{\text{IB}}=R_{\text{SI}}+R_{\text{III}}$ ; k – конструктивный коэффициент;  $\Phi_{\text{H}}$  – номинальный магнитный поток одного полюса, В $\cdot$ с;  $\omega_0$  – скорость идеального холостого хода, с<sup>-1</sup>;  $\Delta\omega$  – перепад скорости, с<sup>-1</sup>.

Приведенное уравнение преобразуют в уравнение электромеханической (скоростной) характеристики:

$$
\omega = \frac{U_H}{k \Phi_u} - I \frac{R_{\text{AB}}}{k \Phi_u},\tag{46}
$$

где I - сила тока в нагрузке.

Обе характеристики представляют собой прямые линии. Поэтому их построение осуществляется по двум точкам в координатах ( $\omega_0$ , I=0,  $\omega_H$ , I=I<sub>H</sub>).

Пользуясь каталожными данными, определяем:

скорость идеального холостого хода -

$$
\omega_o = \frac{\pi n_o}{30};\tag{47}
$$

номинальную угловую скорость -

$$
\omega_{H} = \frac{\pi n_{H}}{30};\tag{48}
$$

коэффициент ЭДС электродвигателя -

$$
k\Phi_{H} = \frac{U_{H} - IR_{\mu}}{\omega_{n}};
$$
\n(49)

номинальный момент -

$$
M_{H} = k \Phi_{H} I_{H},\tag{50}
$$

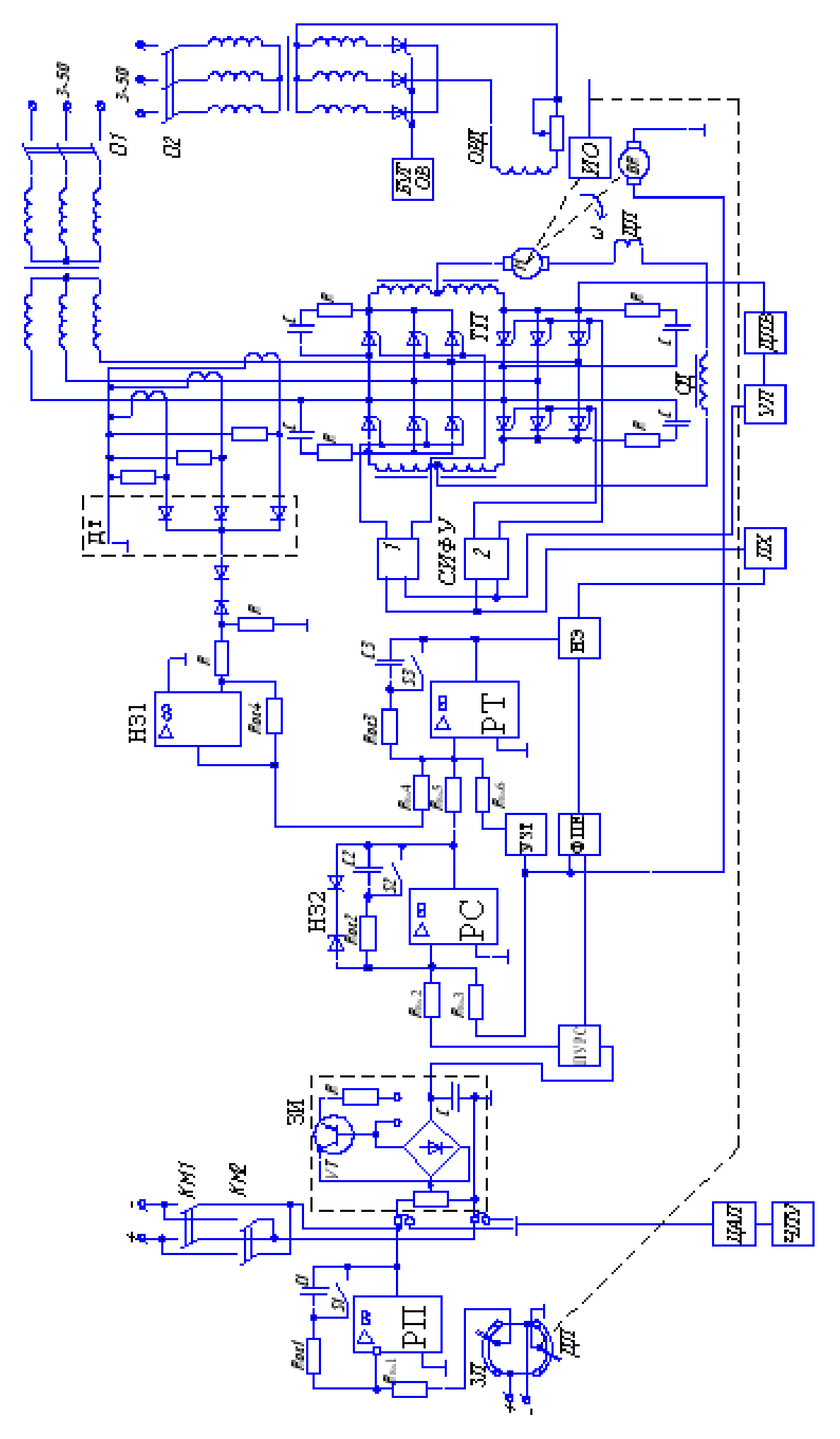

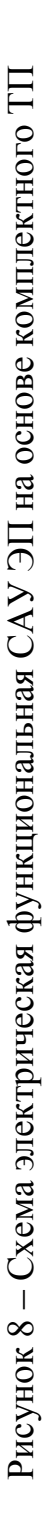

где  $U_H$ ,  $I_H$ ,  $n_H$ ,  $M_H$  – соответственно номинальное напряжение, В, номинальный ток, А, номинальная частота вращения, с<sup>-1</sup>, номинальный электромагнитный момент,  $H·M$ .

1 Проведя прямую через точки (I<sub>H</sub>;  $\omega_H$ ), (0;  $\omega_0$ ), получают естественную механическую характеристику (рис. 9).

Целесообразно провести проверку  $\omega_H$  в соответствии с вышеприведенным уравнением естественной электромеханической характеристики.

При изменении напряжения на якорной цепи двигателя его характеристики перемещаются параллельно естественной (т.е. жесткость не меняется). Скорость идеального холостого хода  $\omega'_{0}$  при напряжении отличном от номинального, можно найти по соотношению

$$
\omega_{\rho}^{\prime} = \omega_0 \frac{U}{U_H} \,. \tag{51}
$$

2 Проведя прямую через  $\omega'_0$  параллельно естественной характеристике, получают искусственную механическую характеристику при сниженном напряжении U.

3 Характеристика при минимальном напряжении должна быть такой, чтобы при изменении в необходимых пределах момента на валу двигателя, последний не останавливался. Проведя прямую через I=2I<sub>H</sub> параллельно естественной характеристике, находят скорости  $\omega$ <sub>0min</sub>,  $\omega$ <sub>min</sub> (см. рис. 9).

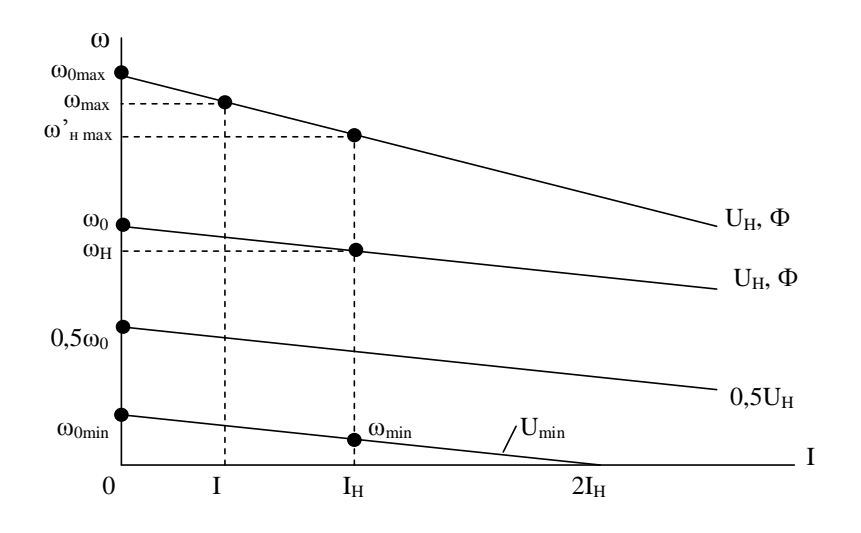

Рисунок 9 - Электромеханические характеристики двигателя при питании от сети

Минимальное напряжение

$$
U_{\min} = U_H \frac{\omega_{\text{0}}}{\omega_0} \,. \tag{52}
$$

С учетом условий нагрева при регулировании скорости ослаблением магнитного потока ток в якорной цепи не должен превышать номинального значения. Построение искусственной характеристики в данном случае можно выполнить в такой последовательности.

Определяют коэффициент  $k\Phi$ <sub>н</sub> при ослабленном потоке:

$$
K\Phi_{\scriptscriptstyle H} = \frac{U_H - I_H R_{\scriptscriptstyle H}}{\omega_{\scriptscriptstyle \text{max}}'}. \tag{53}
$$

Диапазон регулирования скорости в первой зоне (изменением напряжения)

$$
D_1 = \frac{\omega_H}{\omega_{\min}}\,. \tag{54}
$$

Диапазон регулирования скорости во второй зоне (изменением магнитного потока)

$$
D_2 = \frac{\omega'_{max}}{\omega_H} \,. \tag{55}
$$

Полный диапазон регулирования

$$
D = D_1 D_2 = \frac{\omega'_{\text{max}}}{\omega_{\text{min}}} \,. \tag{56}
$$

Жесткость механической характеристики при изменении напряжения

$$
\beta = \frac{(K\Phi_H)^2}{r_{\text{A}}}.
$$
\n
$$
(57)
$$

Статизм характеристики определяется следующим образом:

$$
\sigma = \frac{\omega_0 - \omega_H}{\omega_0} \cdot 100\% \,. \tag{58}
$$

Построение электромеханических характеристик двигателя при питании от преобразователя в разомкнутой системе и при допущениях непрерывности тока вплоть до  $I=0$  можно осуществить по формуле

$$
\omega = \frac{E_{d0} \cos \alpha - IR_{P}}{K \Phi_{n}} \,. \tag{59}
$$

Характеристики следует строить при углах управления  $\alpha$ <sub>Н</sub> (обеспечивает получение номинальной скорости  $\omega$ <sub>н</sub> при номинальном токе нагрузки),

 $\alpha = 1.5 \alpha_H$  и  $\alpha = \alpha_{max}$  (обеспечивает минимальную скорость при номинальной нагрузке).

Значение  $\alpha$ <sub>н</sub> можно найти по формуле

$$
\alpha_n = \arccos \frac{K \Phi_n \omega_n + I_n R_p}{E_{d0}} \,. \tag{60}
$$

Значение  $\alpha$ <sub>н</sub> должно соответствовать  $\alpha'$ <sub>н</sub>, полученному графически для кривой Ed(α). Целесообразно применить значение  $\alpha$ <sub>H</sub>, полученное графически по регулировочной характеристике  $Ud(\alpha)$  на рис. 6.

Задаваясь токами I, находят скорости, им соответствующие, и строят электромеханическую характеристику при α=α<sub>H</sub>.

Результаты расчетов целесообразно свести в табл. 5.

Таблица 5 - Результаты расчетов

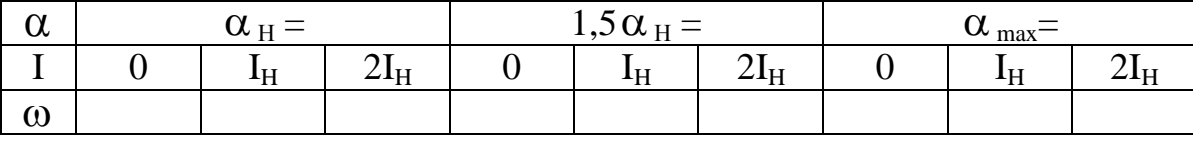

Построение характеристики при  $\alpha=1.5\alpha_{\text{H}}$  не требует пояснений. Построение характеристики при максимальном угле управления производится графически.

Для этого через точку ( $\omega_0$ , I=2I<sub>H</sub>) параллельно характеристике при  $\alpha=1.5\alpha_{\text{H}}$ проводится прямая до пересечения с осью скорости и таким образом находится скорость идеального холостого хода  $\omega_{\min}$ . Зная эту скорость, можно найти угол, ей соответствующий:

$$
\alpha_{\max} = \arccos \frac{k\Phi_H \omega_{\min} + I_H R_P}{E_{d0}}.
$$
\n(61)

Минимальную скорость находят при номинальном токе либо аналитически, используя найденный  $\alpha_{\text{max}}$ , либо графически. Рассмотренные характеристики изображены на рис. 10. Жесткость характеристик можно определить по известному соотношению  $[1,5]$ :

$$
\beta = \frac{(K\Phi_H)^2}{R_p} \,. \tag{62}
$$

Статизм определяется следующим образом:

$$
\sigma = \frac{\omega_0 - \omega}{\omega_0} \cdot 100\% \,. \tag{63}
$$

Полученные характеристики, как и естественные, имеют вид прямых линий. Построенные характеристики обрабатывают с целью получения статизма, жесткости и диапазона.

Делаются выводы по результатам сравнения параметров: показатели ухудшаются при питании от преобразователя при разомкнутой системе.

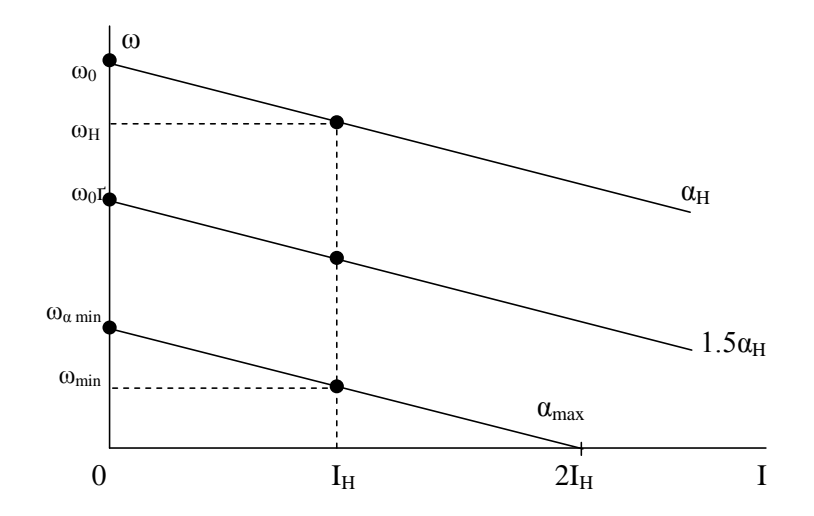

Рисунок 10 - Электромеханические характеристики двигателя при питании от ТП в разомкнутой системе регулирования

## <span id="page-35-0"></span>3.3.2 Построение электромеханической характеристики РЭП в замкнутой системе

<span id="page-35-1"></span>Структурная схема РЭП приведена на рис. 11 и составляется в соответствии с функциональной схемой (см. рис.8). На рисунке приняты следующие обозначения:  $3C - 3a\pi$ атчик скорости,  $3H - 3a\pi$ атчик интенсивности;  $U_3 - 4a\pi$ ряжение задания; U<sub>v2</sub> - напряжение управления во внешнем контуре, определяемое разностью между  $U_3$  и сигналом обратной связи по скорости  $k_C \omega$ , где  $k_C = k_{TT} k_{T}$ ; Н32 нелинейное звено в регуляторе скорости - зона насыщения; РС - регулятор скорости; Крс - коэффициент усиления регулятора скорости, Upc - выходное напряжение РС;  $U_{oc}$  – обратная связь по скорости;  $U_{y1}$  – напряжение управления во внешнем контуре; РТ - регулятор тока;  $U_{PT}$  - выходное напряжение РТ;  $U_d$  -
напряжение на выходе ТП; Д1 – статорная часть электродвигателя; Мс - момент сопротивления ; Iд – ток двигателя; Д2 – якорная часть электродвигателя; ДТ – датчик тока ; НЗ1 – нелинейное звено в контуре тока – зона нечувствительности; ω – угловая скорость – выходной регулируемый параметр;  $U_{cn1}$  – напряжение сравнения в контуре тока; ТГ – тахогенератор – реализует обратную связь по скорости;  $k_{TT}$  – коэффициент передачи по скорости; ПУ – промежуточный усилитель в цепи обратной связи по скорости или делитель напряжения;  $\kappa \Phi_{\text{H}}$  – конструктивный коэффициент двигателя.

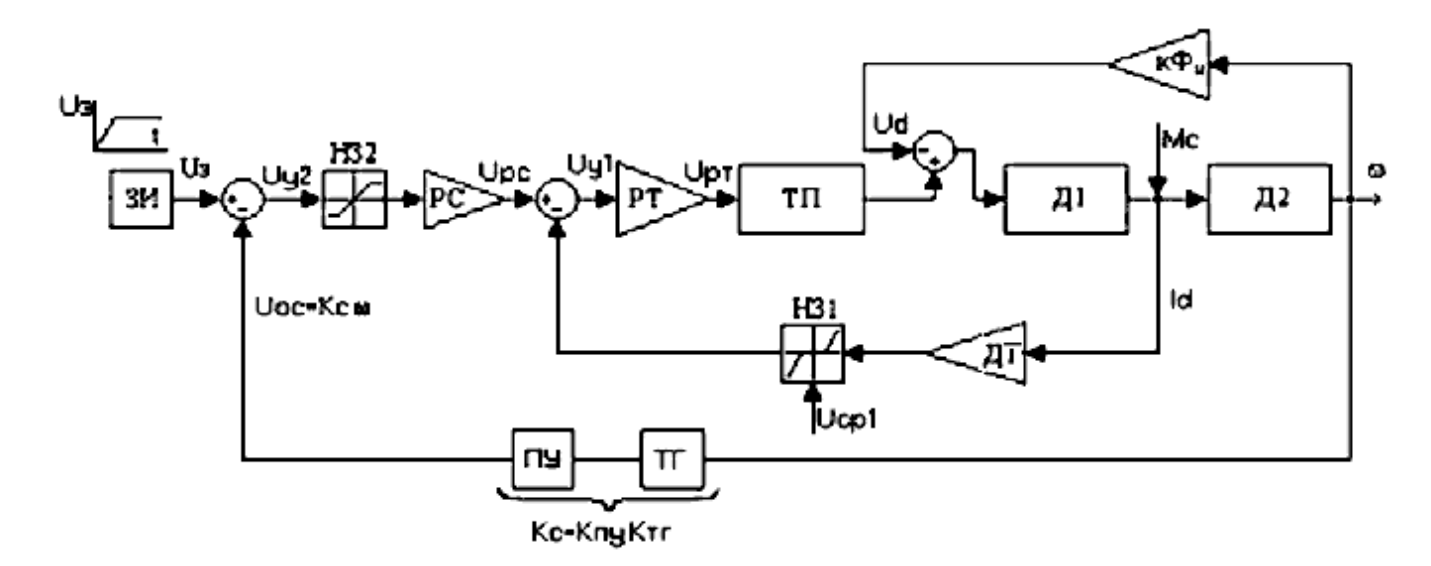

Рисунок 11 – Структурная схема двухконтурной САУ РЭП

В схеме используется отрицательная обратная связь по скорости и отрицательная обратная связь по току с отсечкой [5].

Цепь обратной связи по току выполнена нелинейной с зоной нечувствительности  $U_{\text{CP1}}$ , а входной каскад усилителя насыщается при  $U_{\text{CH2}}$ . Электромеханическая характеристика показана на рис. 12.

Она состоит из трех участков.

На участке I действует обратная связь по скорости. Величина сигнала U<sub>У2</sub><U<sub>CP2</sub>, k<sub>T</sub>i<sub>A</sub><U<sub>CP1</sub>, система находится в режиме поддержания постоянства заданной скорости.

На участке II  $I_{\mu} \geq I_{HAC}$ ,  $U_{y} > U_{CP2}$ ,  $I_{\mu} k_{T} < U_{CP1}$ , перестает действовать обратная связь по скорости (ОС). Система превращается в разомкнутую. Наклон характеристики заметно увеличивается.

На участке III  $I_{\mu} \geq I_{HAC}$ ,  $U_{\mu} > U_{CP2}$ ,  $I_{\mu} k_T > U_{CP1}$ . Вступает в действие отрицательная обратная связь по току (ОТ), под влиянием которой формируется крутопадающая часть характеристики.

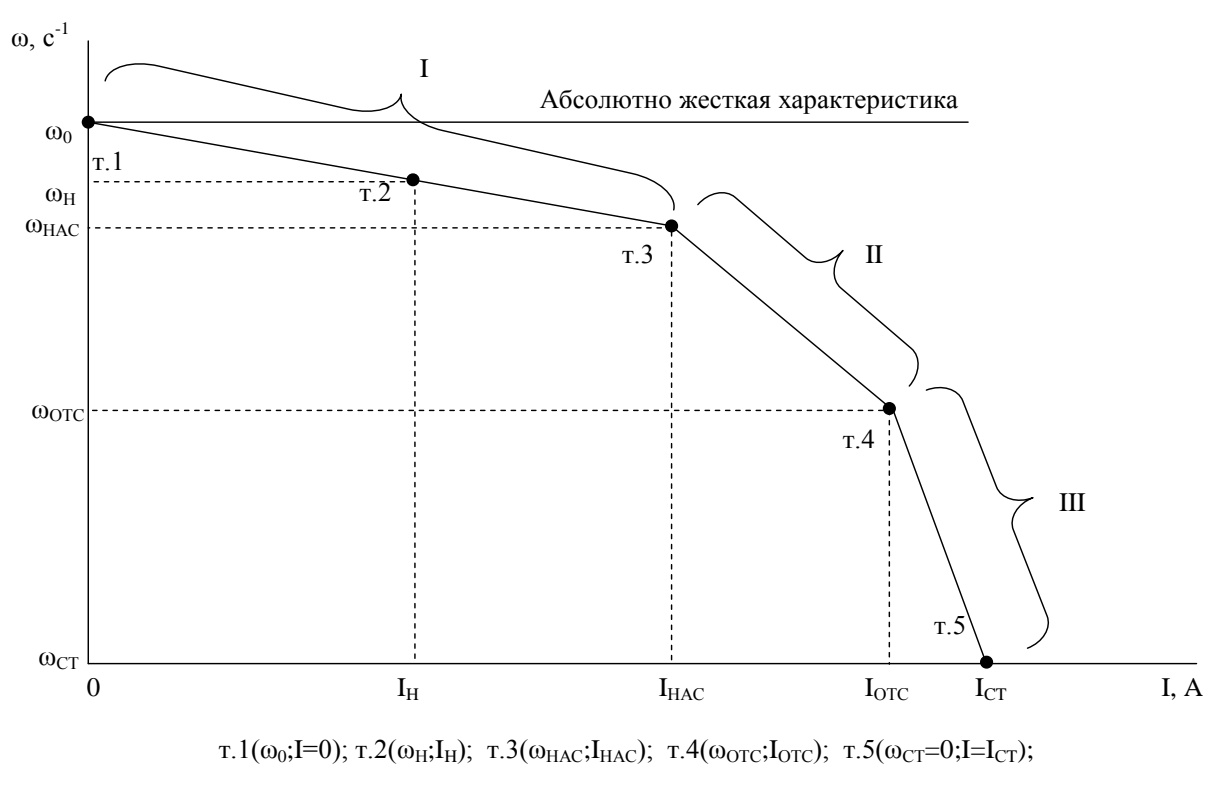

$$
\omega_{H} = \omega_{0} - \frac{I_{H}R_{P}k_{\pi}}{1 + k_{Pc}k_{PT}k_{\pi}k_{\pi}k_{c}} \ ; \qquad \omega_{HAC} = \omega_{0} - \frac{I_{HAC}R_{P}k_{\pi}}{1 + k_{Pc}k_{PT}k_{\pi}k_{\pi}k_{c}} \ ; \qquad \omega_{OTC} = \omega_{0} - \frac{I_{OTC}R_{P}}{k\Phi_{H}^{2}}
$$

Рисунок 12 – Статическая электромеханическая характеристика в замкнутой САУ ЭП при  $\rm I_{HAC}\rm \leq J_{OTC}$ 

Рассмотренные процессы описываются следующими уравнениями:

$$
e_{TT} = (U_3 - k_c \omega)k_{PC}k_{PT}k_{TT} \tag{64}
$$

при  $U_{V2} < U_{CP2}$ ,  $k_T i_R < U_{CP1}$ , действует ОС;

$$
e_{TT} = \underbrace{(U_3 - k_c \omega_{\text{mac}})k_{PC}k_{PT}k_{TT}}_{\text{U}_{\text{PC}HAC.}} \tag{65}
$$

при  $k_T i_S < U_{CP1}$ ,  $U_{V2} > U_{CP2}$ , отключается ОС;

$$
e_{TT} = [(U_{p_{c},nac} - (k_T i_{A} - U_{CPI})]k_{PT} k_{TT} - (66)
$$

при  $k_T i_B > U_{CP1}$ ,  $U_{V2} > U_{CP2}$ , действует ОТ.

Используя приведенные зависимости, можно получить уравнения для построения электромеханической характеристики на соответствующих участках (см. рис. 12):

при  $U_V > U_{CP2}$ ,  $k_T i_S < U_{CP1}$  -

$$
\omega_{I} = \frac{U_{3}k_{pc}k_{pT}k_{\pi}k_{\pi}-I_{\pi}R_{p}k_{\pi}}{1+k_{pc}k_{pT}k_{\pi}k_{\pi}k_{c}k_{\pi}};
$$
\n(67)

при  $U_V < U_{CP2}$ ,  $k_T i_S < U_{CP1}$  -

$$
\omega_{II} = \frac{U_{PC.HAC}.k_{PT}k_{TII}k_{\bar{A}} - I_{\bar{A}}R_{\bar{P}}}{k\Phi_{H}};
$$
\n(68)

при  $U_{V2} > U_{CP2}$ ,  $k_{T1g} > U_{CP1}$  -

$$
\omega_{_{III}} = \frac{U_{_{PC.HAC.}}k_{_{PT}}k_{_{III}}k_{_{A}} - I_{_{A}}R_{_{P}}(1 + k_{_{III}}k_{_{PT}}k_{_{T}})}{k\Phi_{_{H}}}.
$$
\n(69)

Требуемый коэффициент усиления разомкнутой системы, необходимый по соображениям заданного статизма  $\sigma_3$ , определяется следующим образом:

$$
k_{PC.HEOEX} = \frac{\Delta \omega_{P.C.}}{\Delta \omega_{3.C.}} - 1.
$$
\n(70)

Перепад скорости в замкнутой системе

$$
\Delta \omega_{3,C} = \frac{\omega_H}{D} \frac{\delta_3}{1 - \delta_3},\tag{71}
$$

где  $\delta_3 = 0.05...0.1 - 3a$ данный относительный перепад двигателя при номинальной нагрузке; D – заданный диапазон регулирования скорости.

Перепад скорости в разомкнутой системе

$$
\Delta \omega_{p,C} = I_{q} R_{p} k_{q} \,. \tag{72}
$$

Необходимый коэффициент обратной связи по скорости

$$
K_{c.HEOEX} = \frac{k_{p.c. \text{Meo\'ox.}}}{k_{PC} k_{PT} k_{TII} k_{\mathcal{A}}}. \tag{73}
$$

По полученному значению  $k_{c\text{.Heo6x}}$  выбирается тахогенератор из приложения Д с  $k_{TT}$ , ближайшим к  $k_C$ .

$$
k_{\text{TT}} = \frac{U_{\text{TT}}}{\omega_{\text{TT}}},\tag{74}
$$

где  $\omega_{TT}=\omega_{H}$ ; U<sub>TF</sub> выясняется из паспортных данных тахогенератора.

Согласующий промежуточный усилитель k<sub>ПУ</sub> в цепи ОС (см. рис. 11) рассчитывается по формуле

$$
k_{oc\text{.Heo6x}} = k_{\text{II}y}k_{\text{II}y} \tag{75}
$$

тогда

$$
k_{\text{IV}} = \frac{k_{\text{c}.\text{meo6x}}}{k_{\text{IT}}}.
$$
\n(76)

В реальной системе  $k_{\text{nc.meofx}}$ определяется параметрами (коэффициентами усиления) звеньев системы:

$$
k_{\text{PC.HEOEX}} = k_{\text{PC}} k_{\text{PT}} k_{\text{IT}} k_{\text{A}} k_{\text{C}},\tag{77}
$$

где k<sub>pC</sub>, k<sub>pT</sub> - коэффициенты усиления регулятора скорости и тока соответственно (коэффициенты усиления по контурам управления).

Из уравнения электромеханической характеристики замкнутой системы

$$
\omega = \underbrace{\frac{U_{3}k_{pc}k_{pr}k_{\pi\pi}k_{\pi}}{1 + k_{pc}k_{pr}k_{\pi\pi}k_{\pi}k_{c}}}_{\omega_{0}} - \underbrace{I_{H} \frac{R_{p}k_{\pi}}{1 + k_{pc}k_{pr}k_{\pi\pi}k_{\pi}k_{c}}}_{\Delta\omega}
$$
\n(78)

можно найти напряжение задания для замкнутой системы:

$$
U_{3} = \frac{(1 + k_{pc}k_{pr}k_{\pi n}k_{\pi}k_{c}) + I_{H}R_{p}k_{\pi}}{k_{pc}k_{pr}k_{\pi n}k_{\pi}}.
$$
\n(79)

При этом получают значительную величину  $U_3$  (>100B), что неприемлемо для операционного усилителя, на котором выполнены регуляторы.

В этой связи для получения  $U_3 \leq \pm 10B$ , что является нормированной величиной для САУ ЭП, необходимо осуществить следующий подход.

Задаются  $U_3 \le \pm 10B$  и из выражения электромеханической характеристики расчетных значениях параметров, полученных при ранее,  $\omega_{H}$ ,  $k_{\pi}$ ,  $k_{A}$ ,  $k_{OC}$ ,  $I_{H}$ ,  $R_{P} = R_{A H}$ , находят произведение  $k_{PC}$  и  $k_{PT}$ . При этом обозначим:  $k_{PC}k_{PT}k_{\pi T}k_{\pi}k_{OC} = k_{PC, HEOEX}$ , тогда

Примем k<sub>PC</sub>=k<sub>PT</sub>, тогда

$$
k_{PC} = k_{PT} = \sqrt{\frac{\omega_{n} (1 + K_{PC.HEOEX}) + I_{n} R_{A,I} k_{A}}{U_{3} k_{TII} k_{A}}}.
$$
\n(81)

Скорость идеального холостого хода определяется из уравнения статической характеристики для замкнутой САУ (78):

$$
\omega_o = \frac{U_{\beta} K_{\scriptscriptstyle{PC}} K_{\scriptscriptstyle{PT}} K_{\scriptscriptstyle{M}} K_{\scriptscriptstyle{A}}}{I + K_{\scriptscriptstyle{PC}} K_{\scriptscriptstyle{PT}} K_{\scriptscriptstyle{M}} K_{\scriptscriptstyle{A}} K_{\scriptscriptstyle{C}}}.
$$
\n(82)

Значение скоростей для последующих точек целесообразно определить чеpes  $\omega_0 - \Delta \omega_{\rm H}$ .

Общий вид упорной (трехэлементной) электромеханической характеристики для условий  $I_{\text{orc}} > I_{\text{Hac}}$  представлен на рис. 12.

Ha упорной характеристике выделено ПЯТЬ характерных точек (Т1, Т2, Т3, Т4, Т5), каждая из которых определяется двумя координатами - значением угловой скорости о и заданным значением силы тока I:

 $T1$  (  $I = 0$ ,  $\omega = \omega_0$ ) – точка идеального холостого хода.

 $T2$  (I = I<sub>H</sub>,  $\omega = \omega_H$ ) – точка номинального режима.

ТЗ (I = I<sub>нас</sub>,  $\omega = \omega_{\text{Hac}}$ ) – точка, в которой регулятор скорости переходит в режим насыщения (обратная связь по скорости прекращает свое действие).  $I_{\text{Hac}} = (1,3 - 1,4)I_{\text{H}} -$  по выбору проектировщика.

 $T4$  (  $I = I_{\text{orc}}$ ,  $\omega = \omega_{\text{orc}}$ ) – точка, в которой вступает в действие отсечка по току  $I_{\text{orc}} = (1.7 - 1.8)I_{\text{H}} - \text{no }$  выбору проектировщика. Между точками 3 и 4 обратные связи не действуют, поэтому система по своему поведению аналогична разомкнутой САУ ЭП.

Т5 (I = I<sub>cT</sub>,  $\omega = \omega_{cr} = 0$ ) – точка, в которой наступает стопорный режим: двигатель работает на упор при  $I=I_{cr}=2I_{H}$ , а скорость  $\omega$ равна нулю.

Δω<sub>н</sub> - просадка скорости при номинальной нагрузке,

$$
\Delta \omega_{\mu} = I_{\mu} \frac{R_{\mu} K_{\mu}}{1 + K_{\mu c} K_{\mu m} K_{\mu m} K_{c} K_{\mu}},
$$
\n(83)

ω<sub>н</sub> - номинальная скорость,

$$
\omega_{\scriptscriptstyle H} = \omega_{\scriptscriptstyle O} - \Delta \omega_{\scriptscriptstyle H}.
$$

Примечание. Номинальная скорость при всех способах работы привода при питании от сети (на естественной характеристике), при питании от преобразователя в разомкнутой САУ при  $\alpha_p = \alpha_H$ , при питании от преобразователя в замкнутой системе при  $U_3 = 10B -$  должна иметь одинаковое значение. При несоответствии - осуществить проверку предыдущих расчетов.

Δω<sub>нас</sub> - просадка скорости при токе насыщения,

$$
\Delta \omega_{\text{\tiny{HCC}}} = I_{\text{\tiny{HCC}}} \frac{R_{\text{\tiny{P}}} K_{\text{\tiny{A}}}}{I + K_{\text{\tiny{P}} \text{C}}} \frac{R_{\text{\tiny{P}}} K_{\text{\tiny{A}}}}{K_{\text{\tiny{P}}} m_{\text{\tiny{N}}} K_{\text{\tiny{C}}} K_{\text{\tiny{A}}}};
$$
\n(84)

ω<sub>нас</sub> - скорость в точке насыщения,

$$
\omega_{\scriptscriptstyle Hac} = \omega_{\scriptscriptstyle 0} - \Delta \omega_{\scriptscriptstyle Hac} \, ;
$$

 $\Delta\omega_{\text{orc}}$  - просадка скорости при наступлении токовой отсечки для замкнутой системы,

$$
\Delta \omega_{\text{omc}} = \frac{I_{\text{omc}} R_p K_{\partial}}{K \Phi_{\text{u}}};
$$
\n(85)

значение скорости в момент включения отсечки

$$
\omega_{\scriptscriptstyle \rm Omc} = \omega_{\scriptscriptstyle \rm Op.c} - \Delta \omega_{\scriptscriptstyle \rm Omc},
$$

где Δω<sub>отс</sub> - скорость идеального холостого хода в разомкнутой системе (она определена выше при построении электромеханической характеристики в разомкнутой системе).

Проверка правильности выборов параметров системы при построении якорной характеристики осуществляется путем расчета фактического тока стопорения по следующему выражению:

$$
I_{cm, pac} = \frac{(U_{pcaac} + U_{cp})K_{pm}K_{mn}K_{\partial} - \omega_{cm}}{K_c K_m K_{mn} K_{\partial} + R_p K_{\partial}},
$$
\n(86)

где  $\omega_{cr} = 0$ ; I<sub>cr.nac</sub> ≈ 2I<sub>H</sub>. Ошибка в расчетах – не более 5%.

Строится электромеханическая характеристика в замкнутой системе для  $\omega_{\min}$ , соответствующей  $U_{\min}$ .

По ф<sub>тіп</sub> и ф<sub>тах</sub> определяется фактический диапазон регулирования:

$$
D_{s,c} = \frac{\omega_{\scriptscriptstyle{\mu}}}{\omega_{\scriptscriptstyle{\min}s,c}} > D_s \tag{87}
$$

где  $D_3$  – заданный диапазон регулирования в исходных данных.

Определяем статизм системы:

$$
\sigma_{\text{pac}} = \frac{\omega_{\text{o}} - \omega_{\text{h}}}{\omega_{\text{o}}} \cdot 100\% < \sigma \text{ (qecartile AOHM } \%).
$$
\n(88)

Жесткость характеристики

$$
\beta_{s,c} = \frac{(k\Phi_n)^2}{R} \gg \beta_{p,c} \,. \tag{89}
$$

Далее производится сравнение параметров регулирования во всех вариантах питания электродвигателя.

### 3.3.3 Расчет входного контура (задатчика интенсивности)

Для получения постоянного динамического тока якоря в переходных режимах система управления электропривода должна обеспечить постоянное ускорение двигателя. Это легко достигается с помощью задатчика интенсивности  $(pnc.13)$ .

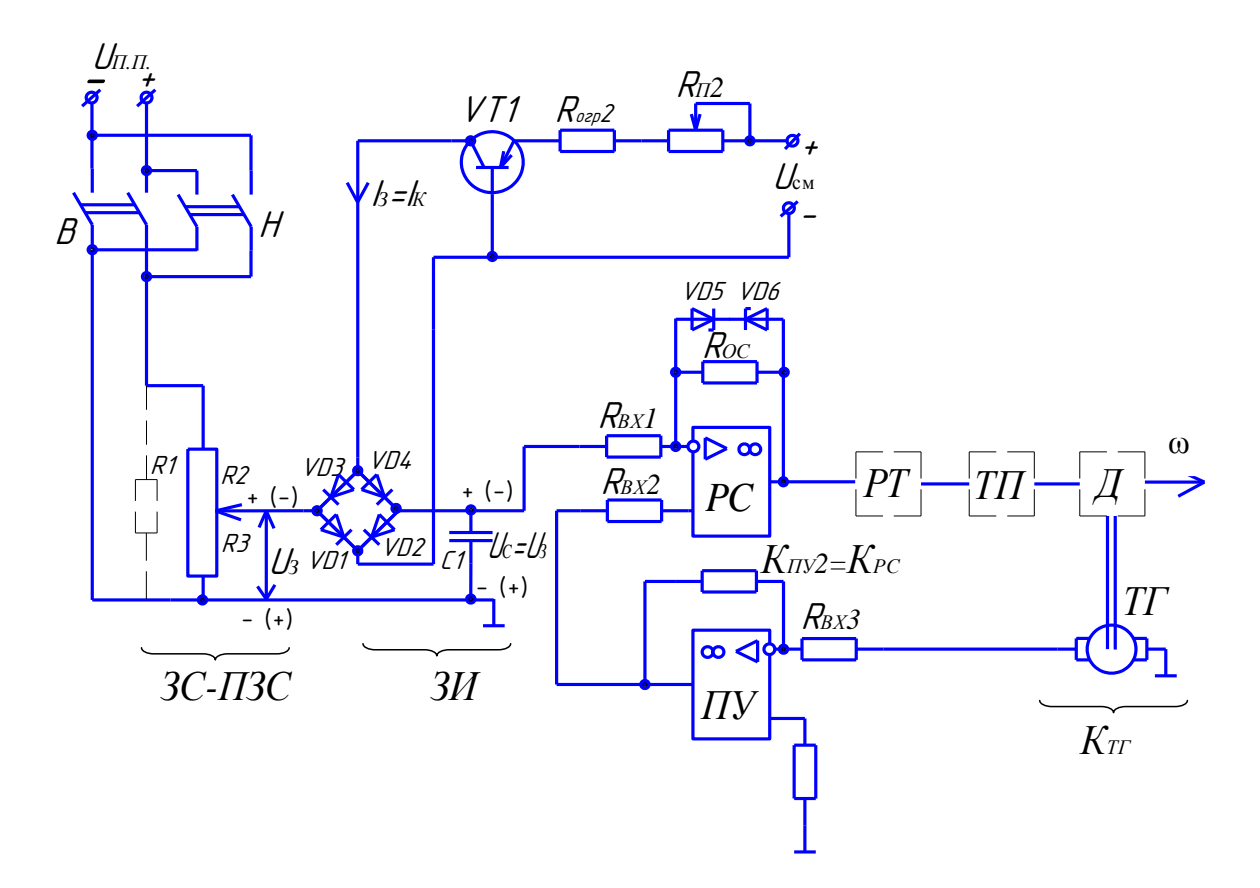

Рисунок 13 - Электрическая схема входного каскада САУ РЭП (ЗИ)

Принцип работы задатчика заключается в следующем. Входное постоянное напряжение, пропорциональное заданной скорости привода, заряжает конденсатор С, в цепи которого установлен транзистор VT1, регламентирующий зарядный ток конденсатора. При любой полярности входного напряжения требуемая полярность напряжения на электродах транзистора обеспечивается диодами моста UZ. Благодаря включению транзистора по схеме с общей базой его коллекторные характеристики идут почти параллельно оси абсцисс и зарядный ток конденсатора С остается постоянным вплоть до очень малого значения напряжения на переходе «коллектор-база». Величина зарядного тока регулируется током смещения через эммитерный переход. При этом напряжение на конденсаторе изменяется во времени согласно уравнению

$$
U_c = \frac{1}{C} I_{st_{\text{num}}} = U
$$
\n<sup>(90)</sup>

где U<sub>C</sub> - напряжение на конденсаторе, B; C - емкость зарядного (накопительного) конденсатора, мк $\Phi$ ; I<sub>3</sub> - сила тока заряда конденсатора, A; U<sub>3</sub> - напряжение задания. В.

Время интегрирования, нарастания входного сигнала

$$
U_3\,t_{HHT}=\frac{\Delta\omega}{\varepsilon},
$$

где  $\Delta\omega = \omega_H$  - нарастание угловой скорости при разгоне от 0 до  $\omega_H$ ;  $\varepsilon$  - допустимое угловое ускорение.

Параметры (С и U<sub>H</sub>) зарядного конденсатора находятся из уравнения экспоненты:

$$
U_{\rm b} = U_{\rm smax}\left(1 - e^{-\frac{t_{\rm smax}}{T}}\right) = U_{\rm smax} - U_{\rm smax}e^{-\frac{t_{\rm smax}}{RC}}\,,\tag{91}
$$

где  $R=R_{\text{orp}}+R_{\text{II2}}$ .

$$
e^{-\frac{L_{\text{U}}}{RC}} = \frac{U_{3\text{M}AX} - U_3}{U_{3\text{M}AX}} = 0.01;
$$
\n(92)

$$
e^{-\frac{t_{\text{num}}}{\kappa c}} = 0.01; \quad e^{-x} = 0.01; \quad x = \ln 0.01 = -4.6; \tag{93}
$$

при  $t_{num} = 0.01c$  получаем:

$$
-4,6 = -\frac{0.01}{RC}; \quad RC = \frac{0.01}{4,6} = 0.002; \quad C = \frac{0.002}{R} = \frac{0.002}{1000} = 2.1 \cdot 10^{-6} = 2.1 \text{ mK} \Phi. \tag{94}
$$

Таким образом, в ЗИ происходит формирование U<sub>3</sub>, линейно возрастающего до номинального значения за время  $t_{\text{HHT}} = 0.74$  с (темп нарастания  $U_3$ ).

Величина зарядного тока - тока коллектора

$$
U_{s} = U_{c} = \frac{I_{K}t_{\text{num}}}{C};
$$
\n(95)

$$
I_{K} = \frac{U_{s}C}{t_{\text{num}}} = \frac{210 \cdot 0.16 \cdot 10^{-3}}{0.74} = 45 \cdot 10^{-3} \text{ mA.}
$$
\n(96)

Принимается VT1 соответствующего типа с  $U_{\Pi} \ge U_3 = 10B$ .

Характер нарастания задающего напряжения в проектируемом задатчике интенсивности представлен на рис. 14.

#### 3.3.4 Расчет и выбор нелинейных звеньев контуров скорости и тока

Выбор РС и зоны насыщения Н32 осуществляется в соответствии с рис. 15. Статическая характеристика Н32 приведена на рис. 16, где даны расчетные формулы для выбора стабистора/стабилитрона. Выбор стабилитрона осуществляется по большему значению U<sub>m</sub> из приложения К. Вольтамперная характеристика (ВАХ) стабилитрона VD представлена на рис. 17.

 $U_{BX} = U_3$ - $k_C \omega$  – входное напряжение на Н32, определяется разностью между напряжением задания и сигналом обратной связи по скорости.

 $U_{BX} = U_{CP2} = U_3$ - $k_C \omega_{HAC}$  – то же напряжение, но при скорости насыщения, когда происходит пробой стабистора VD1,2, а регулятор входит в зону насыщения и обратная связь по скорости перестает функционировать.

По значению  $U_{CP2} = U_{IP}$  выбирается по справочнику стабистор с  $U_{np} \le 1$  В.

 $U_{BBIX.PC} = U_{PC.HAC} = (U_3 - k_C \omega_{HAC})k_{PC}$  – напряжение на выходе регулятора скорости при  $\omega_{HAC}$ .

Реализация регулятора тока К<sub>рт</sub> и зоны нечувствительности в контуре тока НЗ1 осуществляется в соответствии со схемой на рис. 18. Статическая характеристика зоны нечувствительности представлена на рис.19.

Значение коэффициента обратной связи по току  $K_r$ 

$$
K_T = \frac{U_{PC.HAC}}{I_{CT} - I_{OTC}},\tag{97}
$$

где I<sub>CT</sub> – ток стопорения, A; I<sub>OTC</sub> – ток отсечки, A; U<sub>PC НАС</sub> – напряжение на выходе регулятора скорости в режиме насыщения, В.

Сигнал обратной связи по току определяется разностью

 $U_{OT} = K_T I_{CT} - U_{CP1}$ 

где  $U_{\text{CP1}}$  - напряжение сравнения в Н31 - пробой стабилитрона VD3,4, В.

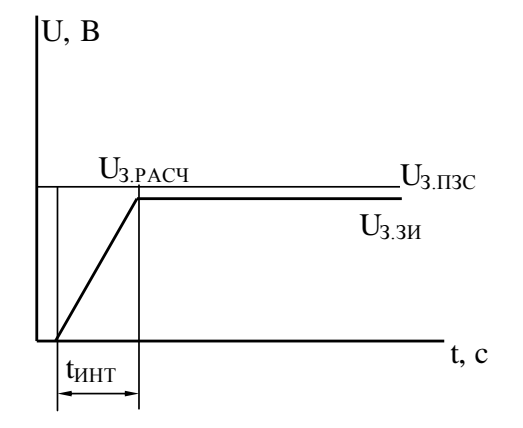

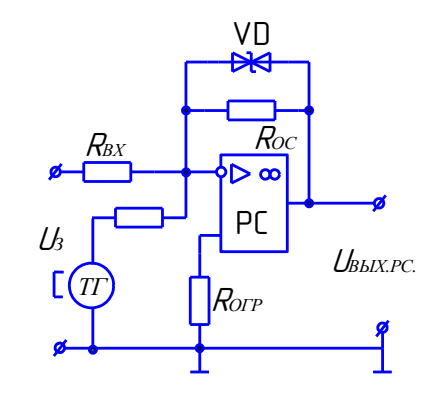

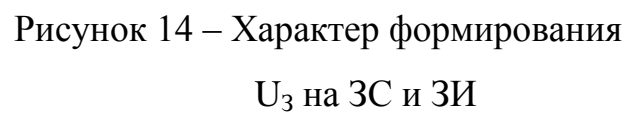

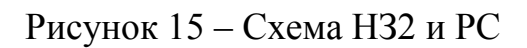

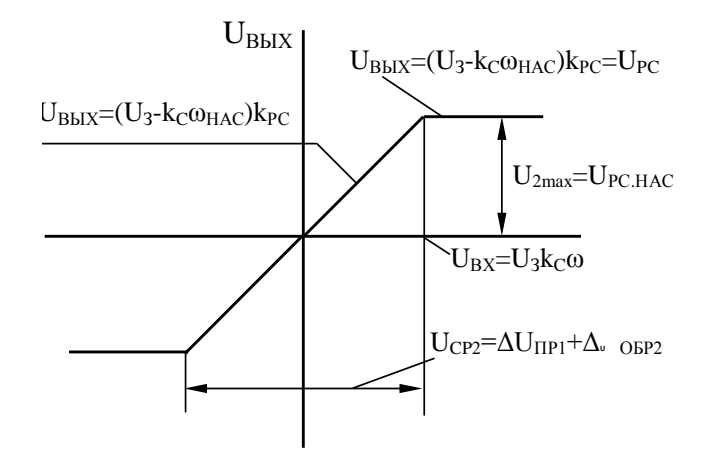

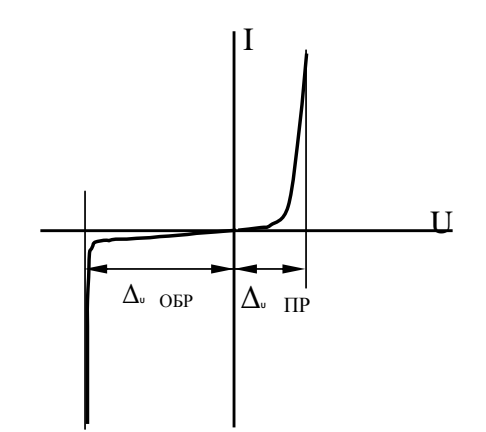

Рисунок 17 - ВАХ стабилитрона

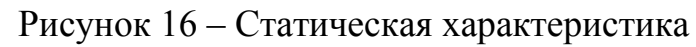

НЗ2 и РС

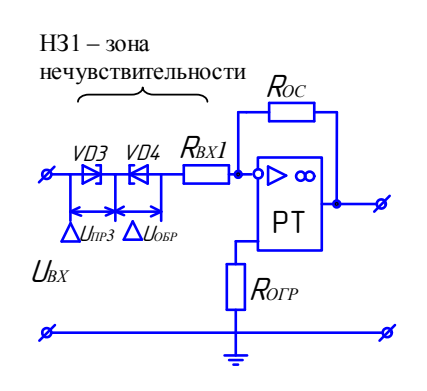

Рисунок 18 - Схема регулятора тока и НЗ1

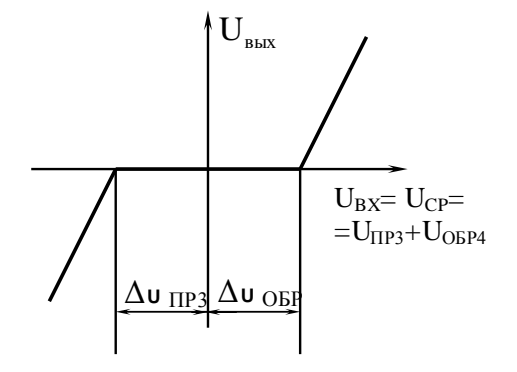

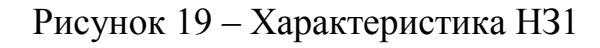

Это напряжение должно уравновешиваться напряжением задания на вход контура тока, которое равно U<sub>PC.НАС</sub>. Тогда напряжение сравнения

$$
U_{\text{CP1}} = K_{\text{r}} I_{\text{CT}} - U_{\text{PC.HAC}} \,. \tag{98}
$$

Реализация узла токоограничения по переменному току показана на рис. 20.

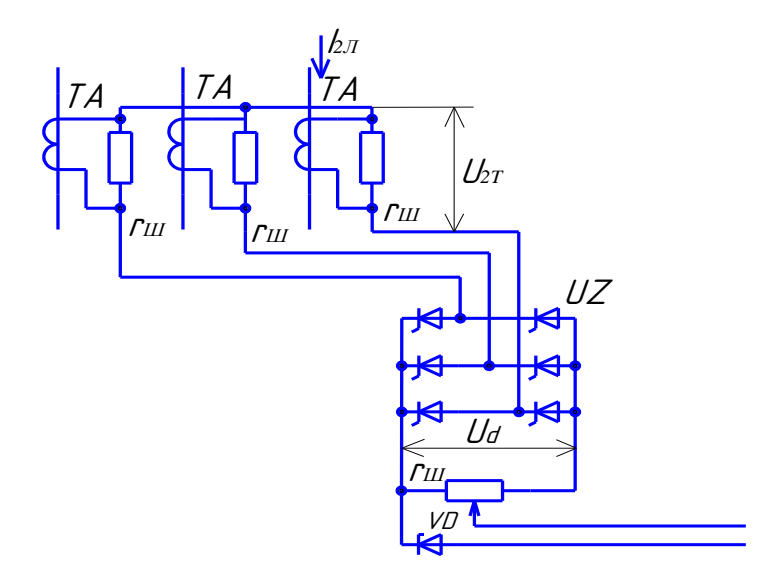

Рисунок 20 – Принципиальная схема узла токоограничения по переменному току

В серийных тиристорных преобразователях в узлах токоограничения датчиком тока обычно служат три трансформатора тока ТА с мостовым трёхфазным выпрямителем UZ, в качестве элемента сравнения напряжения  $U_{CP1}$  - стабилитрон VD (см. рис. 20).

При трехфазной мостовой схеме тиристорного выпрямителя ток в линиях вычисляется по формуле

$$
I_{2n} = I_{A,H} \sqrt{\frac{2}{3}} \,, \tag{99}
$$

где I<sub>я.д</sub> - номинальный ток якоря двигателя, А.

Для трехфазной схемы с пулевым проводом

$$
I_{2n} = I_{A,\mathcal{A}} \frac{1}{\sqrt{3}}.
$$
\n(100)

Коэффициент передачи трансформатора тока можно приближенно определить как отношение номинальных значений токов в линии и вторичного:

$$
K_{TP} = \frac{I_{2n}}{I_{1n}},\tag{101}
$$

$$
K_{TA} = \frac{I_{2a}}{I_{2TA}},\tag{102}
$$

где  $I_{2TA}$  чаще всего равно 5А.

Вторичные обмотки трансформаторов тока шунтируются резисторами г<sub>ш</sub>, сопротивление которых для выбранного типа трансформатора должно быть не более допустимого, обычно приводимого в каталогах. Падение напряжения на г<sub>ш</sub> определяет фазное напряжение на входе выпрямительного моста UZ (см. рис. 20):

$$
I_{2T} = \frac{I_{2n}}{K_{TA}} r_{III}.
$$
\n(103)

В эту формулу следует подставлять значение К<sub>та</sub> выбранного трансформатора, а не подсчитанное по формуле.

В режиме стопорения напряжение на выходе выпрямительного моста UZ, если пренебречь потерей напряжения от перекрытия анодных токов,

$$
U_{d,CT} = 2,34 \frac{I_{2CT}}{I_{2x}} U_{2T} - 2\Delta U_{d,CT},
$$
\n(104)

где  $\Delta U_{d,CT}$ - падение напряжения на одном вентиле выпрямителя при I<sub>я</sub>=I<sub>CT</sub>, A; I<sub>2CT</sub> - ток в линиях питании ТП в режиме стопорения двигателя, А.

Сопротивление потенциометра г<sub>пт</sub> выбирается для тока, несколько меньшего, чем длительно допустимый для выпрямителя UZ [10,11].

Узел токоограничения начинает работать после того, как ток якоря превысит значение  $I_{CP}$ , при котором напряжение на выходе выпрямителя UZ

$$
U_{dcp} = 2,34 \frac{I_{cp}}{I_{A,H}} U_{2T} - 2\Delta U_{d,CP},
$$
\n(105)

где  $\Delta U_{dcp}$ - падение напряжения на вентиле выпрямителя при  $I_{\rm A}$ = $I_{\rm CP}$ , B

Значение  $\Delta U_{d_{\text{op}}}$  является одной из величин, по которым выбирается из каталога стабилитрон VD (см. рис. 20); второй величиной будет максимальный ток во входной цепи полупроводникового или операционного усилителя.

Реализация схемы токоограничения по постоянному току, когда датчиком тока является шунт, представлена на рис. 21.

Сигнал обратной связи по току определяется разностью  $U_{OT} = K_m I_{K} U_{CPI}$ , где  $U_{\text{CP1}}$  - напряжение сравнения в Н31 - напряжение пробоя стабилитрона VD. Он должен уравновешиваться напряжением задания на вход контура тока, которое

равно U<sub>3</sub>. Тогда напряжение сравнения

$$
U_{\mathit{CP1}}=K_mI_{\kappa}\cdot U_{\beta}\,. \tag{106}
$$

Значение коэффициента обратной связи по току  $K_r$ 

$$
K_T = \frac{U_{\kappa}}{I_{\kappa}},\tag{107}
$$

где I<sub>к</sub> – критический ток, ток отсечки, A; U<sub>к</sub> – напряжение на ТП, соответствующее критическому току, В.Стабилитрон VD на рис. 21 выбирается из каталога (приложение И) по величине максимального тока во входной цепи операционного усилителя и используется в качестве элемента сравнения напряжения U<sub>CP1</sub>.

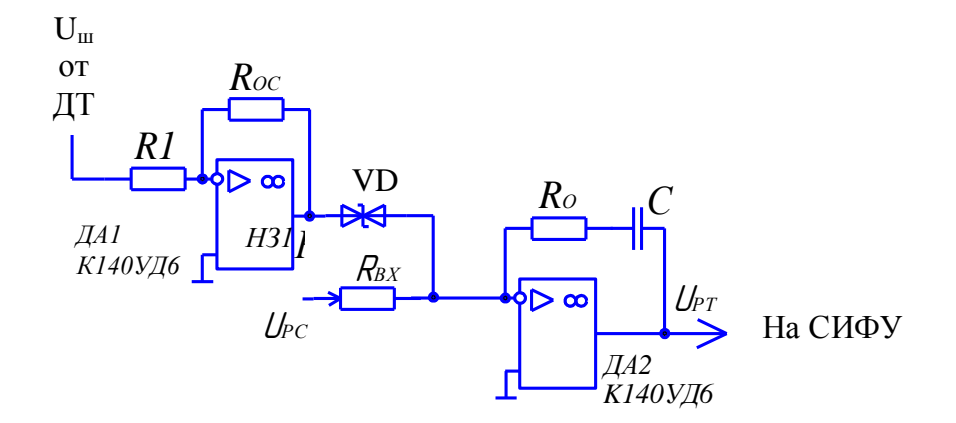

Рисунок 21 - Реализация схемы токоогораничения по постоянному току

На рис. 20 и 21 приняты следующие обозначения: ТА - трансформатор тока с коэффициентом трансформации  $K_{TA}$ ; UZ - выпрямительный мост;  $R_{oc}$  - резистор обратной связи усилителя ДА1; R1 - входной резистор; VD - стабилитроны, реализующие напряжение сравнения U<sub>CP1</sub>; ДА1,2 - полупроводниковый усилитель, на котором реализуется регулятор тока типа ПИ-регулятора;  $R_{BX}$  - входной резистор.

### 3.3.5 Расчет регулятора положения и выбор датчика [8,15]

В следящем электроприводе при исследовании динамики необходимо выбрать датчик положения и регулятор в III контуре – регулятор положения, а также определить напряжение задания для СЭП U<sub>3.СЭП</sub> и передаточную функцию редуктора.

Передаточной функцией датчика положения целесообразно задаться, приняв его в качестве усилительного звена с коэффициентом преобразования

$$
K_{\text{AII}} = U_{\text{AII}} / l \tag{108}
$$

в соответствии с приложением Е.

Передаточная функция редуктора  $W_p(p)$  является передаточной функцией интегрирующего звена

$$
W_p(p) = Kp/p,\tag{109}
$$

где Kp – коэффициент передачи редуктора, Kp=1/Up; Uр – передаточное число редуктора.

Регулятор положения целесообразно выбирать с пропорциональным законом регулирования

$$
W_{PI}(p) = K_{PI}.\tag{110}
$$

Его значение выбирается из выражения статической погрешности:

$$
\sigma_{CT.C3II} = l_3/l + K_V,\tag{111}
$$

.

где *l*<sub>3</sub>- заданное значение линейного перемещения рабочего органа; коэффициент

передачи по скорости - 
$$
K_v = \prod_{i=1}^n K_i
$$
, где  $\prod_{i=1}^n K_i = K_{PC} K_{PT} K_{PT} K_{\pi T} K_{\pi} K_{\pi T}$ 

Отсюда

$$
K_{\rm PT} = \frac{l_3 - \sigma_{\rm CI, C3II}}{\sigma_{\rm CI, C3II}} / K_{\rm PC} K_{\rm PT} K_{\rm TI} K_{\rm A} K_{\rm P} K_{\rm AII} . \tag{112}
$$

Напряжение задания для СЭП определится из соотношений:

$$
U_{3,C3II} = \frac{U_{3,P3II}}{K_{PII}}\tag{113}
$$

$$
MJM \t U_{3,C3II} = \frac{U_{3,P3II}}{K_{PI}} - K_{\overline{AI}} l_3. \t (114)
$$

#### **3.4 Динамика САУ РЭП (СЭП)**

Целью исследования динамики является определение качества регулирования параметров i(t), φ(t) в переходных процессах, возникающих при изменении:

- задающего напряжения U=10 B при отсутствии нагрузки - пуск вхолостую  $(I_{\text{JIB}}=I_{\text{XX}}=(0.1...0.15)I_{\text{H}});$ 

- приложенной нагрузки наброс нагрузки ( $I_{\text{IB}}=I_{\text{H}}$ );  $\omega$
- снятии нагрузки  $(I_{\text{IR}}=I_{\text{XX}})$ ;  $\sim$   $-$
- снижении в два раза U<sub>3</sub> в режиме генераторного торможения.

Оценка качества регулирования и устойчивости осуществляется прямым способом по кривой переходных режимов.

Для построения этих кривых [i(t), w(t),  $\varphi(t)$ ] необходимо выполнить следующие этапы [4,6].

#### 3.4.1 Структурная оптимизация САУ ЭП

Оптимизация контуров управления САУ ЭП осуществляется в соответствии с методикой, изложенной в приложении К и в работе [20].

Расчет осуществляется в соответствии с идеей технического оптимума для астатических систем 1-го порядка (систем однократного интегрирования). Сущность его сводится к предварительному определению структуры регуляторов тока и скорости, исходя из оптимального апериодического процесса для скорости с соотношением постоянных времени интегрирующих звеньев в желаемой передаточной функции разомкнутой САУ РЭП, равным: Т<sub>и</sub>/Т<sub>ап</sub>=2.

В результате оптимизации получают передаточные функции регуляторов изменяемой части, в качестве которых выступают регулятор тока (как правило,  $\Pi$ И – регулятор) и регулятор скорости (как правило,  $\Pi$  – регулятор).

## 3.4.2 Составление структурной схемы в соответствии с полученным порядком астатизма

Системы управления электроприводом включают регулируемый электропривод (РЭП) и следящий электропривод (СЭП), который реализуется из РЭП при организации обратной связи по положению.

РЭП используется для реализации электроприводов главного движения в металлорежущих станках, СЭП - для реализации электроприводов подач режущего инструмента или стола с обрабатываемой деталью.

Основными параметрами РЭП, для которых рассчитываются переходные процессы, является сила тока i(t) в 1-м контуре и угловая скорость  $\omega(t)$  или частота вращения n(t) во 2-м контуре. В СЭП переходной процесс строится для положения рабочего органа – углового  $\varphi(t)$  или линейного  $l(t)$  перемещения (в 3-м кон-Type).

Для РЭП основным регулирующим параметром является угловая скорость 00, подчиненным - сила тока і. Для СЭП основным параметром является положение рабочего органа  $\varphi$  или 1, подчиненным –  $\omega$  и i.

Структурная схема РЭП представлена на рис. 22, а структурная схема СЭП на рис. 23.

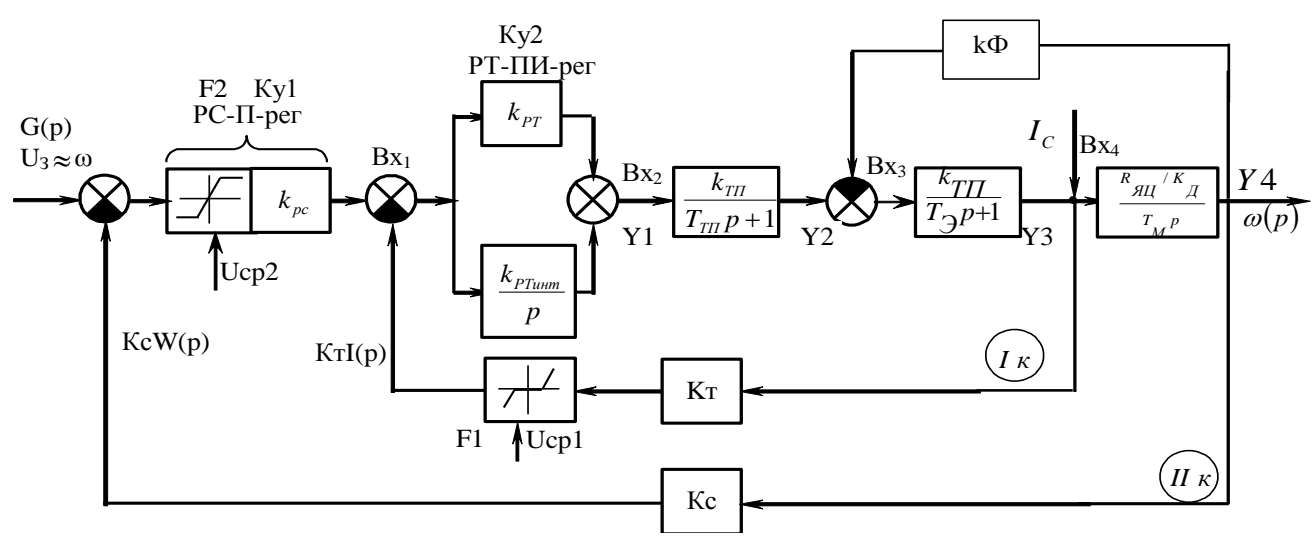

Рисунок 22 – Двухконтурная структурная схема РЭП

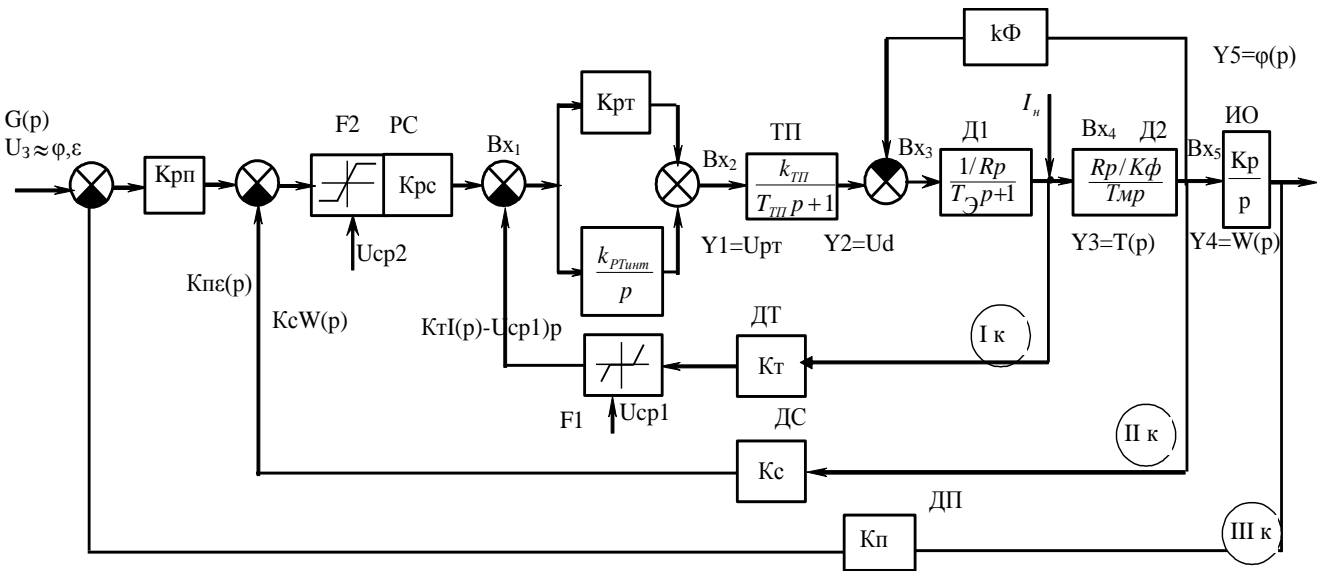

Рисунок 23 – Трехконтурная структурная схема СЭП

На рис. 22 и 23 приняты следующие обозначения:  $Bx_i - Bx_0$ дные сигналы,  $y_i$ 

- выходные сигналы динамических звеньев; Iк, IIк, IIIк - контуры регулирования соответственно: контур тока и скорости - зона нечувствительности и зона насыщения соответственно; К<sub>т</sub>, К<sub>с</sub>, К<sub>п</sub> - коэффициенты преобразования измерительных преобразователей в контурах тока, скорости и положения соответственно; РТ - регулятор тока пропорционально-интегральный; РС - регулятор скорости пропорциональный; РП - регулятор положения пропорциональный.

На приведенных структурных схемах выделяются и идентифицируются динамические звенья, содержащие Р в знаменателе передаточной функции. В соответствии с этим обозначаются входные ( $Bx_i$ ) и выходные ( $y_i$ ) сигналы на этих звеньях. РЭП содержит по четыре входных и выходных сигнала, СЭП - по пять.

## 3.4.3 Расчет переходных процессов в РЭП  $[\omega(t), i(t)]$  и в СЭП  $[\omega(t), \varphi(t)$  или  $I(t)]$

Переходный процесс по определенному параметру представляет собой графическое решение дифференциального уравнения, описывающего движение исследуемой системы по соответствующей координате. В этой связи переходные процессы по току и скорости в регулируемом электроприводе могут рассчитываться на основе решения соответствующих дифференциальных уравнений, составленных на основе электрического баланса (для силы тока) и уравнения моментов (для скорости) [1-4]:

$$
E_{TT} = E_{\mu} + i_{\mu} R_{\mu\mu} + E_{\mu} = k \Phi \omega + i R_{\mu\mu} + L_{\mu} \frac{i}{dt}.
$$
 (115)

Переходя к приращениям и учитывая, что  $L_{\rm g}$ =Т<sub>Э</sub>R<sub>я</sub>, после соответствующих преобразований получаем:

$$
D_i = \left(\frac{E_{\text{TH}}}{R_{\text{H}}}-\frac{k\Phi\omega}{R_{\text{H}}}-i_{\text{H}}\right)\frac{Dt}{T_3},\tag{116}
$$

$$
M_{\mu} = M_{CT} + M_{\mu},\tag{117}
$$

$$
k\Phi i_{q} = k\Phi I_{CT} + J\frac{d\omega}{dt}.
$$
\n(118)

После некоторых преобразований, находим:

$$
\Delta \omega = \frac{i_{\beta} - I_{CT}}{J} k \Phi \Delta t \,, \tag{119}
$$

где  $J$  – момент инерции привода,  $\kappa r \cdot m^2$ .

Выражения (115) и (118) представляют собой дифференциальные уравнения в приращениях для силы тока и угловой скорости соответственно. Решение этих выражений позволяет получить кривые изменения силы тока i(t) и угловой скорости во времени  $\omega(t)$ .

В выражении (116) важным параметром является ЭДС преобразователя Е<sub>тп</sub>, величина которой и ее поведение определяется действием соответствующих обратных связей по току и скорости (64), (65), (66).

Изменение Е<sub>тп</sub>определяет характер переходного процесса.

## 3.4.4 Составление дифференциальных уравнений в форме Коши и уравнений связи

Математической основой расчета является система дифференциальных уравнений, описывающих САУ ЭП, записанных в форме Коши [4, 20]:

$$
\begin{cases}\nY'I = \int I(YI, ..., Yn, x), \\
Y'n = n \int n(YI, ..., Yn, x)\n\end{cases}
$$
\n(120)

при  $Y_1(0) = \tilde{Y}, Y_2(0) = \tilde{Y}_2...Y_n(0) = \tilde{Y}_n$ , где  $Y'I, Y'2,..., Y'_n$  - координаты САУ; n - порядок системы дифференциальных уравнений; х - аргумент (время).

Система дифференциальных уравнений составляется на основе структурной схемы (см. рис. 23). На структурной схеме входные и выходные параметры звеньев, в знаменателе передаточных функций которых содержится оператор дифференцирования Р, обозначают через Х<sub>вх</sub> и Y с числовыми индексами.

Входным параметрам присваивается индекс, на единицу больший индекса предыдущего выходного параметра. Выходным параметрам в качестве индекса присваивается степень оператора в знаменателе передаточной функции, начиная с первого звена. В последующих звеньях индекс увеличивается на величину степени оператора Р.

Нелинейные звенья Н31 и Н32 в соответствующих контурах представляют-

ся в виде функции

 $Y=F(x)$ .

В результате система дифференциальных уравнений для рассматриваемой структуры имеет вид, показанный в табл. 6.

Таблица 6 – Структура дифференциальных уравнений

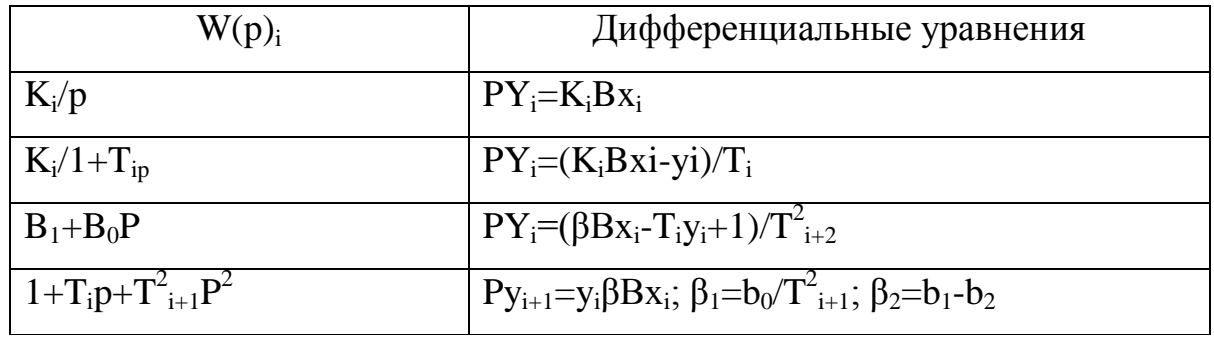

Входные параметры Вх<sub>і</sub> описываются следующими алгебраическими уравнениями:

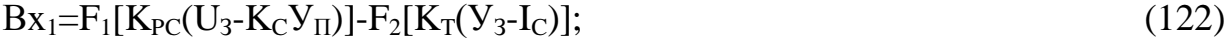

 $Bx_2 = K_{PT}Bx_i + Y;$  $(123)$ 

$$
Bx_3 = Y_2 - \kappa \Phi Y_{\mathbf{q}}; \tag{124}
$$

$$
Bx_4 = Y_3 - I_C. \tag{125}
$$

Приведенные системы дифференциальных и алгебраических уравнений полностью описывают динамику САУ ЭП и используются в расчетах переходных процессов  $\omega(t)$  в астатической системе 1-го порядка.

Методика построения переходных процессов на основе использования структурной схемы САУ ЭП детально изложена в работе [20], необходимо следовать ей.

# 3.4.5 Составление таблицы исходных данных для моделирования динамики САУ ЭП

Таблица исходных данных (табл. 7) составляется по результатам предыдущих расчетов и содержит все данные для моделирования динамики РЭП, используя прикладные программные средства (MATHLAB Simulink, «РЭП-СЭП»).

55

На рис. 24 представлены кривые переходных процессов силы тока i(t) и угловой скорости  $\omega(t)$  в регулируемом электроприводе в различных режимах при пуске без нагрузки ( $i_{\text{THH}}$ ,  $I_{X,X}$ ,  $W_{X,X}$ ), при набросе нагрузки, при снятии нагрузки  $(i_{X,X}, W_{X,X})$ , при торможении  $(i_T, i)$ . Кривые переходных процессов обрабатываются с целью определения временных (время пуска - длительность переходных процессов при пуске  $t_{n,n}=(3...4)T_m$ , длительность переходных процессов при набросе и торможении) и точностных ( $\delta$ <sub>ЛИН</sub>,  $\delta$ <sub>СТ</sub>) показателей. Отрицательные значения силы тока при пуске и торможении вызываются режимом генераторного торможения.

|                | № Параметр                            | Единица     | Иденти-                     | Наименование                                                           |
|----------------|---------------------------------------|-------------|-----------------------------|------------------------------------------------------------------------|
| $\mathbf{1}$   | $t_{\text{III}}$                      |             | T                           | Время переходного процесса Т=(34)Тм                                    |
| $\overline{2}$ | $K_{PC}$                              |             | $K_{PC}$                    | $K_{\text{H}y2}$                                                       |
| 3              | $K_{PT}$                              |             | $K_{PT}$                    | $K_{\text{II}y1}$                                                      |
| $\overline{4}$ | $K_{\text{PT.}\text{HHT}}$            |             | $K_{\text{PT.}\text{HHT.}}$ | Коэффициент передачи интегрирующей<br>части регулятора тока            |
| 5              | $K_{TH}$                              |             | $K_{TH}$                    | Коэффициент передачи ТП                                                |
| 6              | $T_{TTI}$                             |             | $T_{\text{TI}}$             | Постоянная времени ТП                                                  |
| 7              | $K_{\text{II}}$                       | 1/OM        | $K_{\text{II}}$             | Коэффициент передачи Д1 - $K_{\text{Al}}=1/R_{\text{Al}}$              |
| 8              | $T_{\rm B}$                           | $\mathbf c$ | $T_{\rm R}$                 | Электромагнитная постоянная                                            |
| 9              | $K_{\text{Z2}}$                       | В/рад       | $K_{\text{H2}}$             | Коэффициент передачи Д2 - К $_{\rm H2}$ = R $_{\rm H1}$ /КФ $_{\rm H}$ |
| 10             | $\mathcal{C}$                         | Bc          | КФн                         | Коэффициент ЭДС                                                        |
| 11             | $K_T$                                 | B/A         | $K_{PT}$                    | Коэффициент обратной связи по току                                     |
| 12             | $K_{C}$                               | $B/c^{-1}$  | $\rm\,K_{OC.HEOEX}$         | Коэффициент обратной связи по скорости                                 |
| 13             | $U_3$                                 | $\bf{B}$    | $U_3$                       | Напряжение задания ≤10 В                                               |
| 14             | Ic                                    | A           | Ic                          | Статический ток нагрузки (0,1-0,15) Iн                                 |
| 15             | $U_{\text{PT.}\text{MHT}}=$<br>$=V_1$ | B           | $U_{PT}$                    | Выходное напряжение с интегрирующей<br>части ПИ-регулятора             |
| 16             | $En=V2$                               | B           | $E\pi$                      | ЭДС ТП                                                                 |
| 17             | $I = Y_3$                             | A           | $\mathbf{i}$                | Сила тока                                                              |
| 18             | $\omega = V_4$                        | $c^{-1}$    | $\omega$                    | Угловая скорость                                                       |
| 19             | $U_{CP1}$                             | B           | $U_{CP1}$                   | Напряжение сравнения в НЗ1                                             |
| 20             | $U_{CP2}$                             | B           | $U_{CP2}$                   | Напряжение сравнения в НЗ2                                             |

Таблица 7 - Исходные данные для расчетов астатической САУ РЭП

При расчете переходных процессов в СЭП в таблицу исходных данных добавляются следующие параметры:

К<sub>рп</sub> – коэффициент усилия регулятора положения;

К<sub>п</sub> - коэффициент усиления обратной связи по положению;

 $U_{3}$   $C_{3}$  – напряжение задания для СЭП.

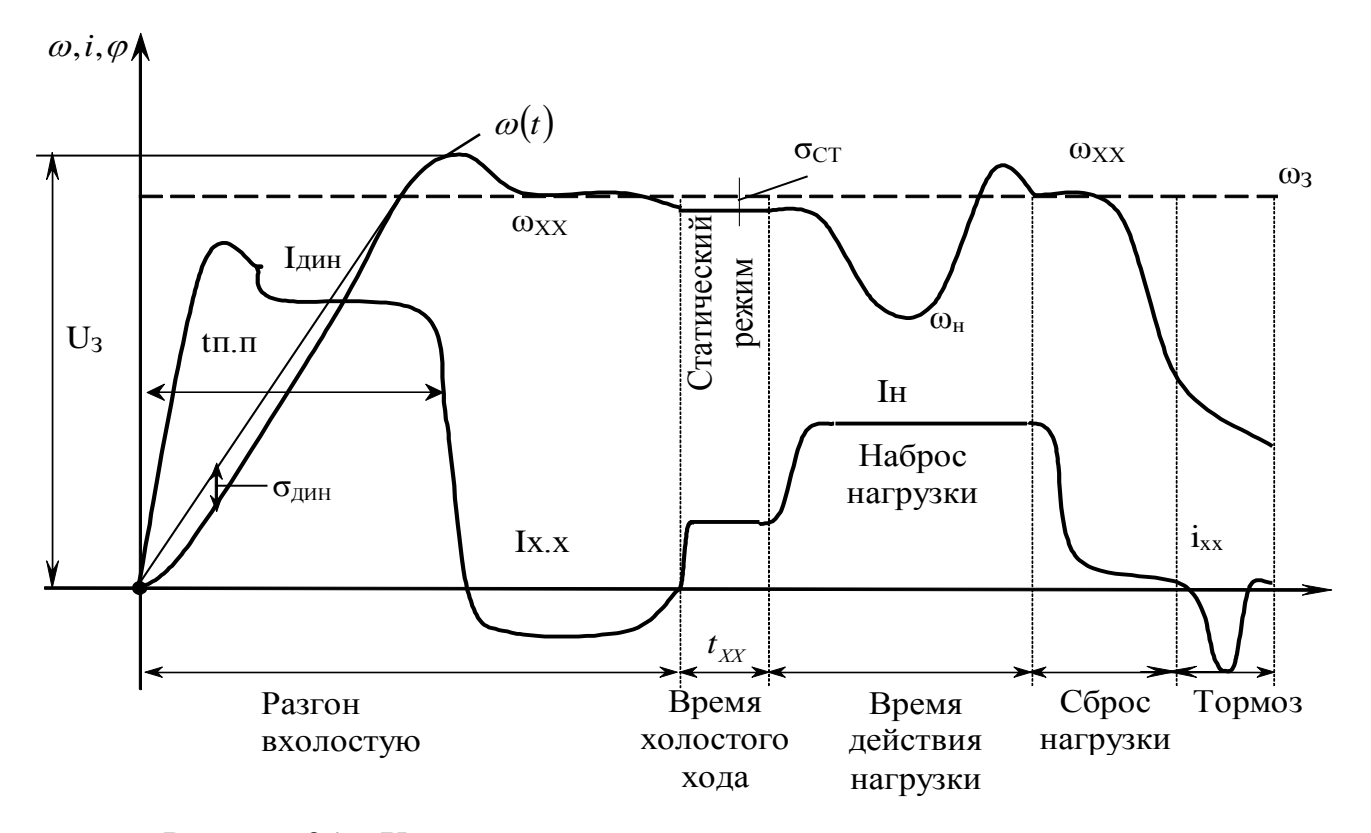

Рисунок 24 - Характер переходных процессов по току и скорости в астатической САУ РЭП

По полученным расчетным данным (табличным распечаткам) осуществляется построение кривых переходных процессов по току  $i(t)$ , скорости  $\omega(t)$  и положению  $l(t)$  для СЭП (рис. 25).

На рис. 25 представлены кривая переходного процесса в следящем электроприводе по угловой скорости  $\omega(t)$  и кривая переходного процесса по положению L(t). Кривые обрабатываются с целью определения временного  $(t_{n,n})$  и точностного ( $\delta_{\text{C}}$ <sub>0</sub>) показателей качества регулирования.

Кривые переходных процессов обрабатываются известным способом с целью определения временных и точностных оценок качества регулирования.

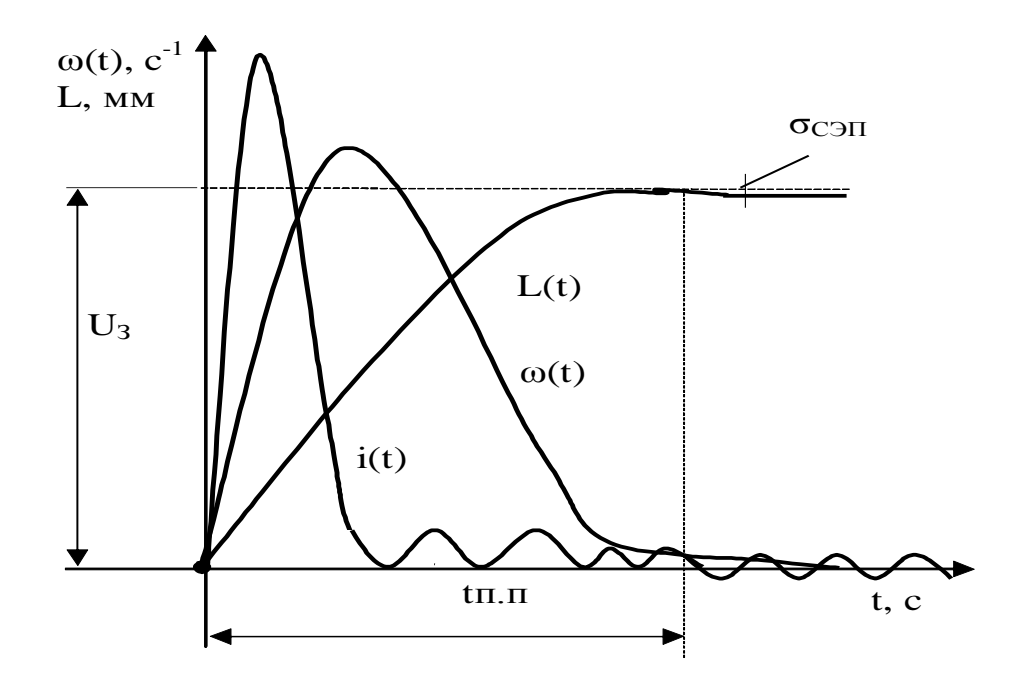

Рисунок 25 - Характер переходных процессов по скорости и по положению в СЭП

Расчеты с применением программы «РЭП-СЭП» (priv3.exe) производятся в соответствии с алгоритмом, представленном в табл.8.

### 3.4.6 Оценка качества регулирования в различных режимах работы

Полученные кривые переходного процесса в РЭП ( $\omega(t)$  и i(t)) и в СЭП ( $\omega(t)$ и  $l(t)$ ) (см. рис. 24 и 25) обрабатывают по известной из курса ТАУ методике [12].

| Клавиша     | Назначение                  | Вид экрана    |                                                          |  |  |  |
|-------------|-----------------------------|---------------|----------------------------------------------------------|--|--|--|
|             |                             | до выполнения | после выполнения                                         |  |  |  |
|             | $\mathcal{D}_{\mathcal{L}}$ | 3             |                                                          |  |  |  |
| 1 Priv3.exe | Загрузка программы          | <b>OC DOS</b> | РЭП<br>СЭП                                               |  |  |  |
| Enter       | priv3.exe                   |               |                                                          |  |  |  |
| 2 Enter     | Начало расчета пе-          |               | РЭП<br>СЭП                                               |  |  |  |
|             | реходного процесса          |               | Запуск программы<br>Просмотр графика<br>Просмотр таблицы |  |  |  |
|             | в регулированном            | СЭП<br>РЭП    |                                                          |  |  |  |
|             | электроприводе              |               |                                                          |  |  |  |
|             |                             |               | Печать графика                                           |  |  |  |
|             |                             |               | Печать таблицы                                           |  |  |  |
|             |                             |               | Выход                                                    |  |  |  |

Таблица 8 – Алгоритм пользования программой «РЭП–СЭП» (priv3.exe)

Продолжение таблины 8

|                                                                      | $\overline{2}$                               | 3                                        | $\overline{4}$           |  |  |  |  |  |
|----------------------------------------------------------------------|----------------------------------------------|------------------------------------------|--------------------------|--|--|--|--|--|
| 3 Enter                                                              | Ввод имени                                   | РЭП<br>СЭП                               |                          |  |  |  |  |  |
| Деулин Б.Н                                                           | пользователя,                                |                                          |                          |  |  |  |  |  |
| $A\Pi\Pi$ 00-1                                                       |                                              | Запуск программы                         |                          |  |  |  |  |  |
| Enter                                                                | запуск программы                             | Просмотр графика                         |                          |  |  |  |  |  |
|                                                                      |                                              | Просмотр таблицы                         | Рисунок                  |  |  |  |  |  |
|                                                                      |                                              | Печать графика                           |                          |  |  |  |  |  |
|                                                                      |                                              | Печать таблицы                           |                          |  |  |  |  |  |
|                                                                      |                                              | Выход                                    |                          |  |  |  |  |  |
| 4 Enter, $\dots$                                                     | Ввод времени пере-                           | Рисунок                                  | 10.000                   |  |  |  |  |  |
|                                                                      | ходного процесса                             |                                          | $T_{\kappa o}$           |  |  |  |  |  |
|                                                                      |                                              | Аналогично п.4 вводятся все коэффициенты |                          |  |  |  |  |  |
| 5 F <sub>5</sub>                                                     | Расчет переходного                           | Рисунок с введен-                        | .Ждите .                 |  |  |  |  |  |
|                                                                      | процесса                                     | ными значениями                          |                          |  |  |  |  |  |
|                                                                      |                                              | коэффициентов                            | n nanar                  |  |  |  |  |  |
|                                                                      |                                              |                                          | Графики                  |  |  |  |  |  |
|                                                                      |                                              |                                          | $\omega = f(t)$ и I=f(t) |  |  |  |  |  |
|                                                                      |                                              |                                          | $y(1) = 4$ исло1         |  |  |  |  |  |
|                                                                      |                                              |                                          | у(2)=Число2              |  |  |  |  |  |
|                                                                      |                                              |                                          | $y(3) =$ Число3          |  |  |  |  |  |
|                                                                      |                                              |                                          | $y(3) =$ Число3          |  |  |  |  |  |
| 6 Любая                                                              | Возврат в основное                           | Графики                                  |                          |  |  |  |  |  |
| клавиша                                                              | меню                                         | $\omega = f(t)$ и I=f(t)                 |                          |  |  |  |  |  |
|                                                                      |                                              | $y(1) = Y$ исло1                         |                          |  |  |  |  |  |
|                                                                      |                                              | $y(2)$ =Число2                           | РЭП<br>СЭП               |  |  |  |  |  |
|                                                                      |                                              | $y(3) =$ Число3                          |                          |  |  |  |  |  |
|                                                                      |                                              | ү(3)=Число3                              |                          |  |  |  |  |  |
| 7 Enter                                                              | Продолжение                                  |                                          |                          |  |  |  |  |  |
|                                                                      | работы с РЭП                                 | РЭП<br>СЭП                               | РЭП<br>СЭП               |  |  |  |  |  |
|                                                                      |                                              |                                          | Запуск программы         |  |  |  |  |  |
|                                                                      |                                              |                                          | Просмотр графика         |  |  |  |  |  |
|                                                                      |                                              |                                          | Просмотр таблицы         |  |  |  |  |  |
|                                                                      |                                              |                                          | Печать графика           |  |  |  |  |  |
|                                                                      |                                              |                                          | Печать таблицы           |  |  |  |  |  |
|                                                                      |                                              |                                          | Выход                    |  |  |  |  |  |
| 8 Enter                                                              | Просмотр графика                             |                                          |                          |  |  |  |  |  |
|                                                                      | с сохранением его                            | Запуск программы                         | Просмотр графика         |  |  |  |  |  |
|                                                                      | в файле                                      |                                          | Содержимое фай-          |  |  |  |  |  |
|                                                                      | <b>GRAPH.CAY</b>                             |                                          | ла graph.cay, co-        |  |  |  |  |  |
|                                                                      |                                              |                                          | зданного про-            |  |  |  |  |  |
|                                                                      |                                              |                                          | граммой                  |  |  |  |  |  |
| 9 Esc или                                                            | Возврат в основное                           | Содержимое файла                         |                          |  |  |  |  |  |
| F10                                                                  | меню                                         | graph.cay, создан-                       | СЭП<br>РЭП               |  |  |  |  |  |
|                                                                      |                                              | ного программой                          |                          |  |  |  |  |  |
|                                                                      | Аналогично пп. 7-9 можно просмотреть таблицу |                                          |                          |  |  |  |  |  |
| Аналогично пп. 2-9 производится расчет переходного процесса для сле- |                                              |                                          |                          |  |  |  |  |  |
| дящего электропривода (СЭП)                                          |                                              |                                          |                          |  |  |  |  |  |
|                                                                      |                                              |                                          |                          |  |  |  |  |  |

Исходя из заданных значений о<sub>ст</sub>определяют допустимый диапазон колебаний  $2\Delta \leq \sigma_{CT}$  и строят этот диапазон. Временной показатель – длительность переходного процесса  $t_{\text{min}}$  (в пусковом режиме, в режиме наброса нагрузки и ее снятия, в режиме торможения) определяют из графических построений. Проверяют соотношения:

$$
t_{\text{H}.\text{H}} = (3...4) T_{\text{M}}; \quad \sigma_{\text{CT}} \leq \sigma_{3\text{A}}.
$$

Для РЭП обычно оценивают погрешности по скорости, для СЭП - погрешность по положению рабочего органа.

#### 3.5 Проектирование средств сопряжения ЭП и системы управления

#### 3.5.1 Выбор импульсных (цифровых) датчиков скорости, положения

Выбор импульсных или цифровых датчиков скорости и положения для осуществления передачи информации о регулируемом параметре в микропроцессорную систему производится в соответствии с табл. Е.2.

## 3.5.2 Выбор средств сопряжения измерительных преобразователей (ИП) с микропроцессорной системой (МПС)

Сигналы в САУ ЭП являются аналоговыми и имеют различную форму. ЭВМ, напротив, оперирует с сигналами строго определенными формой и уровнем. В связи с этим встает задача сопряжения, например, САУ РЭП с ЭВМ (рис.  $26$ ).

Из ЭВМ код задания передается на регистр-защелку, который поддерживает его постоянным на время преобразования в сигнал управления  $\alpha_n$ . Преобразование осуществляет ЦАП. Далее сигнал поступает на регулятор тока и тиристорный преобразователь, управляющие скоростью двигателя. Скорость двигателя определяется датчиком импульсов, который преобразует скорость вращения ротора двигателя в последовательность импульсов. Количество импульсов данного сигнала подсчитывается счетчиком импульсов, который преобразует его в код N<sub>oc</sub> и передает на регистр-защелку и далее в ЭВМ. Все операции записи-чтения синхрони-

60

зируются ЭВМ. Полный цикл вычисления производится за время Т<sub>о</sub> – период дискретности системы. Регистры-защелки выбираем из серии К555: К555ИР20 -8-ми разрядный регистр-защелка отображения данных, выходные буферные усилители которого имеют третье Z-состояние.

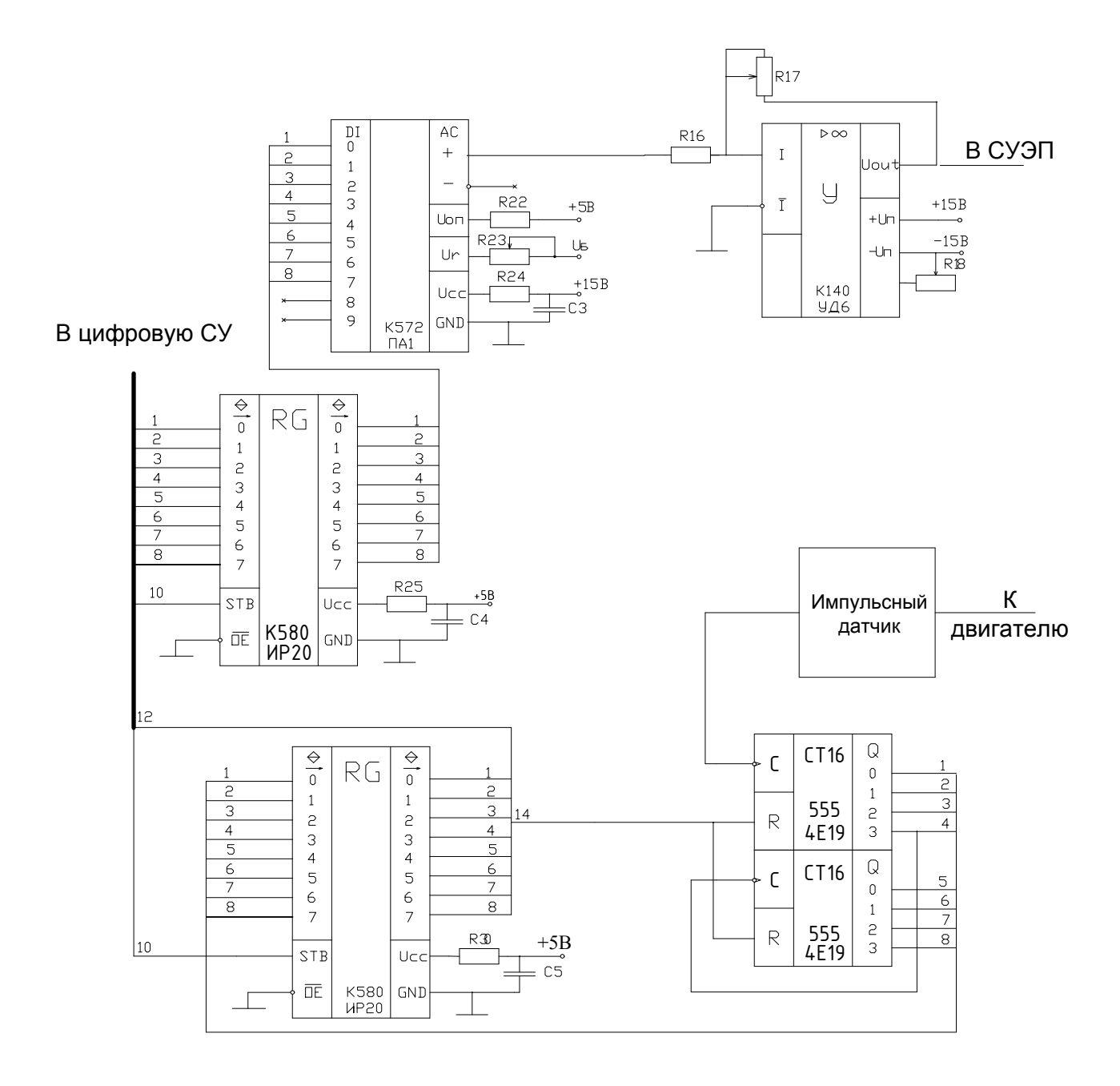

Рисунок 26 - Пример реализации схемы сопряжения РЭП с цифровой системой управления

Разрядность цифро-аналогового преобразователя (ЦАП) определится:

$$
N_{\mu\mu\tau} = \log_2\left(\frac{2\omega_3}{\sigma_{\text{PEIT}}}\right),\tag{126}
$$

где  $\omega_3$  - заданное значение скорости (в относительных единицах);  $\sigma_{\text{per}}$  - заданная статическая погрешность регулирования скорости.

Согласно рассчитанному значению разрядности выбирается интегральный ЦАП.

Для связи микропроцессорной системы с объектом управления применяют цифроаналоговые и аналого-цифровые преобразователи, которые выбирают в соответствии с приложением Е [20].

Для формирования последовательности импульсов, число которых прямо пропорционально зависит от скорости вращения ротора двигателя, можно использовать датчик импульсов ВЕ-190 с частотой импульсов 600 импульсов на один оборот.

Количество импульсов подсчитывается двумя счетчиками импульсов К555ИЕ19, работающими совместно (при выборе кодового датчика достаточно выбрать регистры). Питание К555ИЕ19 производится от напряжения 5 В. Подсчитанное количество импульсов за период дискретности  $T_a$  счетчик преобразует в код  $N_{ac}$  и передает на регистр-защелку и далее в ЭВМ. Счетчик обнуляется сигналом с ЭВМ, поданным на вход R.

#### 3.6 Заключение

В заключении необходимо выполнить следующее:

- 1 Подтвердить выполнение поставленной задачи проектирования.
- 2 Подчеркнуть принятую систему питания спроектированного ЭП и систему управления этим приводом, указать виды обратных связей.
- 3 Привести значения полученного диапазона регулирования, динамической и статической точности, длительности переходных процессов, сравнив их с заданными параметрами.
- 4 Объяснить полученные виды переходных процессов в САУ ЭП.
- 5 Пояснить способ сопряжения аналоговой САУ ЭП с цифровой системой управления локального уровня.

62

#### **ПЕРЕЧЕНЬ ССЫЛОК**

- 1 Зимин Е.Н. Автоматическое управление ЭП / Зимин Е.Н., Яковлев В.И. М: Высш.шк., 1979. - 317 с.
- 2 Анхимюк В.Л. Проектирование САУ ЭП / Анхимюк В.Л., Опейко О.Ф. М.:Высш.шк.,1986.-442с.
- 3 Коцегуб П.Х. Синтез вентильных приводов постоянного тока. -Донецк: ДПИ, 1983. - 180 с.
- 4 Башарин А.В. Примеры расчетов автоматизированного электропривода / Башарин А.В., Голубев Ф.Н., Келлерман В.Г. - Л.: Энергия, 1972. - 440 с.
- 5 Шапарев Н.К. Автоматизация типовых технологических процессов металлообработки. - Киев; Одесса: Вища шк., 1984. - 312 с.
- 6 Михайлов О.П. Динамика электромеханического привода металлорежущих станков. - М.: Машиностроение, 1989. - 230 с.
- 7 Лебедев А.М. Следящие электроприводы станков с ЧПУ / Лебедев А.М., Орлова Р.Т., Пальцев А.В. - М.: Энергоатомиздат, 1988. - 185 с.
- 8 Справочник по преобразовательной технике / Под ред. И.М. Чиженко. Киев: Техника, 1978.- 370 с.
- 9 Справочник по проектированию силовых и осветительных установок / Под ред. Я.М. Большама и др. - М.: Металлургия, 1974. - 727 с.
- 10 В помощь радиолюбителю: Сборник. Вып. 109 / Сост. И.Н. Алексеева. М.: Патриот, 1991.-80 с.
- 11 В помощь радиолюбителю: Сборник. Вып. 110 / Сост. И.Н. Алексеева. М.: Патриот, 1991. - 62 с.
- 12 Проектирование систем автоматического управления электроприводами: Учеб. пособие для вузов. - Минск: Вышейш.шк. 1986. – 230 с.
- 13 Справочное пособие по теории систем автоматического регулирования и управления / Под ред. Е.А.Санковского.- Минск: Вышейш.шк., 1973. - 584 с.
- 14 Шварцбург Л.Э. Информационно-измерительные системы приводов металлорежущих станков. - M.: Станки, 1991. - 181 с.
- 15 Справочник по автоматизированному электроприводу / Под ред. В.А. Елисеева и А.В. Шинянского. - M.: Энергия, 1983. - 616 с.
- 16 Электротехнический справочник /Под ред. П.Г. Груднинского и др. М.: Энергия, 1972. - Т.2, кн.2. - 815 с.
- 17 Тихомиров В.М. Микропроцессорное управление электроприводами станков с ЧПУ. - М.: Машиностроение, 1980. -350 с.
- 18 Острем К. Системы управления с ЭВМ / Острем К., Витенмарк Б. М.: Мир, 1987. - 250с.
- 19 Файнштейн В.Г. Микропроцессорные системы управления тиристорными электроприводами / Файнштейн В.Г., Файнштейн Э.Г. - М.: Машиностроение, 1986. - 78с.
- 20 Методические указания к выполнению контрольной работы по дисциплине «Автоматизированный электропривод» (для студентов специальности 7.092501)/Сост. О.В. Субботин. - Краматорск: ДГМА, 2006. – 32 с.

### **Приложение А**

#### Образец титульного листа и штампа

А.1 Титульный лист пояснительной записки курсового проекта

Министерство образования и науки Украины ДГМА Кафедра АПП

### РАСЧЕТНО-ПОЯСНИТЕЛЬНАЯ ЗАПИСКА к курсовому проекту по дисциплине "Автоматизированный электропривод" Вариант №

Выполнил:

ст. гр.  $\qquad \qquad \Phi_{\cdot}M_{\cdot}O_{\cdot}$ Проверил:  $\Phi$ .И.О.

Краматорск 2010

#### А.2 Образец штампа пояснительной записки

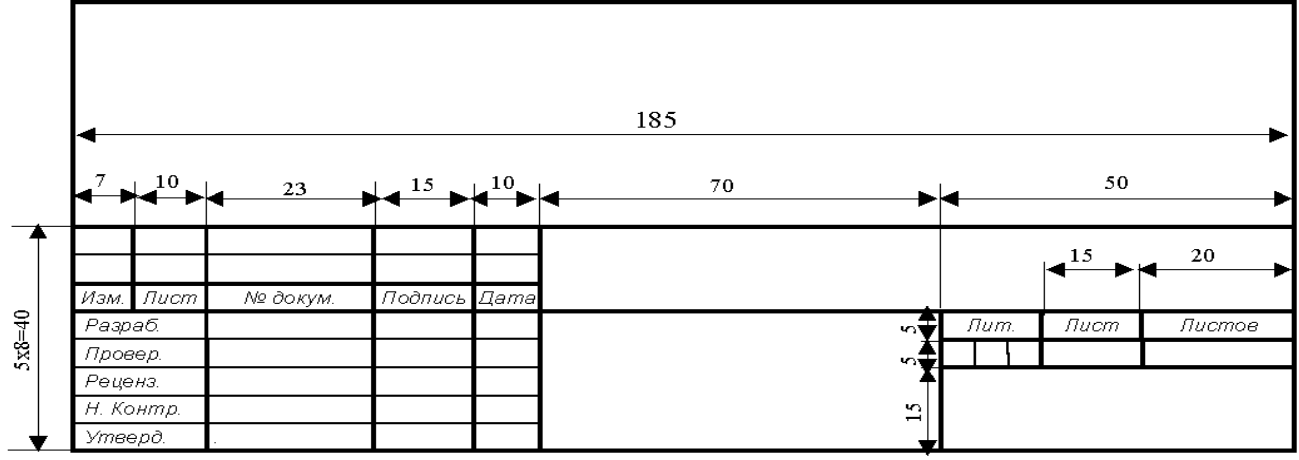

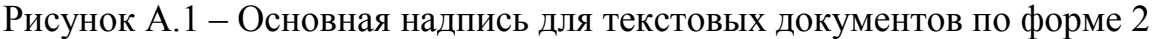

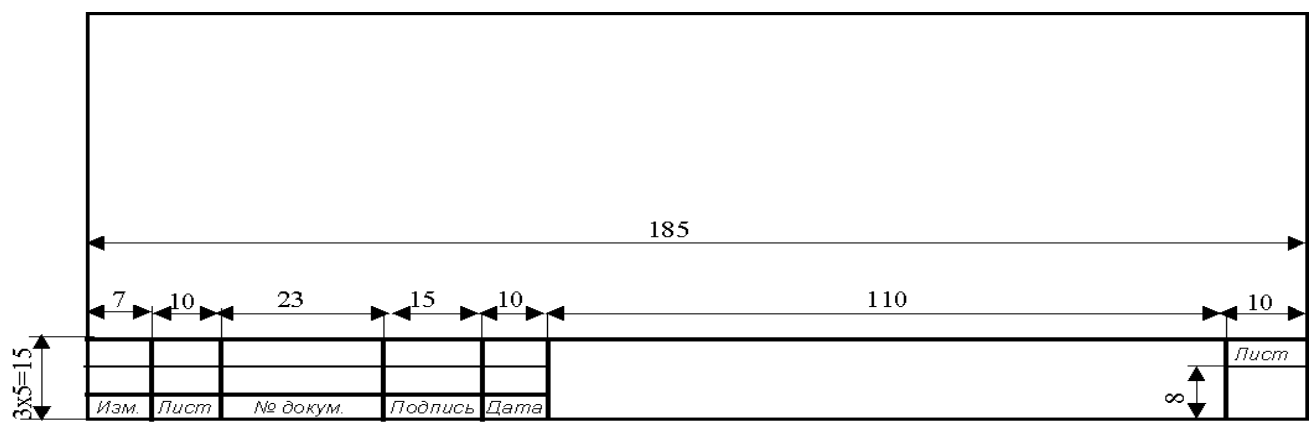

Рисунок А.2 – Основная надпись для текстовых документов, чертежей и схем по форме 2а

# Приложение Б (справочное)

Технические характеристики электродвигателей постоянного тока типа ПН [15]

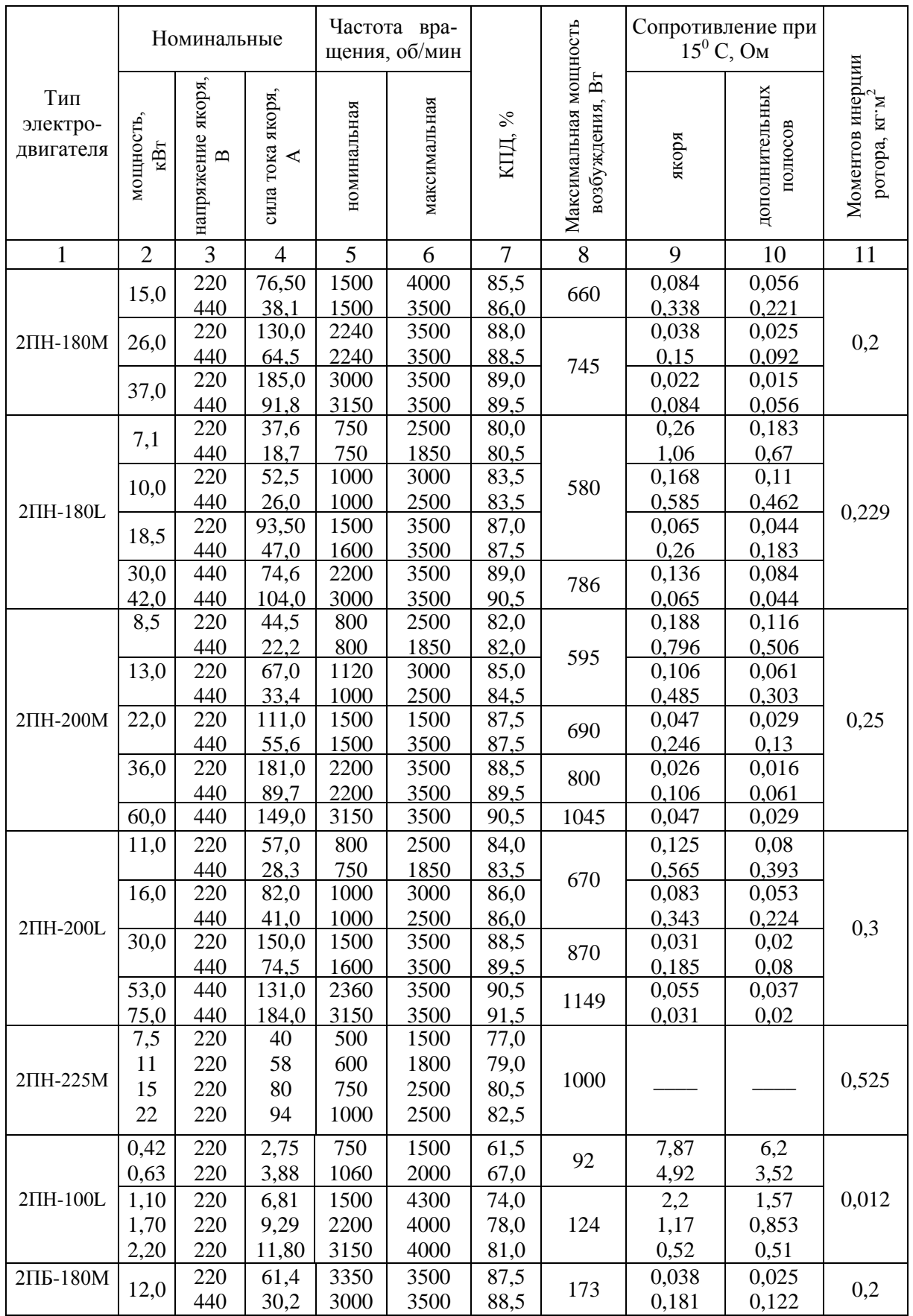

# Продолжение приложения Б

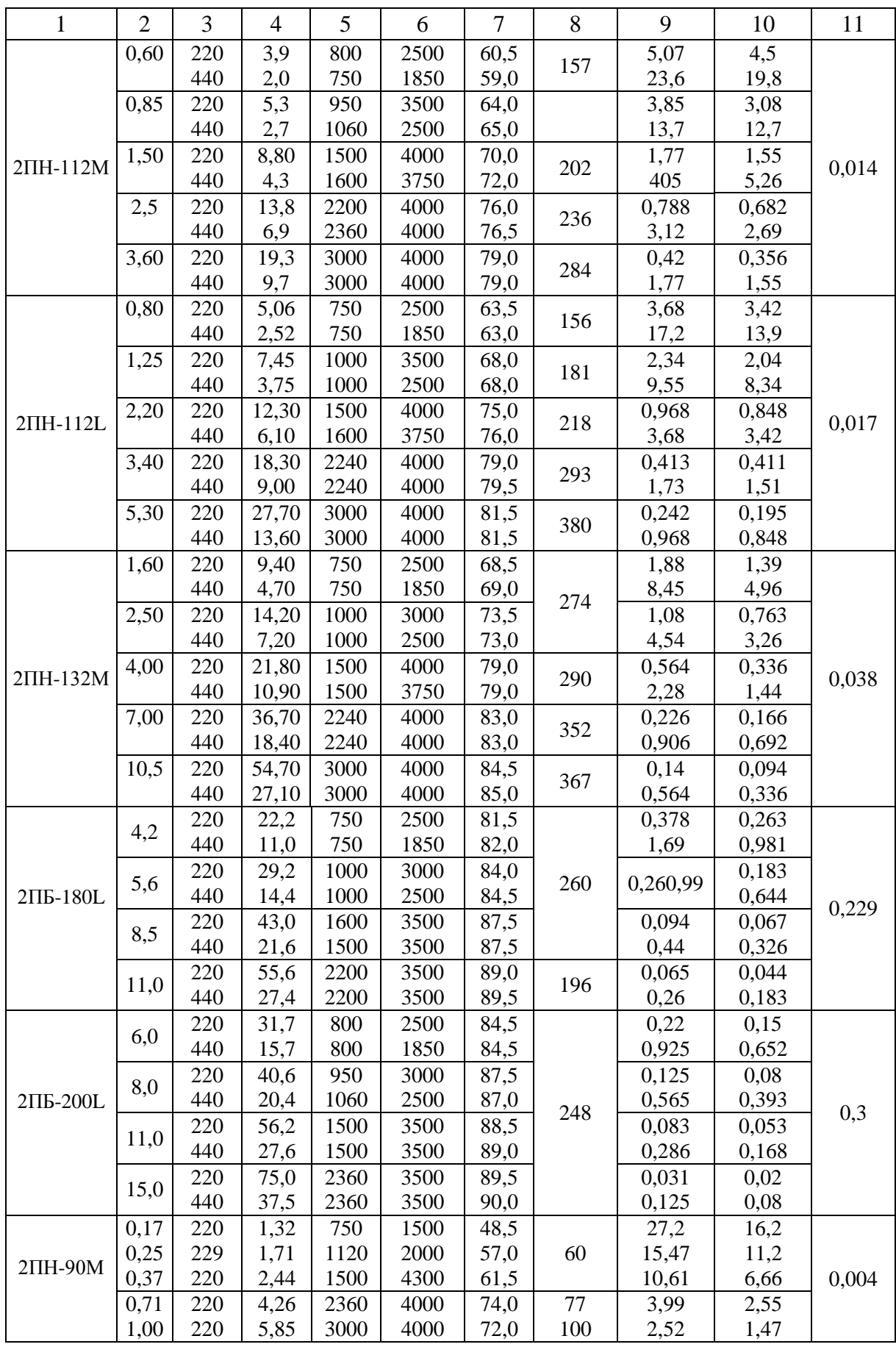

# Продолжение приложения Б

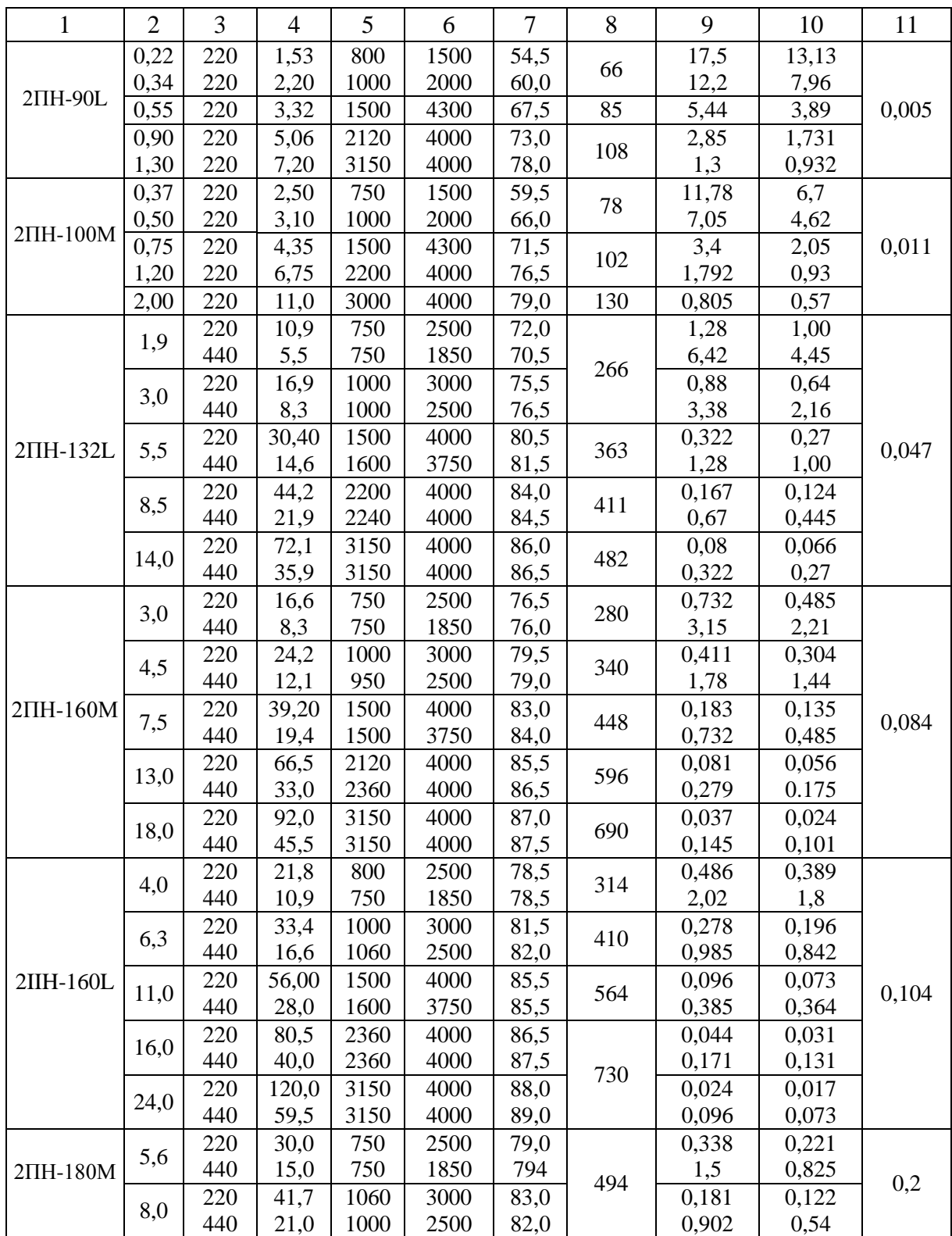

# **Приложение В** (справочное)

# Технические характеристики электродвигателя постоянного тока серии ПБСТ

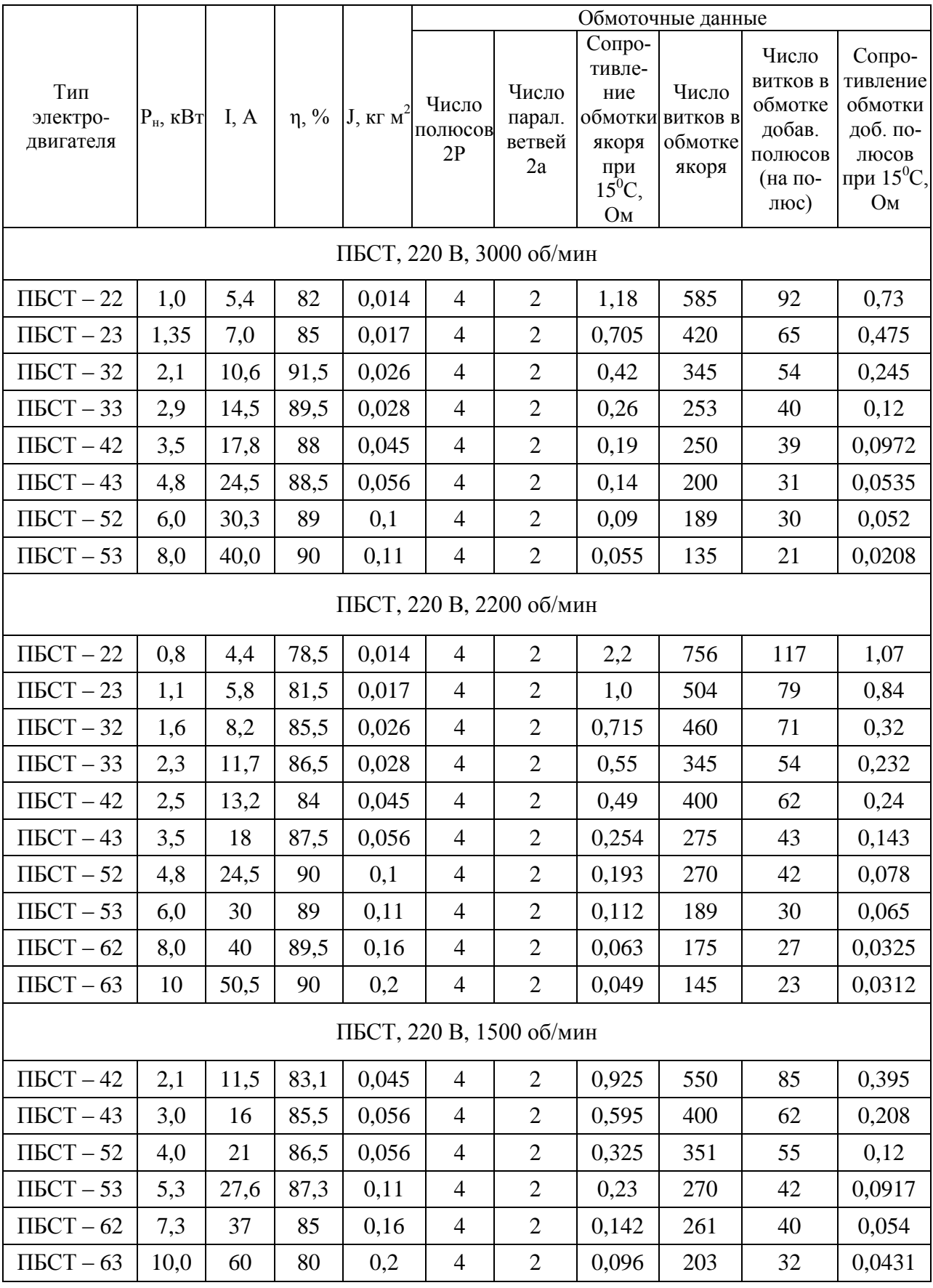

# Приложение Г (справочное)

# Технические характеристики согласующих трансформаторов

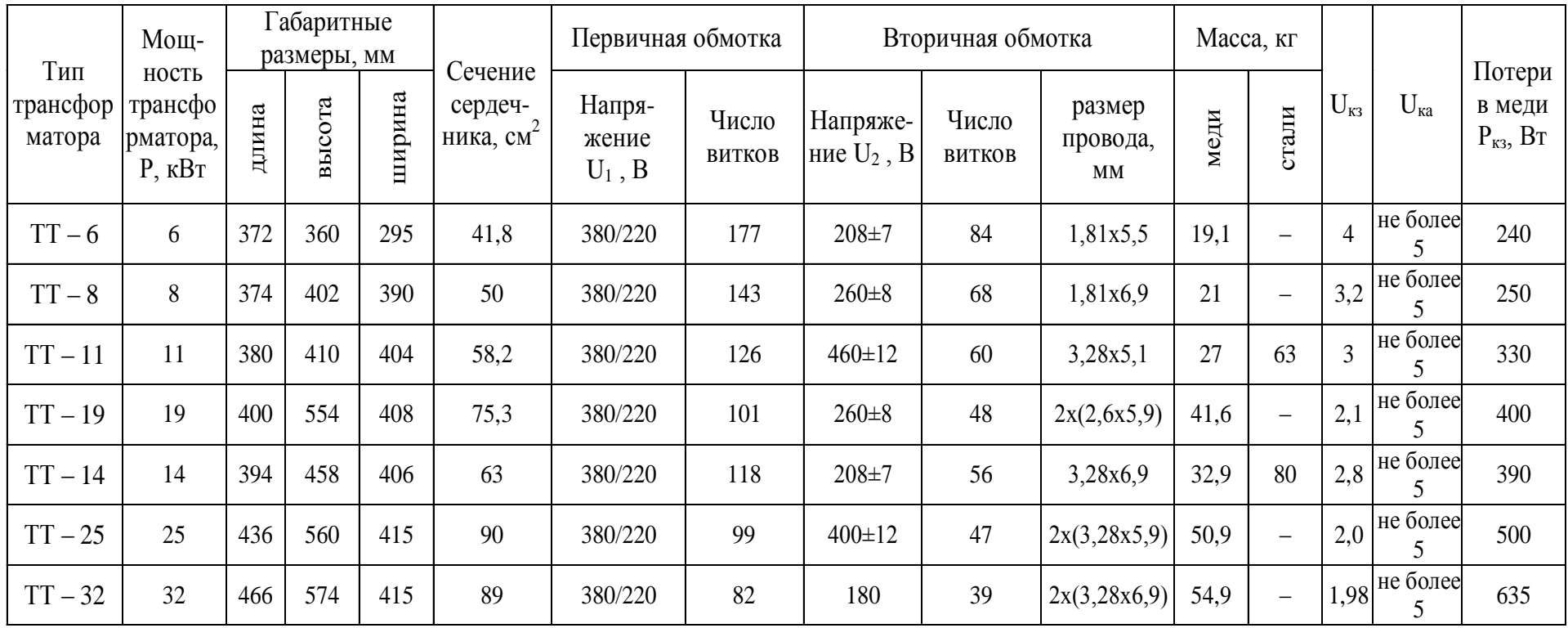

# Приложение Д (справочное)

# Технические характеристики тахогенераторов

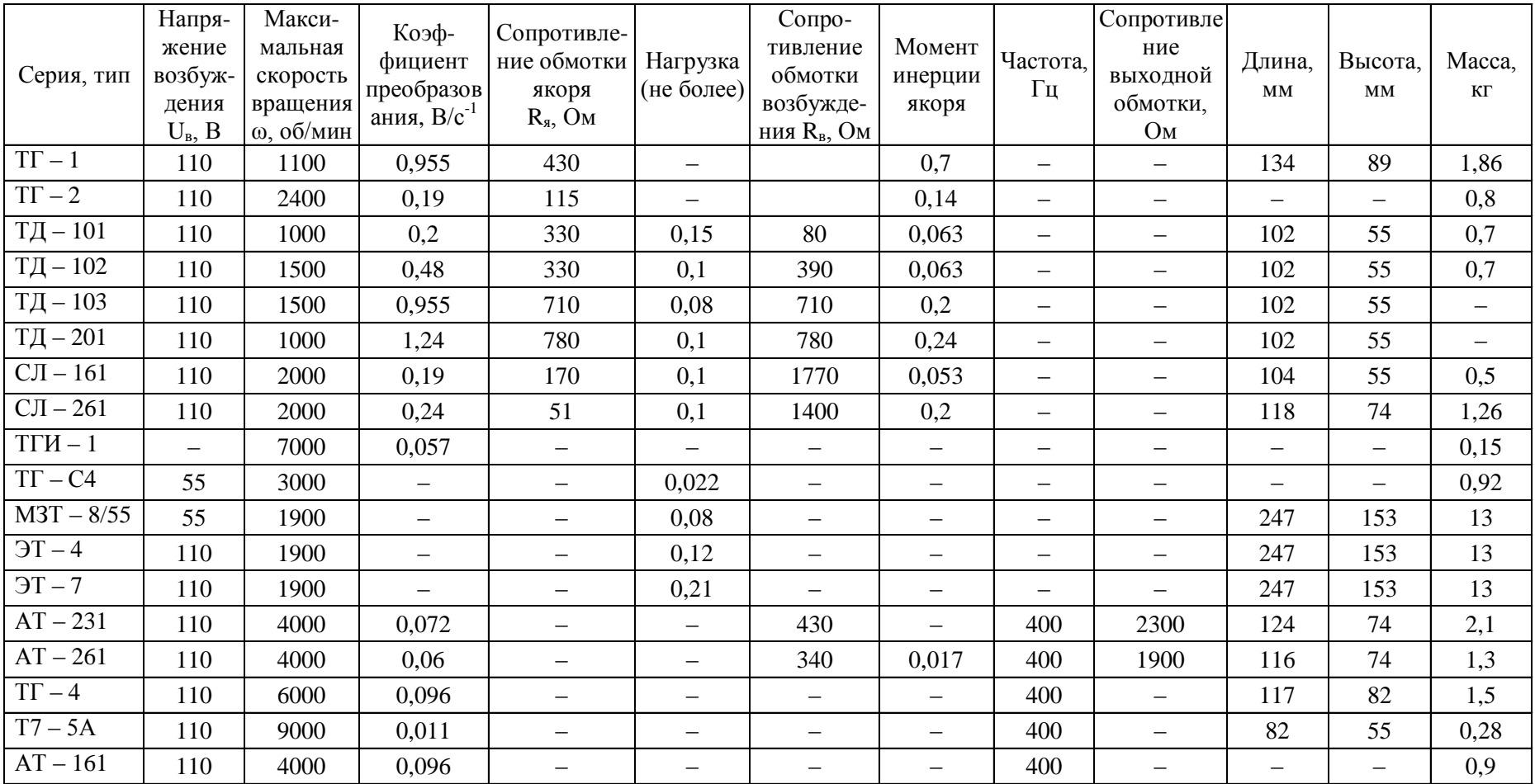

### Приложение Е (справочное)

Технические характеристики измерительных преобразователей положения

| Модель                                        | Вид кон-<br>струкции | Шаг, мм<br>(град) | Частота, Гц | Напряжение<br>питания, В | Коэффи-<br>циент пе-<br>редачи | Точность    |  |
|-----------------------------------------------|----------------------|-------------------|-------------|--------------------------|--------------------------------|-------------|--|
| $\Pi$ <i>H</i> $\Pi$ $\Pi$ $-$ A <sup>2</sup> | Линейный             | $2\pm 0,003$      | 10000±500   | $0,4\pm 0,1$             | 0,005                          | $3 - 4$ MKM |  |
| $\Pi$ <i>HK<math>\Pi</math>1 - A3</i>         | Круговой             | $2^{\circ}$ ±40'  | 10000±500   | $0,6 \pm 0,1$            | 0,004                          | $5 - 15$    |  |
| $\Pi$ ЛИ – Н                                  | Линейный             | 2                 |             |                          |                                | Кл. 3,4,5   |  |
| $\Pi$ y $H-18$                                | Круговой             | $2^{\circ}$       |             |                          |                                | Кл. 3,4     |  |

Таблица Е.1 - Технические характеристики индуктосинов

Таблица Е.2 - Технические характеристики фотоэлектрических измерительных преобразователей

| Модель          | Вид<br>конструк-<br>ЦИИ | Тип        | Диапазон<br>переме-<br>щения,<br>MM | Разрешающая<br>способность,<br>имп/об (мм,<br>разрядов) | Габаритные<br>размеры,<br><b>MM</b> | Macca,<br>ΚГ | Класс<br>точ-<br><b>НОСТИ</b> |
|-----------------|-------------------------|------------|-------------------------------------|---------------------------------------------------------|-------------------------------------|--------------|-------------------------------|
| $BE - 5 IB$     | Круговой                | Импульсный |                                     | 10005000                                                | 100x86                              | 1,6          | 3:4                           |
| $BE - 190$      | $-  $                   | $-  $      |                                     | 6007000                                                 |                                     | 1,0          | 2;3;4                         |
| $BE - 193$      | $-  $                   | $-  $      |                                     | 100                                                     |                                     | 0,75         | 2                             |
| $BE - 178$      | $-  $                   | $-  $      |                                     | 6002500                                                 | 56x96                               | 0,67         | 2;3;4                         |
| $BE - 162$      | Линейный                | $-  $      | 250                                 | $0,030,04$ MM                                           | 430x80x20                           | 1,24         | 2                             |
| $\Pi\Pi K - 15$ | Круговой                | Кодовый    |                                     | 15 разрядов                                             | 70x168                              | 0,85         | 2:3                           |

Таблица Е.3 - Технические характеристики вращающихся трансформаторов

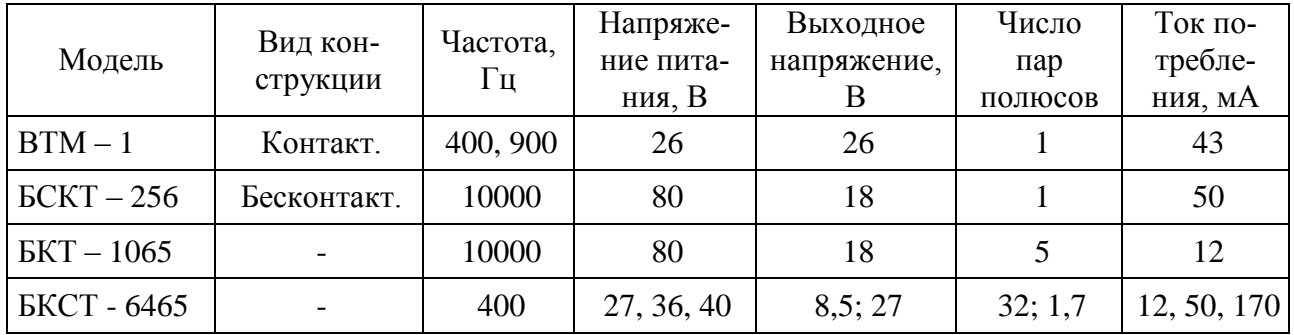
## **Приложение Ж** (справочное)

### Технические характеристики цифровых и аналоговых преобразователей ЦАП и АЦП

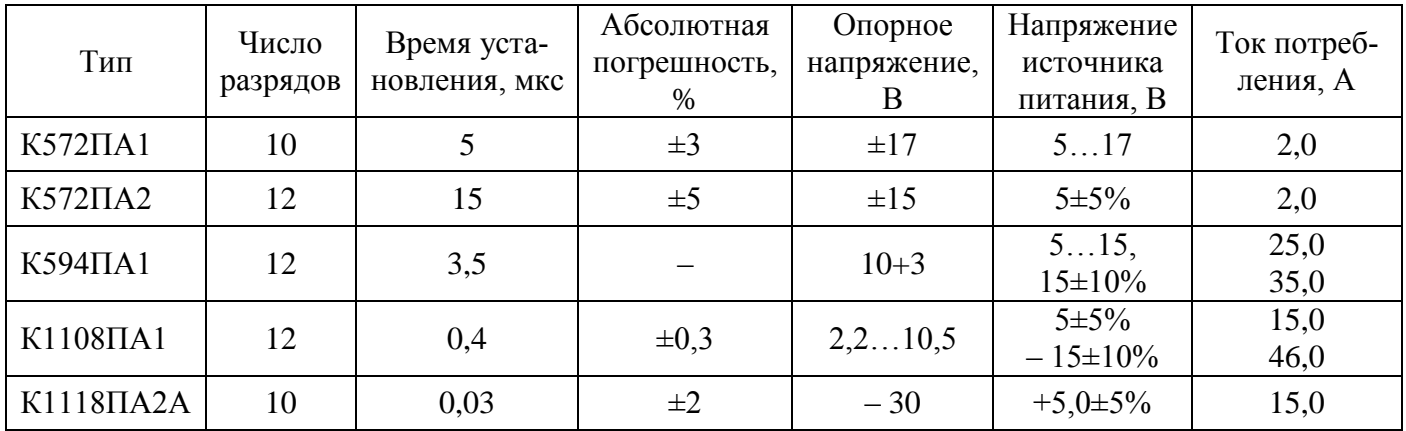

## Таблица Ж.1 - Характеристики интегральных ЦАП

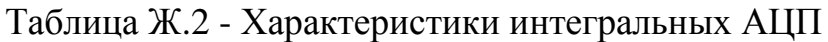

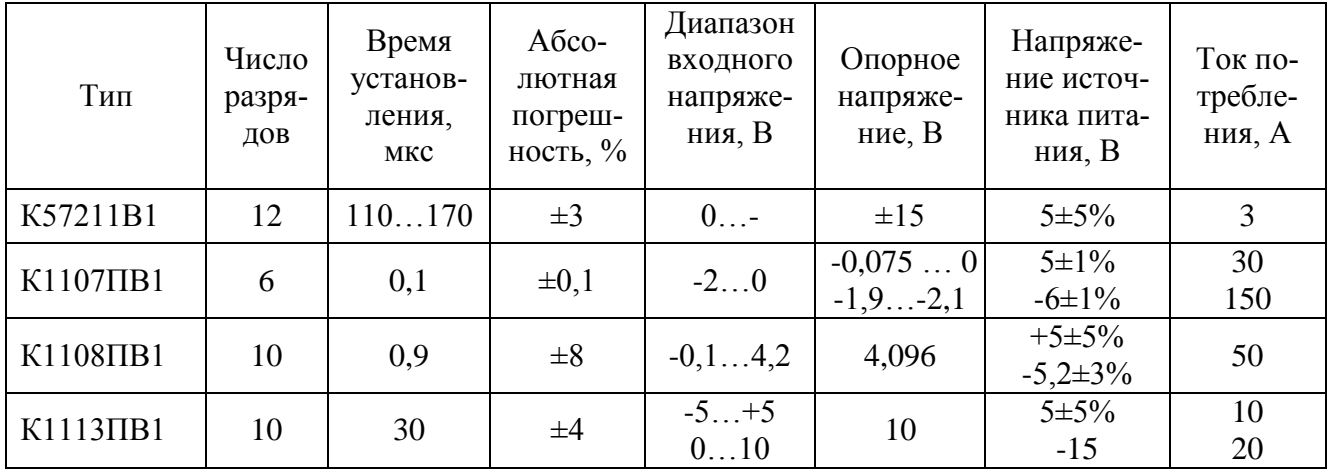

### Приложение И (справочное) Технические характеристики электронных компонентов

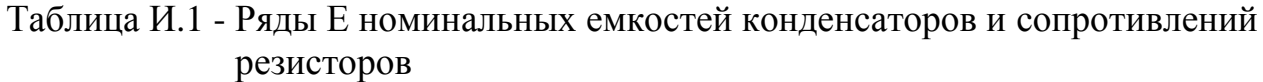

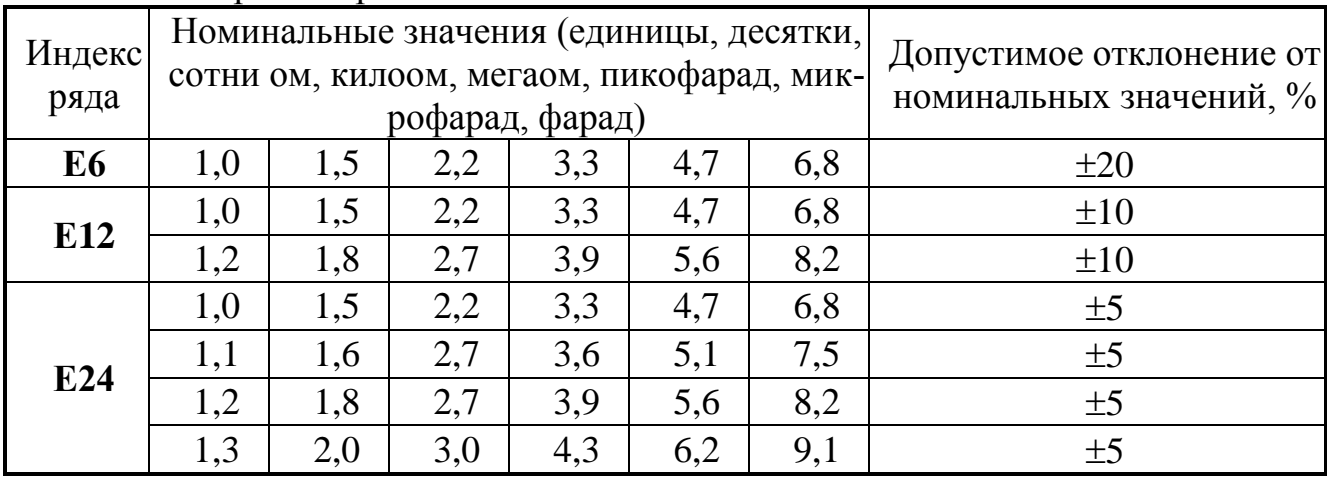

Примечание. Конкретные значения сопротивления или емкости получают умно-<br>жением соответствующих чисел рядов 10<sup>n</sup> или 10<sup>-n</sup>.

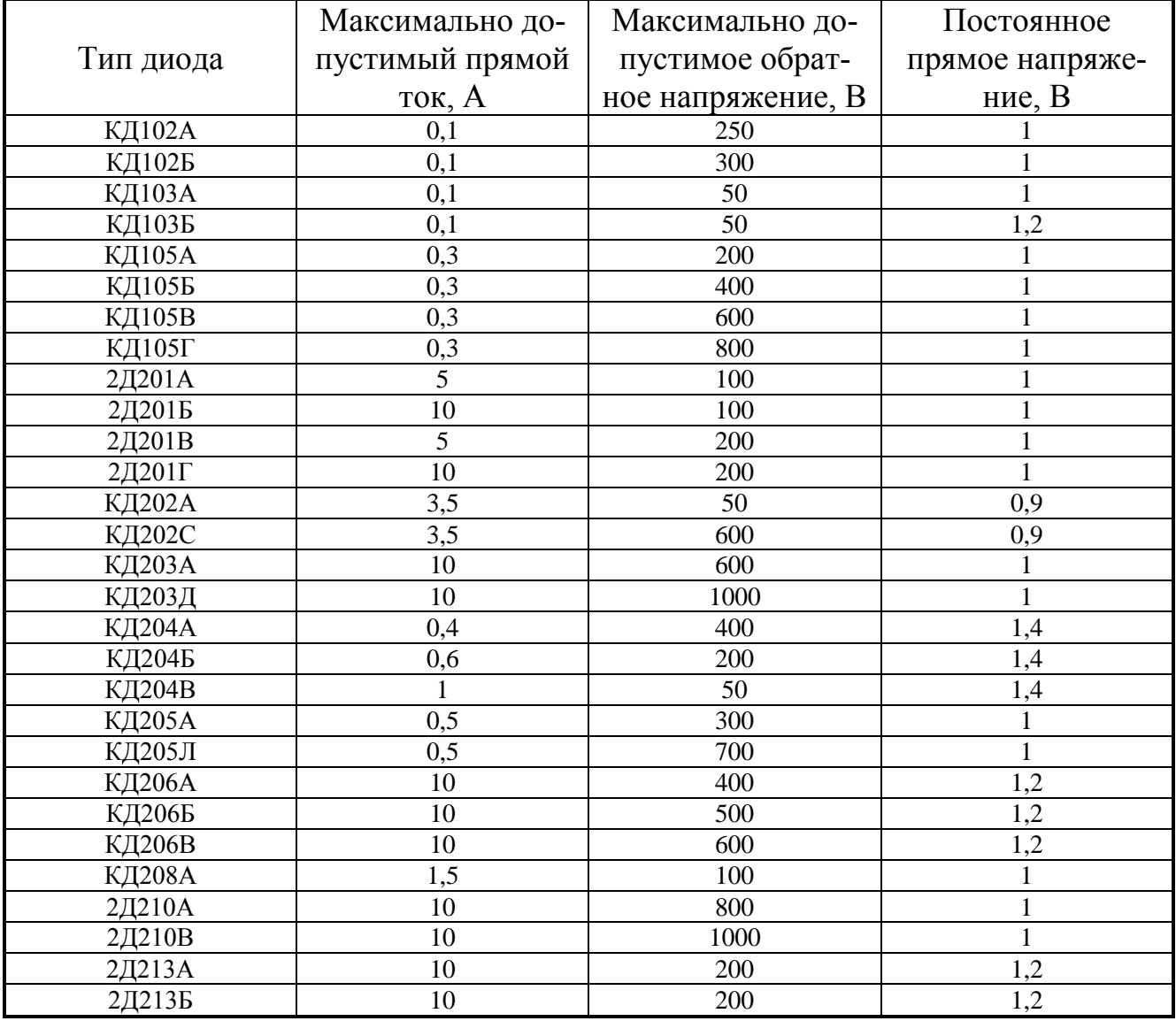

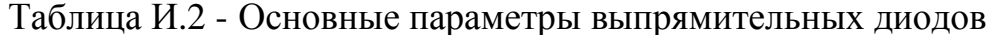

|               | Напряжение    |                |                                  | Ток стабилизации, мА Макс. допусти- Дифф. сопро- |           |
|---------------|---------------|----------------|----------------------------------|--------------------------------------------------|-----------|
| Тип           | стабилизации, |                | мый прямой ток,<br>макс.<br>МИН. |                                                  | тивление, |
|               | B             |                |                                  | MA                                               | Oм        |
| KC133A        | 3,3           | 3              | 81                               | 50                                               | 65        |
| <b>KC139A</b> | 3,9           | $\overline{3}$ | 70                               | 50                                               | 60        |
| <b>KC147A</b> | 4,7           | $\overline{3}$ | 58                               | 50                                               | 56        |
| <b>KC156A</b> | 5,6           | 3              | 55                               | 50                                               | 46        |
| <b>KC162A</b> | 6,2           | $\overline{3}$ | 22                               |                                                  | 35        |
| <b>KC168A</b> | 6,8           | 3              | 45                               | 50                                               | 28        |
| <b>KC175A</b> | 7,5           | 3              | 18                               |                                                  | 16        |
| <b>KC182A</b> | 8,2           | $\overline{3}$ | 17                               | -                                                | 14        |
| <b>KC191A</b> | 9,1           | $\overline{3}$ | 15                               | $\overline{\phantom{0}}$                         | 18        |
| <b>KC196A</b> | 9,6           | $\overline{3}$ | 20                               |                                                  | 18        |
| <b>KC2105</b> | 10            | 3              | 14                               |                                                  | 22        |
| <b>KC2115</b> | 11            | 5              | 33                               |                                                  | 15        |
| 2C212B        | 12            | 0,5            | 12                               |                                                  | 24        |
| <b>KC2135</b> | 13            | 0,5            | 10                               |                                                  | 25        |
| 2C215Ж        | 15            | 0,5            | 8,3                              | 50                                               | 70        |
| 2C220Ж        | 20            | 0,5            | 6,2                              | 50                                               | 70        |
| KC433A        | 3,3           | 3              | 191                              | $\overline{\phantom{0}}$                         | 25        |
| <b>KC447A</b> | 4,7           | $\overline{3}$ | 159                              |                                                  | 18        |
| <b>KC482A</b> | 8,2           | 1              | 96                               | 50                                               | 25        |
| <b>KC510A</b> | 10            | 1              | 79                               | 50                                               | 25        |
| <b>KC512A</b> | 1,2           | $\mathbf 1$    | 67                               | 50                                               | 25        |
| <b>KC515A</b> | 15            | $\overline{1}$ | 53                               | 50                                               | 25        |

Таблица И.3 - Основные параметры стабилитронов

Таблица И.4 *-* Параметры силовых диодов

|                                                                                                    | Силовые диоды                 |                                 |                                 |                                    |                                    |                                     |                                     |                                       |  |  |
|----------------------------------------------------------------------------------------------------|-------------------------------|---------------------------------|---------------------------------|------------------------------------|------------------------------------|-------------------------------------|-------------------------------------|---------------------------------------|--|--|
| Параметр                                                                                                    | влю                           | ВЛ25                            | ВЛ50                            | ВЛ100                              | ВЛ200                              | ВЛ320                               | <b>BJI500</b>                       | ВЛ1000                                |  |  |
| Предельный ток In, А<br>Ударный ток L <sub>vn</sub> , A<br>$Si2dt$ , $A2c$<br>Действующее значение<br>тока, А<br>Прямое паение<br>напряжения, В | 10<br>900<br>410<br>16<br>0,6 | 25<br>1450<br>1100<br>39<br>0,6 | 50<br>3200<br>5200<br>78<br>0,6 | 100<br>6000<br>25600<br>160<br>0,7 | 200<br>9000<br>41000<br>320<br>0,7 | 320<br>10500<br>35000<br>500<br>0,7 | 500<br>10500<br>55000<br>785<br>0,7 | 1000<br>15000<br>75000<br>1720<br>0,8 |  |  |
| Динамическое<br>сопротивление, Ом<br>Обратный ток, мА                                                                                           | 0,01                          | 0,004<br>2                      | 0,002<br>3                      | 0,0013<br>3                        | 0,0007<br>3                        | 0,0004<br>5                         | 0,0003<br>5                         | 0,0002<br>10                          |  |  |
| Допустимое напряжение<br>на диоде, В                                                                                                    |                               |                                 |                                 |                                    | от 600 до 2000                     |                                     |                                     |                                       |  |  |

|                                   |                | Типы операционных усилителей |                 |                |                |      |                |              |                |              |                |              |
|-----------------------------------|----------------|------------------------------|-----------------|----------------|----------------|------|----------------|--------------|----------------|--------------|----------------|--------------|
| Параметры                         | 140УД          | 140УД 140УД                  |                 | K544           | <b>KM544</b>   | K533 | <b>KP140</b>   | <b>KP140</b> | KP140          | <b>KP140</b> | <b>KP140</b>   | <b>KP140</b> |
|                                   | 9              | 14A                          | 20 <sub>B</sub> | $УД15$         | УД1А           | УД2  | УД1Б           | УД2А         | УД5Б           | УД6          | УД7            | УД8А         |
| Коэффициент<br>усиления           | 35             | 50                           | 50              | 20             | 50             | 20   | 2<br>8         | 35           | $\mathbf{1}$   | 70           | 50             | 50           |
| $Ku, 10^3$                        |                |                              |                 |                |                |      |                |              |                |              |                |              |
| Входные токи<br>Івх, мкА          | 0,35           | $\overline{2}$               | 0,2             | 0,01           | 0,1            | 1,5  | 8              | 0,7          | 10             | 0,3          | 0,2            | 02           |
| Разность вход-                    |                |                              |                 |                |                |      |                |              |                |              |                |              |
| НЫХ ТОКОВ,                        | 0,1            | 0,2                          | 0,5             | 001            | 0,02           | 0,5  | 2,5            | 0,2          | 5              | 0,1          | 0,05           | 0,15         |
| мкА                               |                |                              |                 |                |                |      |                |              |                |              |                |              |
| Коэффициент<br>Конвп, дБ          | 80             | 85                           | 70              | 60             | 100            | 60   | 60             | 80           | 60             | 80           | 70             | 60           |
| Максимальный                      |                |                              |                 |                |                |      |                |              |                |              |                |              |
| выходной ток,<br>мA               | 22             | 20                           | 20              |                |                |      | 2,5            | 10           | 3              | 25           | 20             | 20           |
| Максимальное                      |                |                              |                 |                |                |      |                |              |                |              |                |              |
| выходное                          | 10             | 13                           | 11,5            | 10             | 10             | 10   | 6              | 10           | 6              | 11           | 11,5           | 10           |
| напряжение, В                     |                |                              |                 |                |                |      |                |              |                |              |                |              |
| Максимальное                      |                |                              |                 |                |                |      |                |              |                |              |                |              |
| входное                           | $\overline{7}$ | 10                           | 15              | 10             | 10             | 10   | 1,2            | 10           | 3              | 1,5          | 12             | 10           |
| напряжение, В                     |                |                              |                 |                |                |      |                |              |                |              |                |              |
| Максимальное                      |                |                              |                 |                |                |      |                |              |                |              |                |              |
| входное син-                      |                |                              |                 |                |                |      |                |              |                |              |                |              |
| фазное напря-                     | 6              | 13,5                         | 15              |                |                |      | 6              | 5            | 6              | 11           | 11             | 12           |
| жение, В                          |                |                              |                 |                |                |      |                |              |                |              |                |              |
| Напряжение                        |                |                              |                 |                |                |      |                |              |                |              |                |              |
| источника пи-                     | 12,6           | 15                           | 15              | 15             | 15             | 15   | 12,6           | 12,6         | 12,6           | 15           | 15             | 15           |
| тания, В                          |                |                              |                 |                |                |      |                |              |                |              |                |              |
| Ток потребле-                     | 8              | 0,6                          | 2,8             | 3,5            | 5              | 6    | 10             | 16           | 12             | 2,8          | 2,8            | 5            |
| ния, мА                           |                |                              |                 |                |                |      |                |              |                |              |                |              |
| Минимальное                       |                |                              |                 |                |                |      |                |              |                |              |                |              |
| сопротивление                     | 0,45           | 0,6                          | 1,55            | $\overline{2}$ | $\overline{2}$ | 1,5  | 5              | $\mathbf{1}$ | $\overline{2}$ | 0,5          | 0,55           | 0,5          |
| нагрузки, кОм                     |                |                              |                 |                |                |      |                |              |                |              |                |              |
| Напряжение                        |                |                              |                 |                |                |      |                |              |                |              |                |              |
| смещения ну-                      | 5              | $\overline{2}$               | 5               |                |                |      | $\overline{7}$ | 9            | 5              | 5            | $\overline{4}$ | 20           |
| ля, мВ                            |                |                              |                 |                |                |      |                |              |                |              |                |              |
| $\Delta Ucv/\Delta T$ ,<br>мкВ/К  | ±20            | ±10                          | $\pm 1,3$       |                |                |      | ±60            | ±20          | ±60            | ±20          | ±6             | ±50          |
| $\Delta$ IBX $/\Delta$ T,<br>HA/K | $\pm 20$       | ±10                          | 0,5             |                |                |      | ±50            | ±20          | ±6             | $\pm 0,1$    | $\pm 0,1$      | ±20          |
|                                   |                |                              |                 |                |                |      |                |              |                |              |                |              |

Таблица И.5 - Параметры операционных усилителей общего применения

# Таблица И.6 - Основные параметры транзисторов

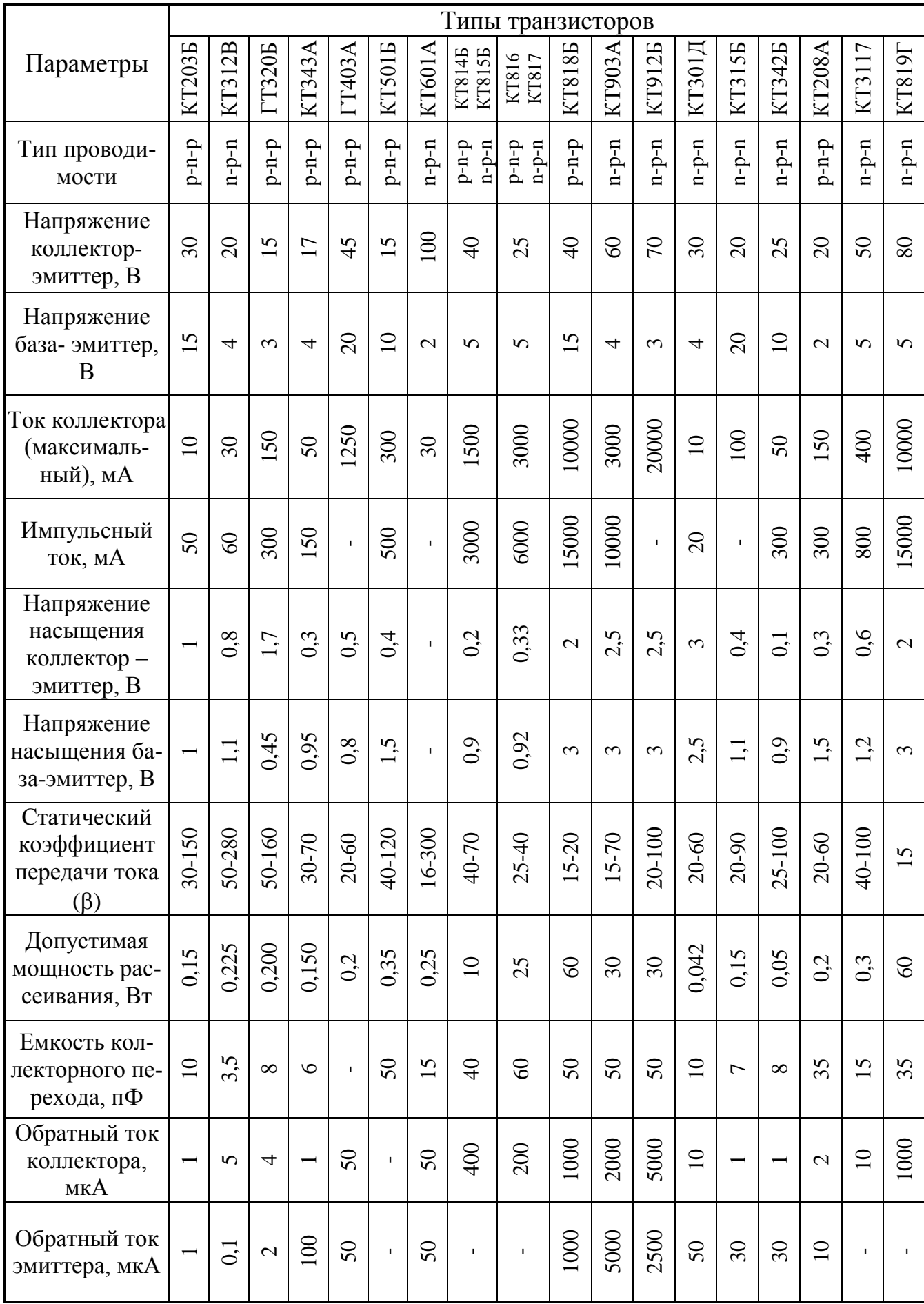

| 1 аолица И. / - Основные параметры тиристоров низкочастотных |                                     |          |                           |                |                          |                          |        |                |          |              |  |  |
|--------------------------------------------------------------|-------------------------------------|----------|---------------------------|----------------|--------------------------|--------------------------|--------|----------------|----------|--------------|--|--|
|                                                              |                                     |          |                           |                |                          |                          |        |                |          |              |  |  |
|                                                              |                                     |          |                           |                |                          |                          |        |                |          |              |  |  |
| Тип прибора                                                  | Электрические и временные параметры |          |                           |                |                          |                          |        |                |          |              |  |  |
|                                                              | Icp, A                              | Іудар, А | $U$ <sub>0</sub> $(p, B)$ | $\Delta U$ , B | Івкл, мА                 | Іуд, мА                  | Iy, MA | Uy, B          | Іобр, мА | di/dt, A/мкс |  |  |
| T <sub>112</sub> -10-12                                      | 10                                  | 150      | 1200                      | 1,85           | 100                      | 70                       | 40     | 3              | 2,5      | 100          |  |  |
| T <sub>132</sub> -16-13                                      | 16                                  | 220      | 1300                      | 2,2            | 150                      | 90                       | 120    | 4              | 9        | 100          |  |  |
| T222-20-12                                                   | 20                                  | 300      | 1200                      | 1,75           | 130                      | 80                       | 60     | 3              | 3        | 100          |  |  |
| 2T132-25-20                                                  | 25                                  | 330      | 2000                      | 2.2            | 150                      | 90                       | 120    | 3              | 9        | 125          |  |  |
| T <sub>142</sub> -32-20                                      | 32                                  | 380      | 2000                      | 2.1            | 150                      | 90                       | 120    | $\overline{4}$ | 9        | 125          |  |  |
| T <sub>131</sub> -40-10                                      | 40                                  | 750      | 1000                      | 1,9            | 400                      | 300                      | 250    | 3,5            | 10       | 125          |  |  |
| T <sub>232</sub> -50-80                                      | 50                                  | 800      | 800                       | 1.75           | 150                      | 90                       | 110    | 3,5            | 5        | 125          |  |  |
| T141-63-9                                                    | 63                                  | 1200     | 900                       | 1,95           | 210                      | 120                      | 180    | 4              | 20       | 125          |  |  |
| T242-80-8                                                    | 80                                  | 1350     | 800                       | 1,65           | 210                      | 120                      | 150    | 4              | 6        | 125          |  |  |
| T <sub>151</sub> -100-13                                     | 100                                 | 3000     | 1300                      | 1,6            | 800                      | 300                      | 300    | 4              | 15       | 70           |  |  |
| ТЛ2-160-6                                                    | 160                                 | 3500     | 600                       | 1,9            |                          |                          | 250    | 3              | 20       | 70           |  |  |
| 2ТЛ171-200-8                                                 | 200                                 | 4300     | 800                       | 2,05           |                          | $\overline{a}$           | 250    | 5              | 18       | 100          |  |  |
| ТЛ271-250-6                                                  | 250                                 | 8000     | 600                       | 1,8            | $\overline{\phantom{a}}$ | $\overline{\phantom{a}}$ | 400    | 6              | 40       | 125          |  |  |
| ТЛ271-320-11                                                 | 320                                 | 9000     | 1100                      | 1,62           |                          |                          | 250    | 3              | 40       | 125          |  |  |

Таблица И.7 - Основные параметры тиристоров низкочастотных

Таблица И.8 - Основные параметры тиристоров быстродействующих

|                                                                                                    | Электрические и временные параметры |           |             |                  |          |       |               |          |              |                      |
|----------------------------------------------------------------------------------------------------|-------------------------------------|-----------|-------------|------------------|----------|-------|---------------|----------|--------------|----------------------|
| Тип прибора                                                                                              | Icp, A                              | I удар, А | U $o6p$ , B | $\Delta U$ , $B$ | Івкл, мА | Uy, B | f, $\Gamma$ ц | Іобр, мА | di/dt, A/мкс | $di/dt, B/m\kappa c$ |
| T425-10                                                                                                  | 25                                  | 700       | 1000        | 3,5              | 400      | 2     | 630           | 20       | 100          | 100                  |
| T440-12                                                                                                  | 40                                  | 900       | 1200        | 1,95             | 500      | 2,5   | 630           | 20       | 100          | 100                  |
| T450-9                                                                                                   | 50                                  | 1700      | 1700        | 2,35             | 750      | 2,5   | 630           | 30       | 100          | 100                  |
| ТБ151-50-5                                                                                               | 50                                  | 1000      | 500         | 2,5              | 120      | 2,5   | 630           | 20       | 400          | 200                  |
| ТБ151-63-12                                                                                              | 63                                  | 1100      | 1200        | 2,15             | 120      | 2,5   | 630           | 20       | 400          | 200                  |
| ТБ251-80-14                                                                                              | 80                                  | 1600      | 1400        | 2,2              | 150      | 2,5   | 1000          | 20       | 1250         | 500                  |
| TE <sub>251</sub> -100-14                                                                                | 100                                 | 2000      | 1400        | 1,8              | 150      | 2,5   | 1000          | 20       | 1250         | 500                  |
| T <sub>B</sub> 261-125-14                                                                                | 125                                 | 3500      | 1400        | 2,2              | 150      | 2,5   | 1000          | 25       | 1000         | 500                  |
| ТБ171-160-12                                                                                             | 160                                 | 4000      | 1200        | 2,0              | 250      | 2,5   | 1000          | 40       | 800          | 500                  |
| ТБЗ53-1000-20                                                                                            | 1000                                | 18000     | 2000        | 2,3              | 240      | 4     | 1000          | 180      | 1250         | 320                  |
| Примечания: 1. Числовой ряд величин токов силовых                                                        |                                     |           |             |                  |          |       |               |          |              |                      |
| тиристоров: 10, 16, 20, 25, 32, 40, 50, 63, 80, 100, 125, 160, 200, 250, 320, 400, 630, 800, 1000, 1250. |                                     |           |             |                  |          |       |               |          |              |                      |
| 2. Величина обратного напряжения (U обр) на тиристорах может быть от 400 до 2000В, в зависимости         |                                     |           |             |                  |          |       |               |          |              |                      |
| от класса тиристора.                                                                                     |                                     |           |             |                  |          |       |               |          |              |                      |

#### Приложение К

#### Пример структурной оптимизации САУ ЭП

Структурная оптимизация основана на использовании желаемых передаточных функций (ПФ), последовательной коррекции:

$$
W_{_{\mathcal{H}}}(p) = W_{_{\mathit{H3M}}}(p) \, W_{_{\mathit{H}}}(p).
$$

В связи с этим реальная передаточная функция системы определяется произведением величины неизменяемой части на передаточную функцию изменяемой части системы. Для того чтобы передаточная функция реальной системы равнялась желаемой, необходимо оперировать изменяемой частью, в качестве которой выступает регулятор с изменяемыми параметрами и структурой. Неизменяемая часть определяется передаточной функцией тиристорного преобразователя и лвигателя.

Тогда для определения структуры и параметров регулятора, в соответствии с теорией последовательной коррекции, необходимо желаемую ПФ разделить на ПФ неизменяемой части:

$$
W_{_{H3M}}\left(p\right)=W_{_P}\left(p\right)=\frac{W_{_H}\left(p\right)}{W_{_H}\left(p\right)}
$$

Структурная схема двухконтурной САУ ЭП (для регулируемого привода) представлена на рис. К.1.

В такой системе необходимо определить ПФ изменяемой части в контуре тока  $W_{pr}(p)$  и ПФ изменяемой части во контуре скорости  $W_{pr}(p)$ :

Для решения задачи синтеза определяют выражения желаемых передаточных функций для первого и второго контура.

Принято, что желаемая передаточная функция  $W_{\kappa}(p)$ состоит из двух идеальных звеньев: интегрирующего и апериодического:

$$
W_{_{\mathcal{H}}}(p) = W_{_H}(p)W_{_{An}}(p) = \frac{k_{_H}}{T_{_H}p} \frac{k_{\alpha}}{T_{\alpha}p + 1}.
$$

Отношение  $a=T_w/T_a$  определяет вид переходного процесса. По выбранному желаемому переходному процессу оцениваются оптимальные параметры регулирования САУ ЭП.

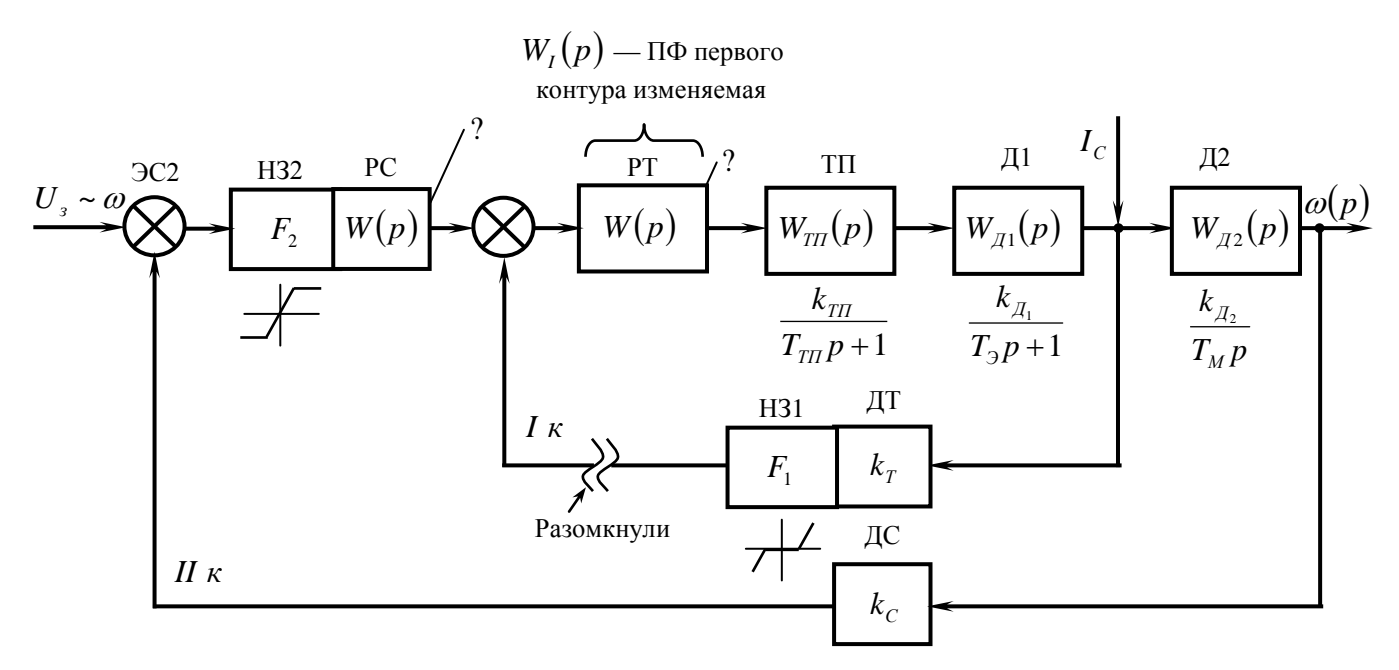

Рисунок К.1 – Структурная схема регулируемого привода

Разновидности желаемых передаточных функций для различного вида переходных процессов представлены в табл.К.1. В таблице указаны оптимальные ПФ разомкнутых контуров регулирования в соответствии с желаемым переходным процессом в контуре.

Таблица К.1 - Желаемые передаточные функции разомкнутых контуров управления для различного вида переходных процессов

| Вид переходного<br>процесса | $\alpha$       | $I\kappa$                     | II $\kappa$              | III $\kappa$              |
|-----------------------------|----------------|-------------------------------|--------------------------|---------------------------|
| 1 Экспоненциальный          | $\overline{4}$ | $4T_{\alpha}p(T_{\alpha}p+1)$ | $8T_{\mu}p(2T_{\mu}p+1)$ | $16T_{\mu}p(4T_{\mu}p+1)$ |
| 2 Апериодический            |                | $2T_{\alpha}p(T_{\alpha}p+1)$ | $4T_{\mu}p(2T_{\mu}p+1)$ | $8T_{\mu}p(4T_{\mu}p+1)$  |
| 3 Колебательный             |                | $T_{\alpha}p(T_{\alpha}p+1)$  | $2T_{\mu}p(2T_{\mu}p+1)$ | $4T_{\mu}p(4T_{\mu}p+1)$  |

Таким образом, методика оптимизации будет следующей:

- 1 Составляется структурная схема двухконтурной САУ ЭП.
- 2 На схеме выделяются изменяемые и неизменяемые части. Изменяемая часть представлена регуляторами, структура которых может меняться. Неизменяемые части представлены реальными звеньями системы.
- 3 Выбирается вид желаемого оптимального переходного процесса:
- для регулируемого привода апериодический переходный процесс;
- для следящего электропривода монотонный (экспоненциальный переходный процесс).
- 4 Выбирают вид желаемой передаточной функции по виду переходного процесса и по виду привода.
- 5 Оптимизацию начинают с внутреннего контура в соответствии с принципом последовательной коррекции.
- 6 В результате преобразований получают передаточную функцию изменяемой части, в качестве которой выступают регуляторы типовой структуры как правило ПИ, П или И регуляторы.

Рассмотрим пример оптимизации двухконтурной системы АЭП.

Оптимизация внутреннего контура ( *I к* ) (*синтез регулятора тока*).

$$
W_{K I P A 3}(p) = W_{P A 3 P I}(p) = W_{P T}(p) \cdot W_{T T}(p) \cdot W_{\pi I}(p) \cdot W_{\pi I}(p),
$$

где  $W_{PT}(p)$  - неизвестная передаточная функция регулятора тока;  $W_{\varkappa\;I\;P\!A3}}(p)$  - желаемая передаточная функция первого контура, разомкнутого;  $W_{\scriptscriptstyle P\!A3\,P\,I}.(p)$  - передаточная функция, состоящая из реальных звеньев в разомкнутой системе;  $W_{\scriptscriptstyle A\!T}(p)$  передаточная функция датчика тока.

Исходя из принципа последовательной коррекции, находим передаточную функцию регулятора тока (изменяемая часть):

$$
W_{_{H3M.9}}(p) \!=\! W_{_{PT}}(p) \!=\! \frac{W_{_{\mathcal{H}}}(p)}{W_{_{TII}}(p) \!W_{_{\mathcal{A}I}}(p) \!W_{_{\mathcal{A}I}}(p)}.
$$

Находим желаемую передаточную функцию для апериодического процесса:

$$
W_{H3M.4}(p) = \frac{\frac{1}{2T_{\mu}p(T_{\mu}p+1)}}{\frac{k_{TT}}{T_{\mu}p+1}\frac{k_{\pi I}}{T_{\pi}p+1}k_{\pi T}},
$$

где  $k_{\pi} = 1$ ;  $T_{\alpha} = T_{\mu} = T_{\pi} = 0.01...0.005$ ; *Я*  $T_{\beta} = T_{\beta} = \frac{L_{\beta}}{R_{\beta}}$  $T_{\overline{A}} = T_{\overline{C}} = \frac{L_{\overline{A}}}{R}$ . Принимаем:  $k_{\pi} = 1$ ,  $k_{\tau} = k_{\pi}$ .

$$
W_{H3M.9}(p) = \frac{T_{\beta}p + I}{2T_{\mu}pk_{TII}k_{\beta}q_{I}} = \frac{T_{I}p + I}{T_{2}p},
$$

где  $\frac{T_i p + 1}{T_i p}$  - пропорционально-интегрирующий (ПИ) регулятор.

Пусть  $T_3 = T_1$ , а  $2T_\mu pk_{\pi}k_{\pi} = T_2$ , тогда

$$
W_{H3M.4}(p) = k_T \Delta x + k_{TH} \int_{T_1}^{T_2} \Delta x dt,
$$

где  $k_{T}\Delta x$  - пропорциональная часть (П),  $k_{\textit{\tiny TH}}\int\limits_{T_{\textit{\tiny T}} }^{T_{\textit{\tiny 2}}} \Delta x dt$  - интегрирующая часть (И).

Таким образом, регулятор тока - это ПИ-регулятор, который расположен до точки приложения нагрузки. Первый контур реализован на астатической системе первого порядка (с однократным интегрированием).

Оптимизация внешнего контура (синтез регулятора скорости). Передаточную функцию замкнутого первого контура  $W_{13C}$  (рис. К.2) находим по известным правилам для нахождения передаточных функций замкнутых систем.

$$
W_{I K3}(p) = \frac{W_{K I}(p)}{I + W_{K I}(p) W_{\pi I}(p)}.
$$

$$
W_{I K 3}(p) = \frac{\frac{1}{2T_{\mu} p(T_{\mu} p + 1)}}{1 + \frac{1}{2T_{\mu} p(T_{\mu} p + 1)}} = \frac{1}{2T_{\mu} p(T_{\mu} p + 1) + 1} = \frac{1}{2T_{\mu}^2 p^2 + 2T_{\mu} p + 1} \approx \frac{1}{2T_{\mu} p + 1}.
$$

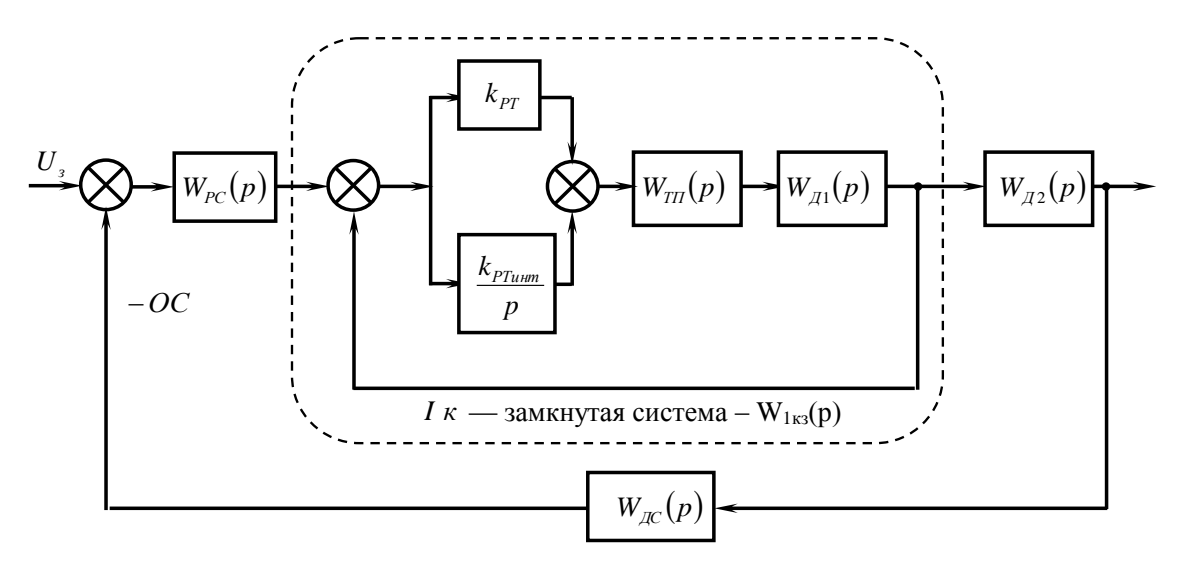

Рисунок К.2 - Структурная схема контура скорости

Синтез неизвестной неизменяемой части (регулятора скорости) производим в соответствии с методикой для контура тока (рис. К.3).

$$
W_{\kappa H \text{ pas}}(p) = W_{P \text{ H \text{ pas}}}(p) = W_{PC}(p)W_{I \text{ K3}}(p)W_{\chi 2}(p)W_{\chi C}(p).
$$
  

$$
W_{PC}(p) = \frac{W_{\kappa H \text{ anepuod. pas. cucm}}(p)}{W_{I \text{ K3}}(p)W_{\chi 2}(p)W_{\chi C}(p)} = \frac{W_{\kappa H \text{ anepuod. pas. cucm}}(p)}{W_{I \text{ K3}}(p)W_{\chi 2}(p)I},
$$

где принимается, что  $W_{AC}(p) = 1$ .

$$
W_{PC}(p) = \frac{\frac{1}{4T_{\mu}p(2T_{\mu}p+1)}}{\frac{1}{2T_{\mu}p+1}\frac{k_{\pi^2}}{T_{\mu}p}} = \frac{T_{\mu}p}{4T_{\mu}pk_{\pi^2}} = \frac{T_1}{T_2} = k^2,
$$

 $T_{\mu} = T_{\mu} = T_{\tau \tau};$   $T_M = \frac{JR}{(k\Phi)^2};$   $T_1 = T_M;$   $T_2 = 4T_{\mu}k_{\mu 2}.$ 

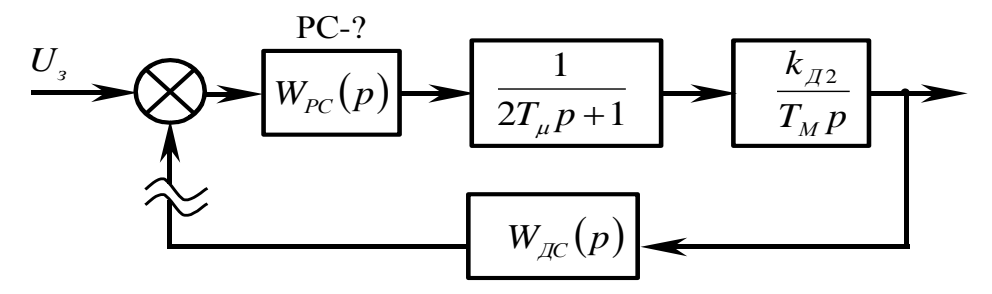

Рисунок К.3 - Оптимизация контура скорости

Таким образом, в процессе синтеза контура скорости мы получили структуру П регулятора.

Оптимизация или синтез контура положения для трехконтурной системы производится аналогично.

Навчальне видання

Методичні вказівки до виконання курсового проекту з дисципліни "Автоматизований електропривод" (для студентів спеціальності 151 «Автоматизація та КІТ»)

Укладач Олег Володимирович Суботін Редактор Н.О. Хахіна

Підписано до друку Формат 60x84 1/16. Папір газетний. Ризогр.друк. Зам.№ Тираж Ум.друк.арк. Обл.-вид.арк. Видавець і виготов ник "Донбаська державна машинобудівна академія" 84313, м. Краматорськ, вул.. Шкадінова, 72 Свідоцтво про внесення до Державного реєстру суб'єктів видавничої справи серія ДК№1633 від 24.12.03